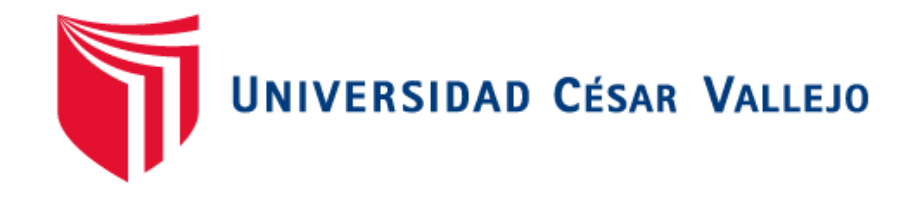

# FACULTAD DE INGENIERÍA

# ESCUELA PROFESIONAL DE INGENIERÍA DE SISTEMAS

"Sistema de facturación electrónica para la gestión de comprobantes de pago basado en ISO/IEC19845:2015 en Acgenesys S.A.C."

# TESIS PARA OBTENER EL TÍTULO PROFESIONAL DE INGENIERO DE SISTEMAS

AUTORA:

Theany Kristy Navarro Flores

# ASESOR:

Dr. Emigdio Antonio Alfaro Paredes

LÍNEA DE INVESTIGACIÓN:

Sistemas de información transaccionales

LIMA – PERÚ

2017

Página del Jurado

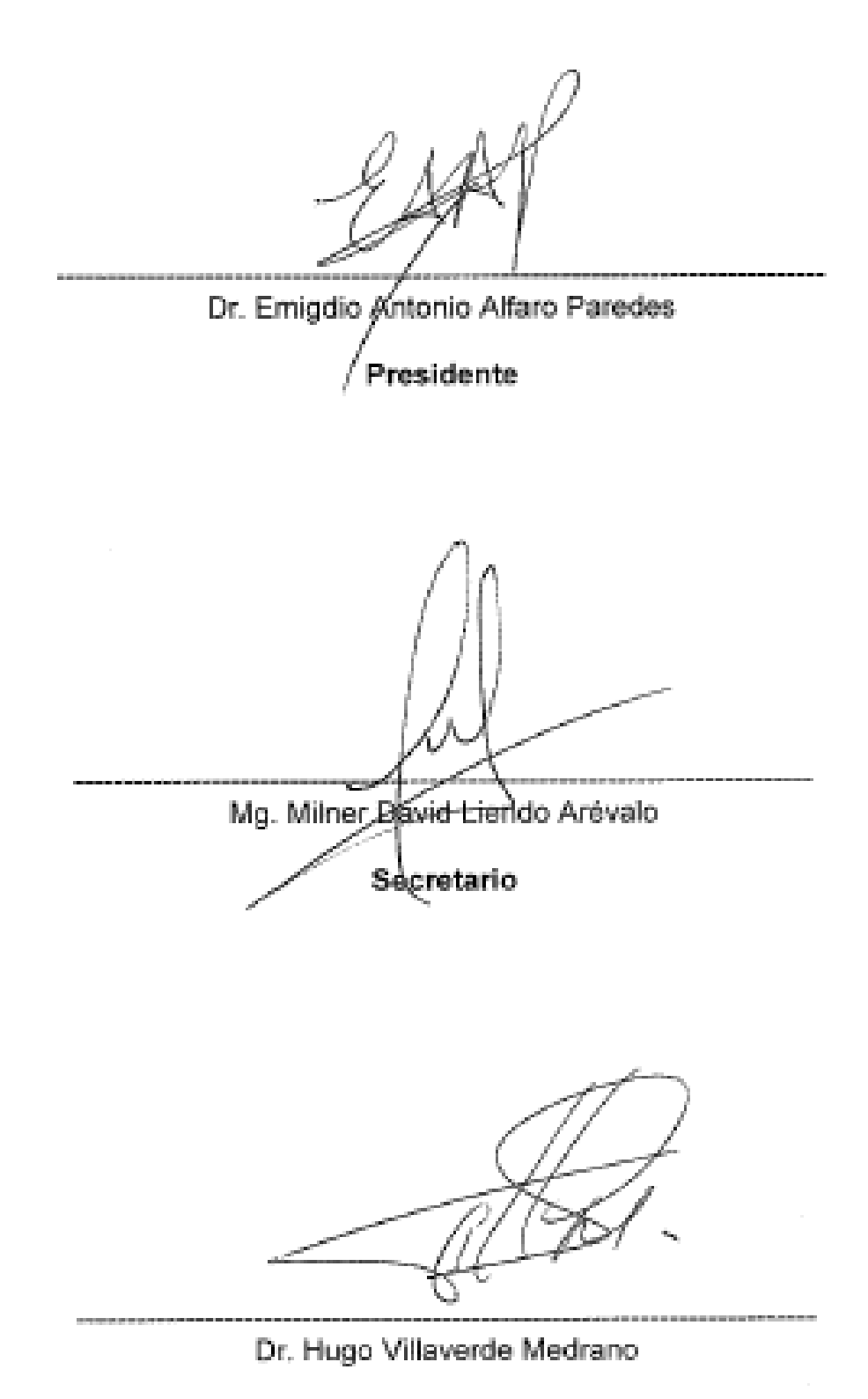

Vocal

#### **Dedicatoria**

Mi humilde tesis va dedicada con mucho amor y respeto a mis padres y a todas aquellas personas que me acompañaron en este largo camino. Lleva impregnada el arduo sacrificio de muchos años, dedicada incondicionalmente a la construcción de mi futuro como ingeniera, en todo este tiempo se fueron transformando enseñanzas en capacidades progresivas de mi aparato cognoscitivo con educación de calidad y siempre estimulada a seguir aprendiendo.

#### **Agradecimientos**

Gracias a ese ser divino que me ilumina cada día, a todos mis docentes por su excelente formación académica, a mis padres por su inagotable comprensión, a mis padrinos que han seguido cada paso de esta carrera como suya, a mis hermanos y primos por siempre confiar en mí y darme aliento cuando más lo necesitaba; a mi padrino en especial que una vez me dijo: "Cuando te gradúes va a ser también mi graduación porque lo que yo no puede hacer lo estás haciendo tú y seré el padrino y tío más feliz del mundo" y a todos mis amigos por sus consejos que fueron huella sostenible en mi camino.

No tengo nada que objetar más si reiterar mi gratitud a todas estas valiosas personas que han sido motor inapagable en todo este hermoso y sacrificado recorrido. Hoy se abre una nueva puerta y al entrar en ella se imponen abanicos con miles de oportunidades que sabré aprovechar muy bien.

## **DECLARATORIA DE AUTENTICIDAD**

Yo Theany Kristy Navarro Flores con DNI N° 70872900, a efecto de cumplir con las disposiciones vigentes consideradas en el Reglamento de Grados y Títulos de la Universidad César Vallejo, Facultad de Ingeniería, Escuela de Ingeniería de Sistemas, declaro bajo juramento que toda la documentación que acompaño es veraz y auténtica.

Asimismo, declaro también bajo juramento que todos los datos e información que se presenta en la presente tesis son auténticos y veraces. En tal sentido, asumo la responsabilidad que corresponda ante cualquier falsedad, ocultamiento u omisión tanto de los documentos como de información aportada por lo cual me someto a lo dispuesto en las normas académicas de la Universidad César Vallejo.

Lima, 20 de julio del 2017

---------------------------------------------------------- Theany Kristy Navarro Flores DNI: 708729006

#### **Presentación**

Señores miembros del Jurado, presento ante ustedes la tesis titulada "Sistema de facturación electrónica para la gestión de comprobantes de pago basado en ISO/IEC 19845:2015 en Acgenesys S.A.C.", la misma que someto a vuestra consideración y espero que cumpla con los requisitos de aprobación para obtener el título Profesional de Ingeniero de Sistemas. El presente trabajo de investigación consta de seis capítulos. En el primer capítulo, se detalla la introducción del proyecto en el cual se expone la realidad problemática, los trabajos previos y teorías relacionadas que son el sustento base de esta tesis, además de manifestarse las justificaciones, los objetivos e hipótesis generales y específicas que persigue la investigación. En el capítulo dos, se detalla la metodología aplicada describiendo el tipo de investigación y diseño aplicado, además se determinan la población y muestra sobre la cual se realizaron las pruebas de pretest y post-test y se plantearon los métodos de análisis de datos y desarrollaron las técnicas e instrumentos de recolección de datos. En el capítulo tres, se muestran los resultados obtenidos por cada indicador planteado al realizar las pruebas respectivas tanto antes como después de la implementación del sistema de información, las cuales fueron descritas en el capítulo anterior, con sus respectivos gráficos y tablas para hacer la explicación más entendible para el lector. En el capítulo cuatro se hicieron las comparaciones de los resultados del trabajo con los resultados obtenidos en otras investigaciones con la intención de respaldar estos trabajos o discrepar de ellos en el caso de no coincidir con la solución planteada. En el capítulo cinco, fueron expuestas las conclusiones finales del proyecto de investigación por cada indicador basados en los resultados obtenidos en el capítulo anterior. Finalmente, en el capítulo seis están las recomendaciones dadas a futuras investigaciones tomando como base la experiencia del proyecto y las observaciones que surgieron en su desarrollo.

Theany Kristy Navarro Flores

#### **RESUMEN**

Este estudio comprende el análisis, desarrollo e implementación de un sistema de facturación electrónica para la gestión de comprobantes de pago en la empresa ACGENESYS S.A.C, la cual actualmente presenta ciertas incidencias y gastos no definidos en la emisión de los comprobantes de pago. El objetivo principal fue determinar los efectos de la implementación de un sistema de facturación electrónica para la gestión de comprobantes de pago y ver su efecto sobre el porcentaje de incidencias en las emisiones de los comprobantes y el porcentaje de gastos operacionales. La muestra estuvo conformada por los registros de comprobantes de pago realizados en un periodo de 30 días. El tipo de estudio es de tipo experimental - aplicado y el diseño de tipo pre-experimental.

Como resultados se obtuvo que el porcentaje de incidencias en emisiones antes del sistema de facturación electrónica fue 4.5491 y luego de la implementación fue 0.9111, lo que significa una reducción de 79.97%. Para el indicador porcentaje de gastos operacionales, antes del sistema de facturación se tenía un valor de 0.0278 y luego de la implementación este valor se redujo a 0.0171, presentando una reducción porcentual de 61.551%. Finalmente, la conclusión fue que la implementación de un sistema de facturación tuvo un efecto positivo en la gestión de comprobantes de pago de la empresa ACGENESYS S.A.C.

**Palabras clave:** Sistema de facturación electrónica, ISO/IEC19845:2015, gastos operacionales, promedio de emisiones con incidencias.

#### **ABSTRACT**

This study includes the analysis, development and implementation of an electronic billing system for the management of payment vouchers in the company ACGENESYS S.A.C, which currently has certain incidents and expenses not defined in the issuance of payment vouchers. The main purpose was to determine the effects of the implementation of an electronic billing system for the management of payment vouchers and to see its effect on the percentage of incidents in the issues of vouchers and the percentage of operational expenses. The sample was composed by the records of payment vouchers made in a period of 30 days. The type of study is of experimental type - applied and the design of pre-experimental type.

The results showed that the percentage of emissions before the electronic billing system was 4.5491 and after implementation was 0.9111, which means a reduction of 79.97%. For the percentage of operating expenses indicator, before the billing system it had a value of 0.0278 and after implementation this value was reduced to 0.0171, indicating a percentage reduction of 61.551%. Finally, the conclusion was that the implementation of a billing system had a positive effect on the management of payment receipts of the company ACGENESYS S.A.C.

**Keywords:** electronic invoicing system, ISO/IEC19845:2015, operational expenses, average emissions with incidents.

VII

# ÍNDICE GENERAL

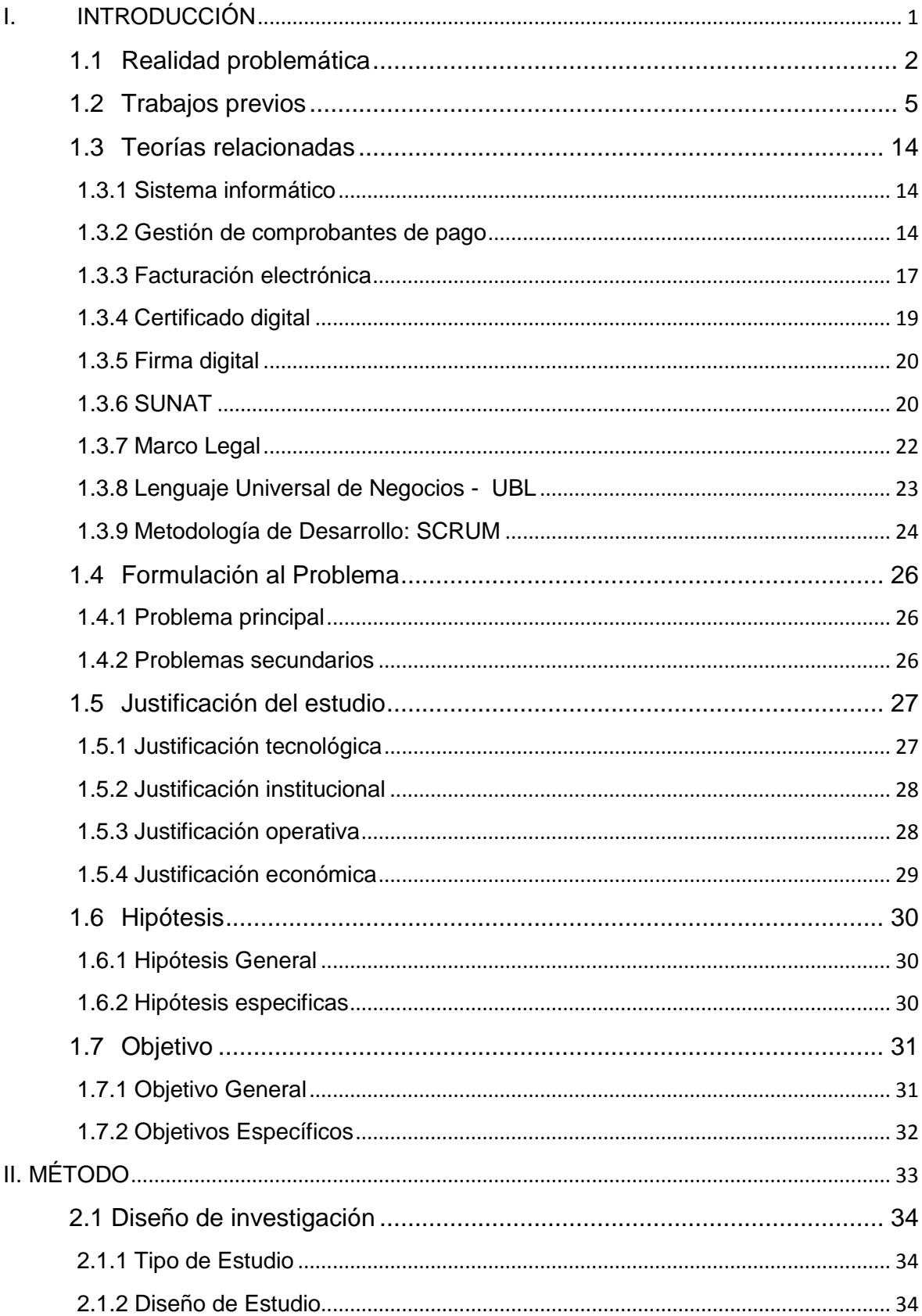

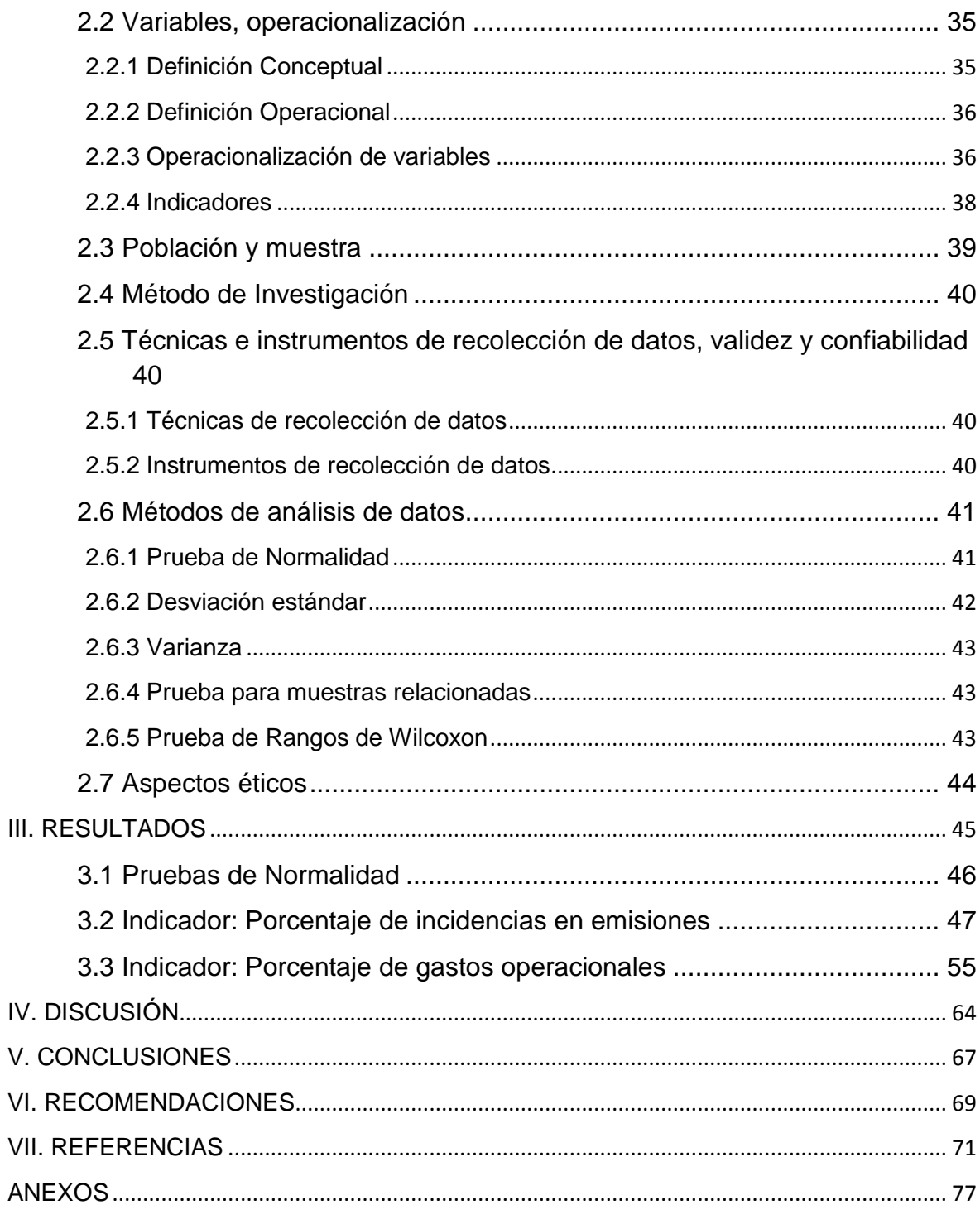

# **ÌNDICE DE TABLAS**

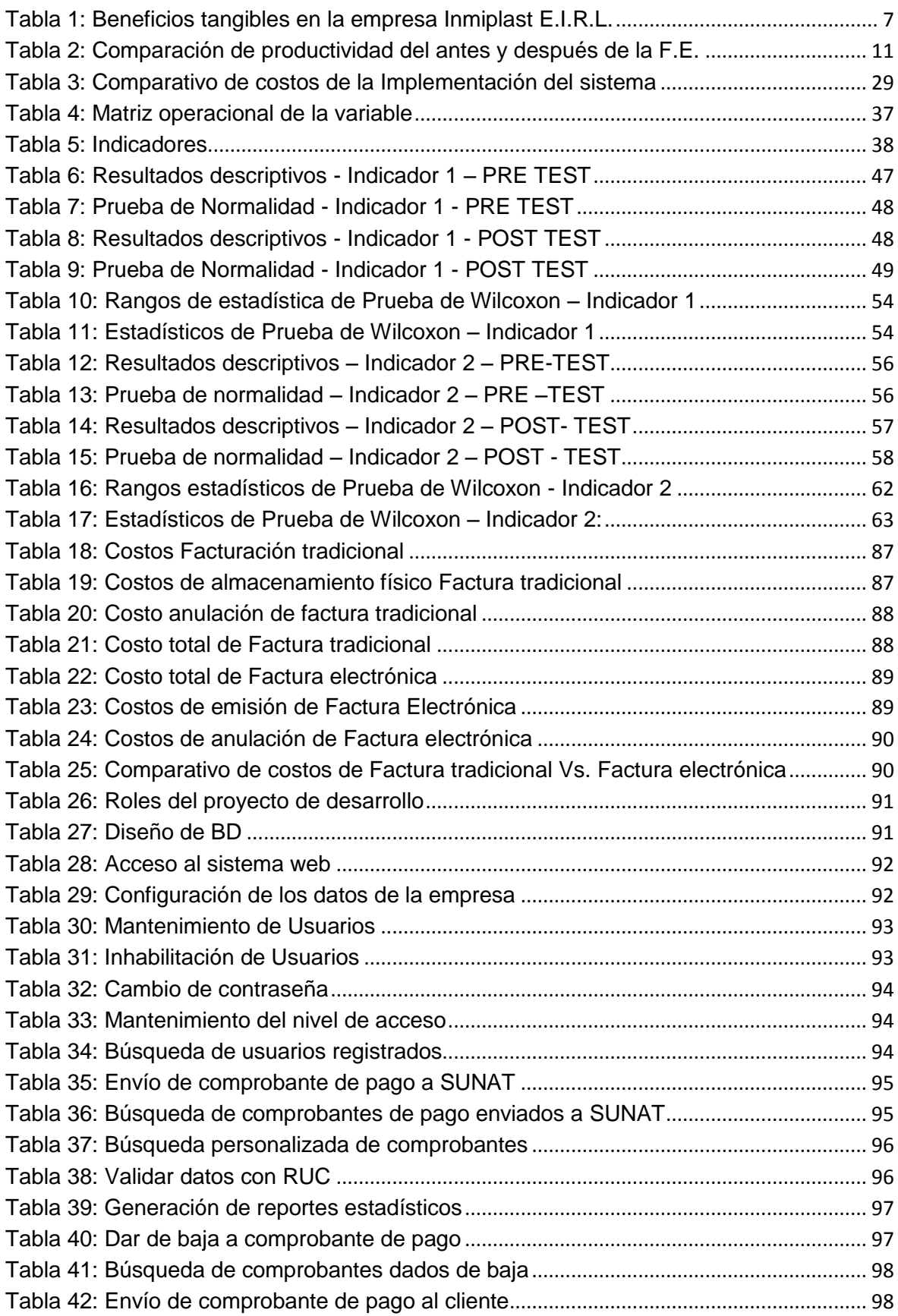

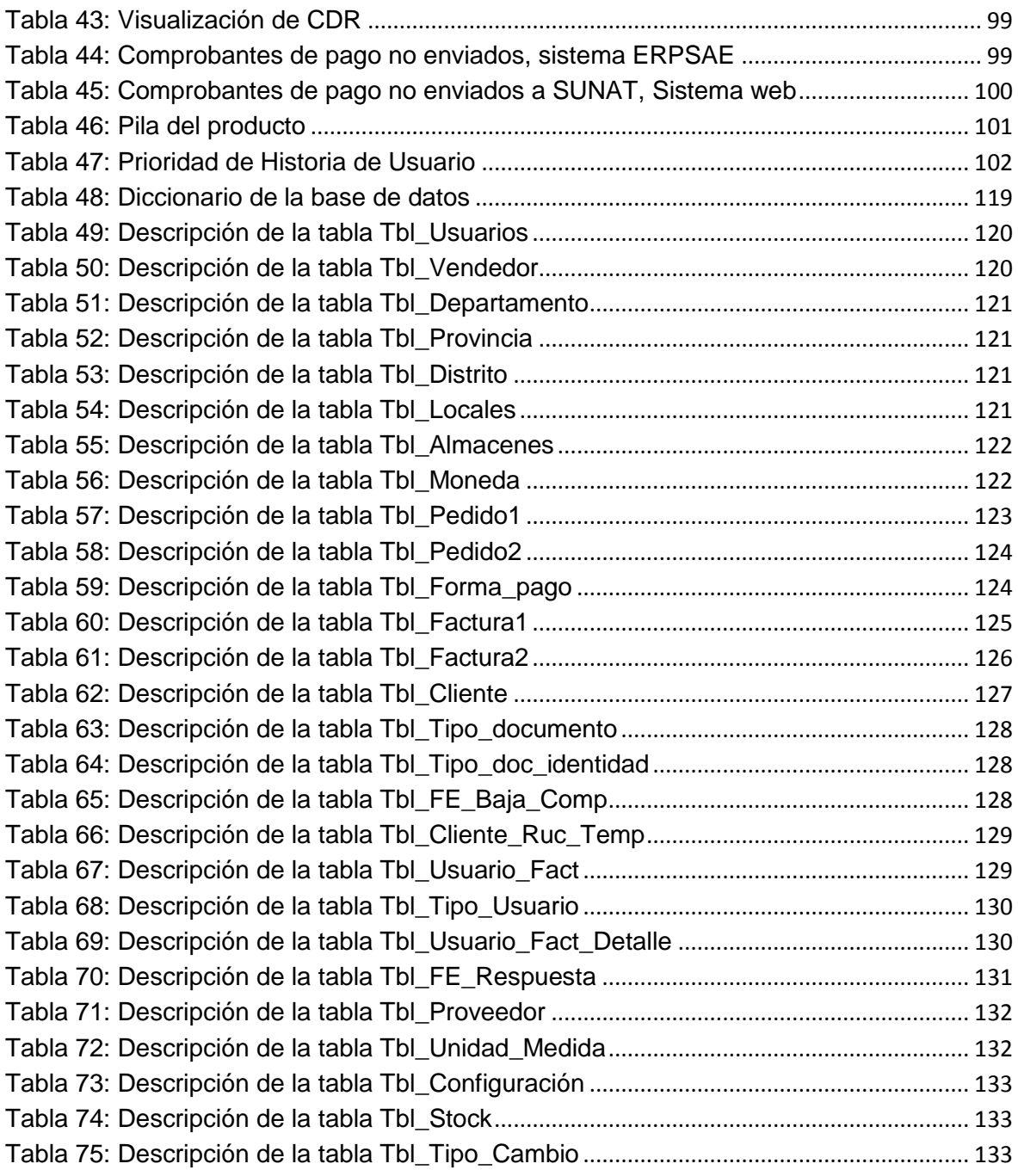

# **ÌNDICE DE FIGURAS**

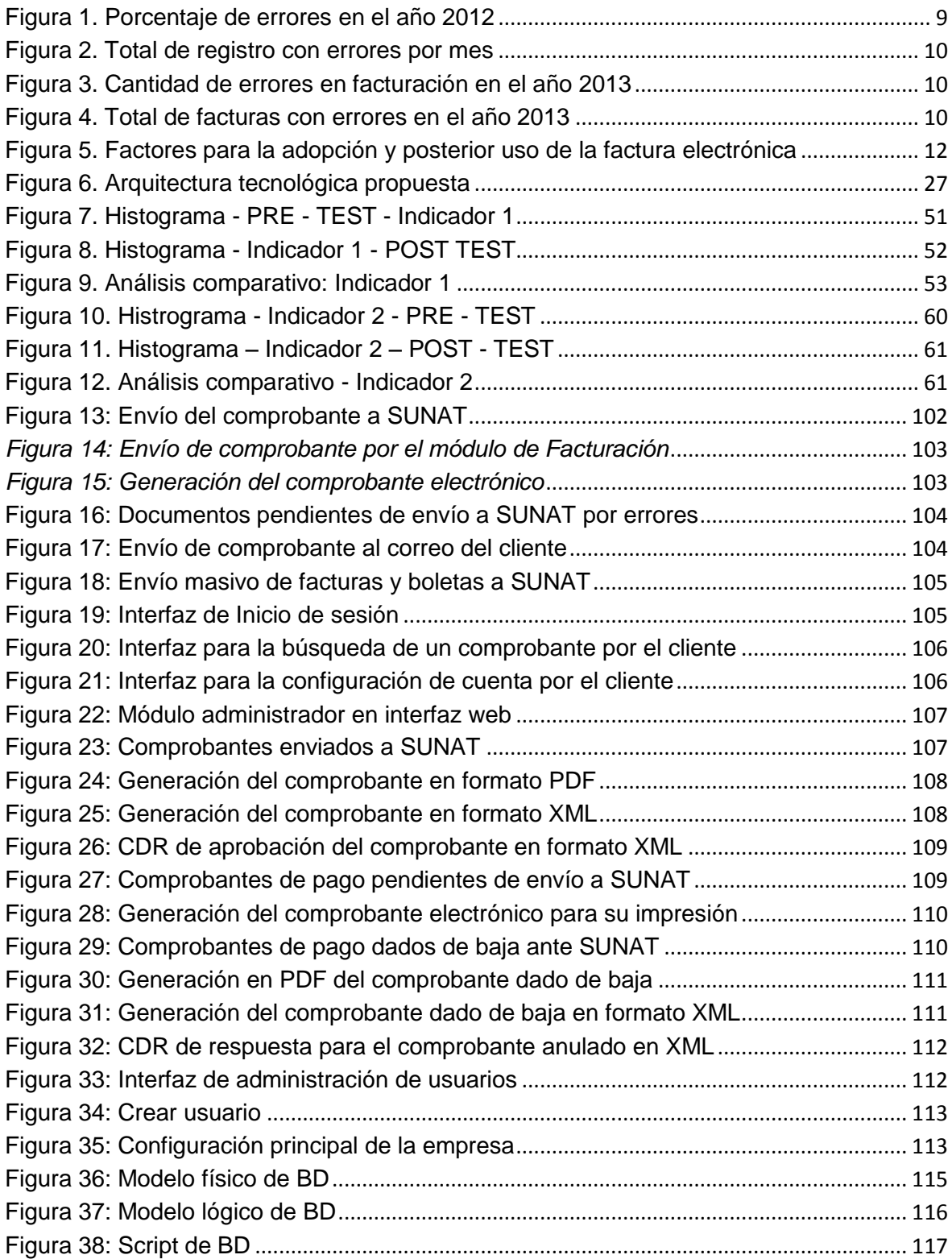

# **ÍNDICE DE ANEXOS**

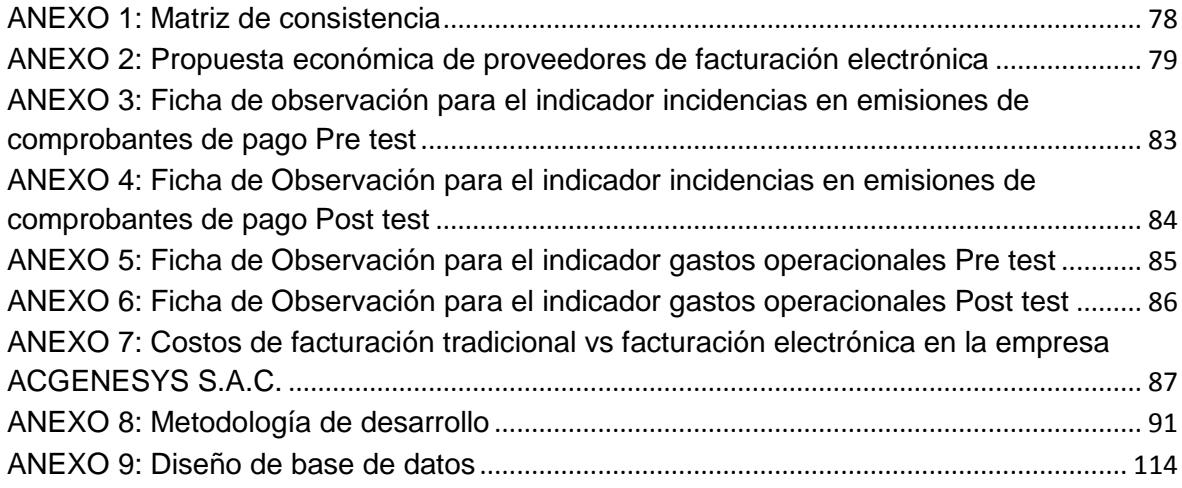

<span id="page-14-0"></span>**I.INTRODUCCIÓN**

#### <span id="page-15-0"></span>**1.1 Realidad problemática**

El creciente avance tecnológico ha contribuido considerablemente al desarrollo de las empresas, las cuales ven en la tecnología una estrategia para mejorar sus servicios, motivo por el cual los gobiernos de todo el mundo están impulsando la adopción de una de estas tecnologías, la facturación electrónica, la cual presenta una variedad de razones que empujan a estos gobiernos a tomar la decisión de dar la aprobación para su implementación, como son: la disminución de costos, mejora del cumplimiento y eficiencia tributaria, y reducción del fraude, entre otros (Cohen, 2015). Tal es el caso de SUNAT, ya que con la finalidad de lograr una mejor recaudación de impuestos, decidió invertir en una forma de emisión de comprobantes de pago más controlada y formal: "la facturación electrónica".

Si bien es cierto, con la implementación de este sistema electrónico no hay evidencia de un aumento en los ingresos fiscales de cualquier naturaleza (ISS) pero es innegable los resultados positivos términos de eficiencia en los procesos de la Administración Tributaria y los beneficios para toda la sociedad porque va a aumentar la competitividad global den las zonas en las que esté desplegada (Angeli y Antonio, 2016). Por lo que se evidencia que la aplicación de la facturación electrónica va a ayudar a ser más eficiente la fiscalización de impuestos para la entidad tributaria así como los costos transaccionales de las empresas.

Con la adopción de esta tecnología también SUNAT esperaba minimizar el porcentaje de evasión de impuestos y fraude de facturas el cual es considerable, como en el caso en EE.UU donde el fraude de facturas llegó a representar entre un 3% y 5% de los costos totales en el rubro de salud, con un porcentaje de errores en la facturación de 21% generando gastos del 12% de sus ingresos en facturación y cobro, los que podrían reducirse en un 10% si los costos en facturación se redujeran (emisión de facturas, fraudes y errores al emitir facturas), debido a una mala gestión de los procesos (Bird, Douglas y Helms, 2015).

Según el diario Gestión (2014), el proceso de implementación de esta nueva modalidad inició como un proyecto piloto en el año 2012; y es a fines del 2013 que empezó a tener mayor impacto y a causar mayor preocupación a las grandes empresas ya que SUNAT, según Resolución Nº 374/2013, designaba a 239 entidades a adoptar este nuevo esquema de trabajo dando como fecha límite el 01 de Octubre del año siguiente y con ello dar el primer paso a un proceso gradual de incorporación obligatoria de los contribuyentes en los sistemas de emisión electrónica. Dejando a criterio de las organizaciones la decisión desarrollo del sistema por sus propios medios o a través de un proveedor del servicio.

Desafortunadamente muchas de estas empresas están un tanto lejos de la adopción de esta nueva tecnología ya que hay una preocupación sobre como incorporar esta nueva plataforma en sus sistemas comerciales existentes y su impacto sobre sus procesos de negocio, además la perspectiva del consumidor no es muy interesada en la adopción de la factura electrónica ya que según el estudio afirman que solo cambian la forma de recibir facturas uniformes tradicionales. (Cheng y Miau, 2015). Sumado a ello está la poca información proporcionada sobre el tema, personal no capacitado o inexperto, pocos proveedores del servicio con costos elevados, modificaciones constantes en la normativa dada por SUNAT y se recalca la respuesta por parte de los usuarios finales (clientes) respecto a esta modalidad.

Este último punto es considerable y una de las principales razones por las cuales las empresas se limitan a adoptar nuevas tecnologías, como es el caso de la facturación electrónica ya sus clientes aceptaban este mecanismo pero sin dejar ir la factura tradicional, situación que se manifiesta en el estudio realizado por McNeish (2015), en el cual menciona que el 60% de los canadienses hacían uso del pago de facturas en línea pero de este porcentaje el 90% seguían recibiendo facturas de papel, manifestándose un limitante que no permitía la adopción total por parte de los usuarios el cual definía como un hábito inconsciente vinculado a la edad cronológica y la resistencia al cambio. Concluyendo su estudio que estos usuarios simultáneos en el uso de

factura tradicional y la electrónica se debe a un grado de creencias de confianza y desconfianza para con las empresas por lo que deseaban tomar ventaja de los beneficios de pago de facturas en línea, sin dejar de recibir facturas de papel para manejar sus sentimientos de vulnerabilidad cuando se utilizan sistemas en línea y hacer frente a las acciones de los bancos y las empresas de facturación.

Debido a los obstáculos que presentan las empresas para la adopción del sistema de facturación electrónica la entidad reguladora SUNAT ha estado dando ciertas ampliaciones con la intención de apoyar a los contribuyentes en el correcto paso a esta modalidad, dando como fecha límite el 01 de enero del próximo año. A esta normativa están sujetas alrededor de 8 empresas clientes de la entidad ACGENESYS S.A.C., empresa dedicada a la consultoría y soluciones informáticas. Pero, estas también se ven afectadas por otros conflictos presentados en la actual gestión de sus comprobantes de pago, como es el caso del número de facturas anuladas por errores de digitalización, la mala toma de pedidos o el rechazo de pedidos totales o parcialmente, provocando la anulación del documento; lo cual resulta un tanto trabajoso para la entidad, ya que según lo establece SUNAT, la empresa no puede anular facturas sino que tiene que emitir una nota de crédito que sustente esa factura rechazada o bonificada. Esta situación se presenta diariamente recargando el flujo de trabajo de las áreas involucradas en todo este proceso y siendo empresas emisoras de alrededor de 1000 documentos mensualmente, se sabe que el 5% de este total son rechazados cifra que resulta preocupante.

Esto sin tomar en cuenta los costos de la emisión de la factura, los costos del envío al cliente, el almacenamiento físico de los documentos y la conservación de los mismos, los cuales deben ser conservados por un tiempo aproximado entre 5 a 6 años según la normativa tributaria, lo cual no siempre se cumple porque algunas facturas suelen extraviarse o deteriorarse con el paso de los años. Analizando la necesidad de estas empresas por cumplir con su obligación tributaria y la problemática que viven a diario, se plantea como solución hacer que esa obligación sea beneficiosa a corto plazo, es decir, hacer uso de la facturación electrónica para minimizar la problemática presente en la gestión de comprobantes de pago de tercera categoría de estas empresas. Por ello se propone el desarrollo e implementación de un sistema de facturación electrónica para la gestión de comprobantes de pago, basado en ISO/IEC19845:2015 en la empresa ACGENESYS S.A.C. Cabe resaltar que la modalidad a hacer implementada es el SEE desde los sistemas del contribuyente.

#### <span id="page-18-0"></span>**1.2 Trabajos previos**

#### **1.2.1 Nacionales**

En el Perú, José Manuel Lucas Barrera en el año 2015 en la Tesis "Influencia de un sistema informático para el proceso de ventas en la empresa Multiharinas E.I.R.L." centró su problemática en la empresa Multiharinas, debido a que esta estuvo realizando sus actividades diarias sin la ayuda de un sistema informático lo que influenció negativamente en el buen desempeño del proceso de ventas, trayendo consecuencias como la mala organización en sus actividades, perdida de información de sus ventas porque no eran registradas en un sistema, retraso en la declaración de impuestos mensual a la SUNAT tardando un tiempo aproximado entre 10 - 14 horas, demora al realizar balances mensuales de ingresos y egresos, gastos operacionales (imprenta, servicios externos, almacenamiento físico, etc.). Por la situación mencionada se planteó como objetivo determinar la influencia de un sistema informático para el proceso de ventas en la empresa Multiharinas E.I.R.L., para lo cual se definieron dos indicadores para medir el impacto del sistema en el proceso de ventas con la intención de demostrar que ese efecto era positivo, siendo estos el "tiempo promedio de registro de los comprobantes de pago" y el "promedio del impacto de los gastos operacionales". La investigación fue de tipo experimental y se aplicó a dos poblaciones, 184 registros de comprobantes de pago y 25 registros de balances diarios. Como resultado se concluyó que el sistema disminuyó el

tiempo promedio de registro de comprobantes de pago a la entidad tributaria en un 84.72% y el valor porcentual del impacto de los gastos operacionales se redujo en un 58.07%.

En el Perú, en el año 2015, Rita Alexandra Ordaya Lock en la investigación "Implementación de un Sistema de Información para una MYPE comercial con componentes de Libros y Facturación Electrónica" desarrollada en la Pontificia Universidad Católica del Perú, la autora planteó como problema principal que al realizar los procesos manualmente se vuelven lentos y frecuentemente con muchos errores. Esto provoca exceso de trabajo que, usualmente, implica realizar un esfuerzo adicional por lo que se ve afectado el funcionamiento de la empresa. Además de pérdidas económicas causadas por los registros con cálculos errados en las transacciones, sanciones tributarias por parte de autoridades reguladoras que detecten dichos errores en la contabilidad rendida y pérdidas de mercancía por no tener un buen control de inventario. Como objetivo se propuso implementar un Sistema de Información para la gestión en una MYPE comercial con componentes de libros electrónicos y facturación electrónica bajo Resolución de Superintendencia Nº286-2009/SUNAT y la Resolución de Superintendencia Nº374-2013/SUNAT. La investigación buscaba básicamente desarrollar un sistema que automatice los procesos principales de compras, facturación e inventario, integrando la información de los recursos básicos de la empresa comercial de abarrotes y similares, para que se puedan generar los libros y documentos de facturación de manera electrónica. Como resultado se desarrolló un componente de software que incluye todas las funcionalidades, módulos, componentes y patrones establecidos en los objetivos, el cual genera facturas, boletas, notas de crédito y débito sin complicaciones conforme al estándar establecido por el ente regulador.

Asimismo, a nivel nacional en el año 2015, Roger Alan Morales Yarlaque en la tesis: "Facturación electrónica utilizando la firma digital para optimizar costos en el uso del sistema SIEMPRESOFT, Lambayeque-Perú" desarrollada en la Universidad Nacional Pedro Ruiz Gallo, el autor indicó que

la problemática básicamente resaltaba la gran preocupación de las empresas por el tema del ahorro, por lo cual estas siempre están buscando distintas maneras de ahorrar sin descuidar la productividad. Ya que la facturación en papel ocasiona una serie de gastos que se podrían evitar como la impresión, costos por correo, espacio físico para archivo, entre otros. Las metodologías de desarrollo aplicadas fueron XP y SCRUM. Como objetivo se buscó implementar la facturación electrónica utilizando la firma digital para optimizar los costos y reducir el porcentaje de falsificación en el uso del sistema SIEMPRESOFT. La investigación desarrollada fue tanto de tipo Científicateórica conceptual, porque se hizo uso de los conceptos y propiedades de la lógica en los lenguajes declarativos de programación usados al desarrollar el software junto con la matemática que es inherente al desarrollo de software al hacer uso de sus propiedades y conceptos en los cálculos y análisis de los procedimientos y funciones desarrolladas en el software; como de tipo Tecnológica-Formal, ya que se incluye el campo de la programación de computadoras junto con el análisis del software para dar solución a la investigación. Con la implementación de la facturación electrónica, se logró optimizar los costos en la empresa SIEMPRESOFT, con una reducción porcentual de un 40%, además el sistema implementado redujo en un 40% el tiempo de registro e impresión de comprobante de venta. En la siguiente tabla podemos ver los beneficios tangibles de la facturación en la empresa Inmiplast E.I.R.L.

<span id="page-20-0"></span>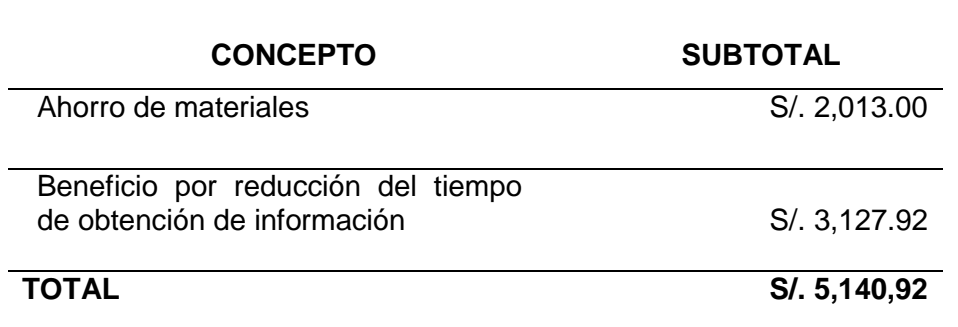

Tabla 1: Beneficios tangibles en la empresa Inmiplast E.I.R.L.

Fuente: Morales (2015). Facturación electrónica usando firma digital

A nivel nacional, en el año 2014, Juan Carlos García Castro (Coordinador) y su grupo de investigadores en la tesis "Costo beneficio del uso de la factura electrónica en los principales contribuyentes de la Región de San Martín" desarrollada en la Universidad Nacional de San Martín – Tarapoto plantearon como problemática que en la mayoría de las empresas en el Perú las transacciones económicas se realizan por medio de un comprobante de pago físico, la gestión de la factura genera un costo que no está definido adecuadamente en toda su magnitud que comprende desde el proceso de emisión, almacenamiento, distribución y conservación como establece las normas legales tributarias. Es más a nivel nacional no se cuenta con una estructura definida de estos costos ni métrica alguna, lo cual genera incertidumbre dificultando la adopción de este nuevo sistema en el empresariado nacional. Como objetivo general se buscó determinar los costos de la gestión de comprobantes físicos y electrónicos. Además, el desarrollo de la investigación fue de tipo básica y aplicada y diseño Descriptivo-Correlacional. Como población se delimitó a los grandes emisores de comprobantes de pago de la región San Martín, siendo un total de 40 empresas según Revista Top, partiendo como base del concepto que toda empresa que supere la barrera de facturación anual de las 1,700 UIT´ s es considerado emisor electrónico. Al ser una población pequeña se tomó como muestra todas las empresas de la región de San Martín, 40 empresas, siendo equivalente lógicamente al 100% de la población. Se concluyó que el costo de la gestión del comprobante de pago en los PRICOS es mayor con el uso de la factura tradicional (física) que con el uso de la facturación electrónica.

#### **1.2.2 Internacionales**

A nivel internacional, en el año 2013, Ana Paulina Valadez en la tesis: "Análisis y propuesta de mejora en proceso de facturación de proyectos dentro del área de desarrollo de empresa automotriz" indicó que parte de la problemática se centraba en el proceso de facturación actual, ya que la facturación se realizaba con un mes de retraso, además de ello se dejaban pedidos pendientes de facturar o simplemente no se facturaban por no tener información del cliente completo o en otros casos los datos eran erróneos, en

el presente caso existían dos formas de facturación, una para las empresas inter compañías y otro es la facturación virtual dentro de la empresa. El objetivo del proyecto es optimizar el proceso actual de facturación de los servicios CSS para con ello hacerlo más amigable al personal y lograr que las facturas sean emitidas en el mes que corresponden sin demoras o postergaciones para lo cual se van a identificar los procesos o actividades en las cuales se presentan las confusiones y/o errores al filtrar la información. Una de los indicadores a tomar en cuenta en esta investigación fue la cantidad de errores que se presentaron en la emisión de las facturas (ver Figura Nº 1) con la intención de detectar donde se origina y enfocarse en minimizarlo.

| V         | <b>Intidad de Errores</b> | Abr            | <b>May</b> | Jun | Jul | Ago | <b>Sep</b>     | Oct | <b>Nov</b> | <b>Dic</b> | <b>Total</b><br><b>Año 2012</b> | % Anual<br>de<br>errores |
|-----------|---------------------------|----------------|------------|-----|-----|-----|----------------|-----|------------|------------|---------------------------------|--------------------------|
| al        | liente cerrado            | $\overline{2}$ |            |     |     |     |                |     |            |            | 6                               | 2%                       |
|           | ición faltante            |                | 10         | 3   | 8   | 2   | $\overline{2}$ |     | 3          | 5          | 34                              | 11%                      |
| ad        | ad errónea                |                |            |     |     |     |                |     |            |            |                                 | 1%                       |
| ez        | te WBS                    |                |            |     |     | 2   |                |     |            |            | 5                               | 2%                       |
|           | ición no corregida        |                |            |     |     |     |                | 2   |            |            | 5                               | 2%                       |
| 2         | en horas capturadas       |                | 4          |     | 3   | 5   | 3              | 6   | 8          | 14         | 44                              | 15%                      |
| $\bigcap$ | <b>irrores</b>            | 2              | 15         | 5   | 12  | 11  | 6              | 10  | 13         | 22         | 96                              | 32%                      |
|           | proyectos a facturar      | 6              | 43         | 30  | 47  | 27  | 21             | 35  | 32         | 57         | 298                             |                          |
| % Errores |                           | 33%            | 35%        | 17% | 26% | 41% | 29%            | 29% | 41%        | 39%        | 32%                             |                          |

<span id="page-22-0"></span>Figura 1. Porcentaje de errores en el año 2012

También se puede visualizar de manera comparativa el total de registros con errores por mes (Ver Figura Nº 2), notando que el impacto por facturación errónea es preocupante, ya que las entregas de facturas se hacen por localidad lo que trae un riesgo de perder aproximadamente un 11% de los gastos globales, además de mayor esfuerzo de trabajo por parte del personal debido a cancelaciones y re - facturaciones.

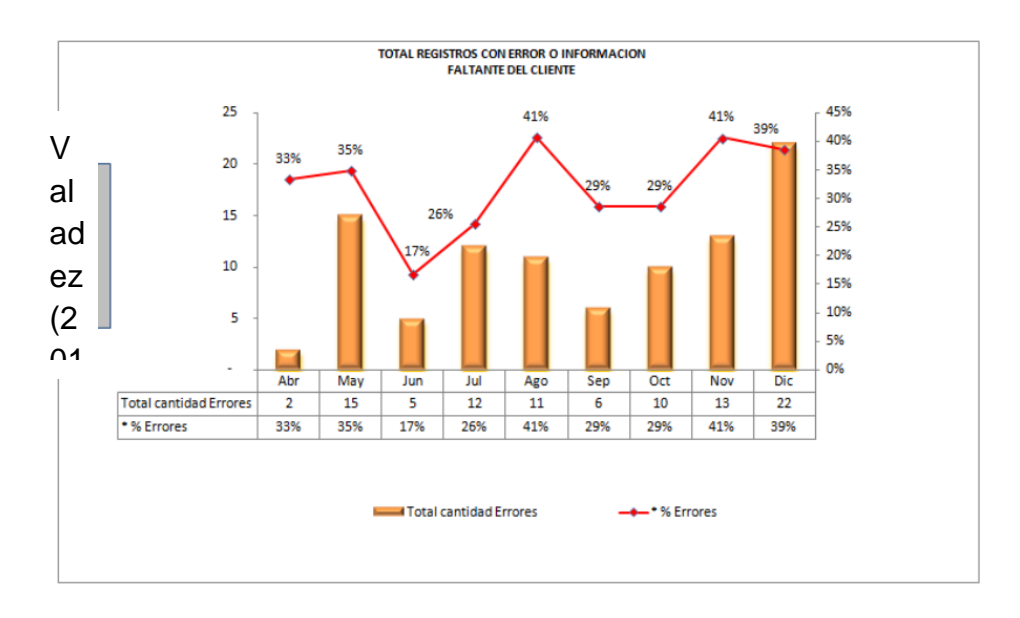

Figura 2. Total de registro con errores por mes

<span id="page-23-0"></span>Luego de la implementación de las mejoras y controles en el proceso de facturación como es la aplicación de facturación electrónica, se observó una disminución considerable en el porcentaje de errores en emisiones de facturas (ver Figura Nº 3).

| V   | ntidad de Errores     | <b>Promedio</b><br>2012 | <b>May</b>     | Jun | Jul | Ago | <b>Sep</b>     | Oct | <b>Nov</b> | <b>Dic</b>     | <b>Total Año</b><br>2013 | % Anual<br>de<br>errores |
|-----|-----------------------|-------------------------|----------------|-----|-----|-----|----------------|-----|------------|----------------|--------------------------|--------------------------|
| al  | liente cerrado        |                         |                |     |     |     |                |     |            |                |                          | 0%                       |
|     | ación faltante        |                         |                |     |     |     |                |     |            |                | $\sim$                   | 0%                       |
| ad  | lad errónea           |                         |                |     |     |     |                |     |            |                |                          | 0%                       |
|     | te WBS                |                         |                |     |     |     |                |     |            |                | ۰                        | 0%                       |
| ez  | ación no corregida    |                         |                |     |     |     |                |     |            |                | $\blacksquare$           | 0%                       |
|     | s en horas capturadas | 6                       | $\overline{2}$ | 3   |     |     |                |     |            |                | 6                        | 2%                       |
| (2) | <b>Errores</b>        | 14                      | 2              | 3   | 2   | ۰   | $\blacksquare$ | ۰   | ۰          | $\blacksquare$ |                          | 2%                       |
|     | proyectos a facturar  | 33                      | 22             | 15  | 19  |     |                |     |            |                | 56                       |                          |
| Λ1  | res                   | 44%                     | 9%             | 20% | 11% |     |                |     |            |                | 13%                      |                          |
|     |                       |                         |                |     |     |     |                |     |            |                |                          |                          |

Figura 3. Cantidad de errores en facturación en el año 2013

<span id="page-23-1"></span>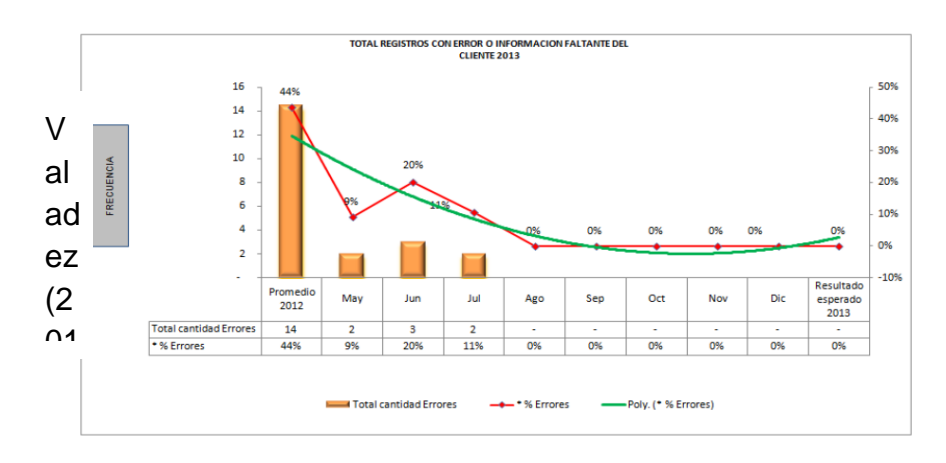

<span id="page-23-2"></span>Figura 4. Total de facturas con errores en el año 2013

Luego de las pruebas y cálculo de resultados, el autor concluyó que la implementación de facturación electrónica tuvo un efecto positivo reflejando una reducción porcentual del total de errores en un 70,45%, ya que el porcentaje de error del año 2012 fue de 44% y en el año 2013 disminuyó a 13%.

Salas y Vélez (2012) realizaron la tesis: "Propuesta para la implementación del proceso de facturación electrónica. Caso empresa Inmeplast S.A.", para obtener el título profesional de ingeniero comercial. Esta investigación se realizó con la intención de lograr un nivel de eficacia y eficiencia en la implementación del sistema de facturación electrónica dado la constante evolución tecnológica, además velar porque este proceso sea seguro, confiable, rápido y ventajoso para procesos los de declaración de impuestos en la organización. La problemática planteada por los autores se reflejó en los gastos de impresión y envió que debe asumir la empresa en la gestión de sus facturas que incluyen costos de almacenamiento, ya que tenían que almacenar sus documentos en una bodega cada uno de ellos archivados en fólderes. Se buscó ver los costos generados antes de la aplicación del sistema y luego de la implementación del mismo, para hacer un contraste y hallar el porcentaje de productividad de cada uno (ver tabla Nº2).

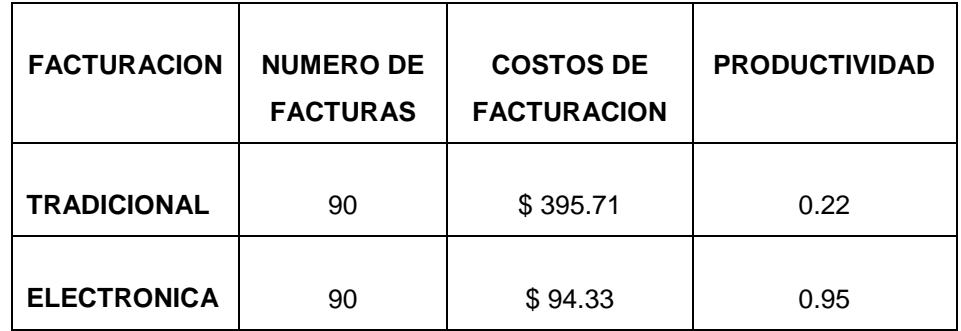

<span id="page-24-0"></span>Tabla 2: Comparación de productividad del antes y después de la F.E.

Fuente: Salas y Vélez (2012).

Como resultado de la implementación de la facturación electrónica, los costos mensuales de emisión de la factura disminuyeron de \$ 395.71 a \$ 94.33 al emitir un total de 90 facturas, lo que refleja una productividad de un 95% y una reducción porcentual de los gastos operacionales de 76,16%. Además la adaptación de la facturación electrónica muestra el interés y responsabilidad ambiental por parte de la empresa.

Hernández (2012, p.15) en el estudio "Key factors for the Adoption and Subsequent use of E-Invoicing" mencionó que la facturación electrónica se ha considerado una de las tecnologías más importantes surgidas en los últimos años. Sin embargo, a pesar de sus numerosos beneficios su tasa de adopción en la mayoría de los países no ha alcanzado el 20%. El objetivo de esa investigación consistió en averiguar los factores clave que influyen en la adopción y posterior uso de la facturación electrónica (Ver Figura Nº 5), siendo estos la facilidad de uso, utilidad, compatibilidad y seguridad percibida durante la transmisión electrónica de los datos. Por lo que se analizaron dos grupos de empresas españolas, un grupo conformado por aquellos que todavía no utilizan esta tecnología en el desarrollo de su actividad (no usuarias) y otro grupo de empresas que ya emplean facturación electrónica que por tanto tienen experiencia (adoptantes), con la intención de ver de manera más precisa cuales son los factores que influyen en el comportamiento de las empresas analizando esta actitud a través de un modelo desde una perspectiva de proceso.

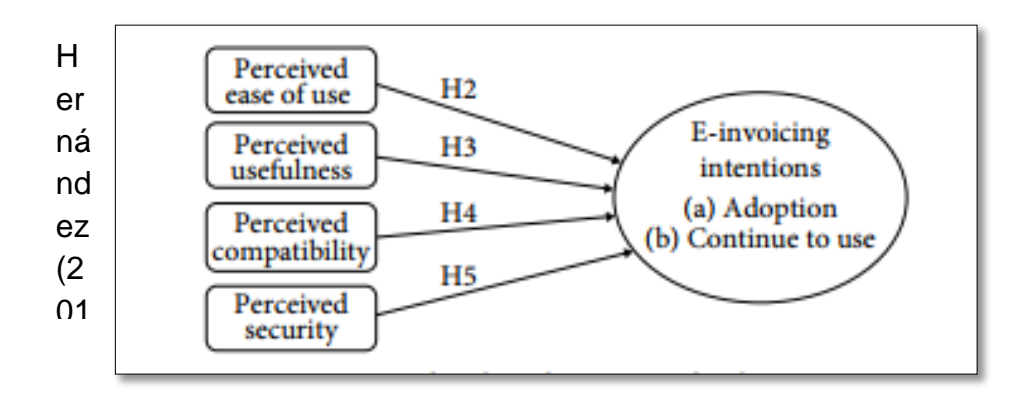

Figura 5. Factores para la adopción y posterior uso de la factura electrónica

<span id="page-25-0"></span>Los resultados obtenidos mostraron que la importancia de las percepciones fue mayor una vez que las empresas adoptaron las TIC, además los no usuarios estuvieron menos inclinados a utilizar la facturación electrónica, cabe resaltar que la utilidad percibida y la compatibilidad son los dos factores más importantes para ambos grupos. Debido a ello el investigador concluyo que los beneficios derivados del uso de la facturación electrónica deben ser percibidos por la empresa tanto antes como después de la adopción de las TIC, además la adopción de la facturación electrónica debe ser coherente con las prácticas comerciales comúnmente involucradas en la mayoría de las empresas. Si no es así, los cambios necesarios para su adopción llevarían a las empresas a rechazarla. Por ello, se recomienda a los desarrolladores de software, la realización de aplicaciones estándar compatibles a todos los tipos de empresas, indiferentemente de cual sea el sector o tamaño, con el fin de promover la difusión de facturación, lo cual generaría mayor confianza por parte de las empresas con un fuerte temor a lo desconocido, ya que percibirán menos riesgo si consideran que la facturación electrónica es compatible con sus actividades comerciales.

En el estudio "Invoice Pile-Up", Gamble (2012) manifestó el caso de la empresa Southeastern Freight Lines (Lexington S.C.), la cual era una modesta empresa de 774 millones de dólares que hacia un envió mensual de alrededor de 500.000 facturas en papel a sus 68.000 clientes, la cual presentaba problemas en el reparto de las mismas ya que contaba con un camión encargado de repartir las facturas haciendo llegar a sus clientes un promedio diario de 15 a 20 facturas, pero no era raro hacer una entrega a un cliente es especifico y que este pida que se vuelva más tarde haciéndole llegar otro documento o una copia del mismo. Por estos motivos la empresa tomo la decisión de un impulso a la facturación electrónica para reducir el tiempo de correo y los costos de procesamiento, con la adopción de esta nueva modalidad el 42% de todas las facturas empezaron a enviarse electrónicamente a los clientes. Algunas seguían enviándose por correo electrónico de manera física a través de una empresa externa, pero menciona el autor que los resultados fueron considerables ya que antes la empresa contaba con 4 personas atadas a generar y enviar facturas que trabajaban 7 horas al día y las tasas de envío eran alrededor de 250.000 dólares al año,

pero luego de la aplicación de la factura electrónica el costo del envió del documento se redujo a 30 centavos por factura, costo que incluía el sobre, el franqueo, el papel y el costo de procesamiento, además el proceso del envió por correo se redujo a una hora diaria generando el ahorro de los 225 0000 al año que se gastaban antes, incluso el trabajo de las 4 personas de tiempo completo dedicado a el envío de facturas era innecesario y fue reasignado a otras áreas (Gamble, 2012).

## <span id="page-27-0"></span>**1.3 Teorías relacionadas**

## <span id="page-27-1"></span>**1.3.1 Sistema informático**

Según Daneci-Patrau (2013, p. 527), los sistemas de información representan uno de los elementos fundamentales, que permiten generar y controlar el flujo de información a nivel micro y macroeconómico. Los objetivos del sistema de información a nivel macro son (Daneci-Patrau, 2013, p. 527):

- el apoyo al proceso de información, asegurando, respectivamente, el soporte para recoger, filtrar y transmitir los datos que caracterizan la actividad de la empresa;
- el apoyo al proceso de toma de decisiones, que se refiere a proporcionar la información necesaria para la toma de decisiones en problemas semi-estructurados o no estructurados;
- el apoyo al proceso de comunicación, a través del cual se transmite la información entre diferentes categorías de usuarios o por el cual el uso simultáneo de la información por más usuarios está asegurada.

## <span id="page-27-2"></span>**1.3.2 Gestión de comprobantes de pago**

Abanto et al. (2012) definieron al comprobante de pago como un documento que acredita la transferencia de bienes, entrega en uso o la prestación de servicios. Solo se considera comprobantes de pago siempre que cumplan con todas las características y requisitos mínimos establecidos en el reglamento de comprobantes de pago.

Según García (2014), la gestión de comprobantes de pago abarca desde la elaboración, entrega, distribución, almacenamiento y conservación de la factura. Según Hernández (2012, p.15), hay varios puntos clave en el uso de la facturación electrónica incluyendo: (a) menores costos operativos, (b) errores administrativos y (c) eliminación de retrasos postales. Tomando como referencia lo mencionado y partiendo del estudio realizado por Hernández y Jiménez (2013), en el cual reafirman que la aplicación de esta herramienta reduce los costos operacionales y los costos administrativos, la presente investigación evaluará las siguientes dimensiones:

Incidencias en emisiones

Esta variable refiere a la cantidad de documentos que son anulados en el mes en la empresa.

Para medir el impacto del sistema de facturación electrónica sobre la variable incidencias en emisiones se aplicará el indicador porcentaje de incidencias en emisiones de comprobantes de pago, haciendo uso de la siguiente fórmula para hallar el porcentaje de un valor respecto al otro:

$$
PIE = \frac{TA}{TE} \times 100\%
$$

Dónde:

PIE: Porcentaje de incidencias en emisiones

TA: Total de documentos anulados

TE: Total de documentos emitidos

La implementación facturación electrónica promete ahorros de costo y tiempo a la empresa, ya que reducen el trabajo manual, los errores

de entrada en la emisión, y los costes de impresión y transporte (Cuylen, Kosch y Breitner, 2016).

#### Gastos operacionales

Chang, C., et al. (2013), menciona que los costes de gestión de la factura involucran la emisión física, la distribución y el mantenimiento de las facturas. A su vez García (2014), manifiesta su preocupación por los costos generados en la emisión de la factura tradicional ya que estos costos no están definidos adecuadamente en toda su magnitud.

Para medir el impacto del sistema de facturación electrónica sobre la variable gastos operacionales se aplicará el indicador porcentaje de gastos operacionales, haciendo uso de la siguiente fórmula, según lo indica la superintendencia de compañías (2010):

$$
IGO = \frac{GO}{VN} \times 100\%
$$

Dónde:

IGO: Impacto de los gastos operacionales GO: Gastos operacionales VN: Ventas netas

Es importante manifestar, según Chang, et al. (2013), que la implementación de un sistema de facturación electrónica puede permitir tanto a las empresas privadas y el gobierno reducir los costes de gestión asociados a la emisión física, la distribución y el mantenimiento de las facturas. Además, Gonzáles, et al. (2002, p. 484), definió a la factura como un documento jurídico de gran valor probatorio, el cual están obligadas a emitir y entregar aquellas empresas físicas y jurídicas que se dedican a la compraventa de artículos, bienes o prestación de servicios. Como cualquier otro documento sigue un proceso adaptable a cualquier tipo de investigación, básicamente abarca el tema de generación, envió,

almacenamiento de la misma, la cual supone ciertos gastos para las partes involucradas, como son el que envía la factura como la entidad que la recibe, costos que pueden variar según el tamaño de la organización.

El costo de las facturas de papel tradicionales aumenta rápidamente y su gestión es compleja, lo que la vuelve ineficaz y no puede satisfacer las características del comercio electrónico, Durante el proceso de emisión de facturas tradicionales, muchas veces el consumidor no solicita la factura a veces por iniciativa propia, lo que da lugar a que el beneficiario no pueda emitir la factura o boleta, todos estos traen una masa de pérdida fiscal. El costo de la recaudación de impuestos y la inspección es muy alto, lo que añade una gran carga ya que los problemas que aparecen en algunas facturas hacen que los departamentos fiscales deban comprobar todas las facturas y libros de contabilidad de las empresas relacionadas, por lo tanto, el sistema de gestión fiscal basado en las facturas en papel se enfrenta a un gran desafío. Además, las facturas de papel gastan muchos recursos cada año y no cumplen con el requisito de conservación de energía y reducción de emisiones de carbono (Tsinghua University, 2014).

A su vez Raths (2014), mencionó que el almacenamiento de papel es un desafío significativo, ineficiente e ineficaz ya que ocasiona lapsos de tiempo en la realización del ciclo de facturación, en cambio con la adaptación de un sistema automatizado de facturación algunos procesos se eliminan ya que son automáticos, además se mantiene un registro de las cosas actualizado y organizado.

#### <span id="page-30-0"></span>**1.3.3 Facturación electrónica**

La digitalización de los procesos de la facturación ofrece a las empresas una buena oportunidad para reducir los gastos, optimizar las tareas administrativas y aumentar la eficiencia y competitividad de la organización (Cuylen, Kosch y Breitner, 2016). Además su implementación no solo responde a la tendencia de desarrollo del comercio electrónico, sino que también reduce el consumo de los recursos materiales, tiene ventajas de conservación energética, reducción de consumo y reducción de emisiones y evita el inconveniente de generar y gestionar facturas en papel (Tsinghua University, 2014).

La e–factura desempeña un papel vital en el seguimiento de la información del efectivo y los negocios y su implementación ayudará a convertir toda la cadena de suministro a la modalidad electrónica y reducir los costos operativos generales. En la actualidad, las facturas electrónicas sólo se utilizan en determinadas situaciones como las compras en línea, las compras electrónicas por parte de los proveedores, las redes de valor añadido, etc. No se aplican en la vida cotidiana o son utilizados por el público. Sin embargo, al estar en la era del uso interactivo del Internet móvil se puede diseñar un sistema de facturación electrónica móvil para conectar la factura electrónica a la Web y hacerla atractiva al usuario final, lo que ayudaría en la aplicación de muchos tipos de servicios en red y en la vida real (Chang et al., 2013, p. 582).

Según Hernández (2012, p.15), la facturación electrónica es la transferencia electrónica de facturas (generación y envío de factura) e información de pago a través de Internet u otros medios electrónicos entre las partes implicadas en las transacciones comerciales-negocios, el sector público, y consumidores. Esta TIC es la posibilidad de garantizar la autenticidad del emisor y receptor y la integridad de la información contenida en el documento. Con este objetivo, el sistema de facturación electrónica por lo general incluye una firma digital avanzada que mejora la validación de la factura.

Salas y Vélez (2012, p.105) definieron a la factura electrónica como aquel documento fiscal que va ayudar a optimizar y hacer más rápidos las operaciones del empresario tanto dentro como fuera del país sin que este tenga que movilizarse y con la seguridad de que el comprobante llegue a su destino sin el riesgo de perderse ya que es enviado vía correo al cliente.

#### **1.3.1.1 Lenguaje de Marcado extensible XML**

Según mencionó Schmandt (2012), XML es un lenguaje de programación que define un conjunto de reglas de codificación de documentos en un formato que es a la vez legible y legible por máquina. Cuando se trabaja con XML, los documentos intercambiados pueden ser leídas automáticamente por cada uno de los sistemas informáticos de las partes comerciantes e integrados en sus sistemas financieros, introduciendo de este modo eficiencias significativas.

#### **1.3.1.2 Servicio Web**

Angeli y Antonio (2016) definieron al servicio Web como una aplicación de software identificado por una dirección de red (URL) cuyas interfaces y la unión son susceptibles de ser definido, descrito y descubierto por los artefactos XML y soporta interacciones directas con otras aplicaciones de software utilizando mensajes basados en XML a través de protocolos basados en Internet. Esta solución se basa en el uso de un navegador o una aplicación en el ordenador del cliente que vaya a acceder, a través de Internet, a los servicios del Servicio Web.

#### <span id="page-32-0"></span>**1.3.4 Certificado digital**

La certificación digital es una tecnología que proporciona mecanismos de seguridad para garantizar la autenticidad, confidencialidad e integridad de los mensajes de información electrónicos y documentos intercambiados en Internet (Angeli y Antonio, 2016).

## <span id="page-33-0"></span>**1.3.5 Firma digital**

La firma digital garantiza la autenticidad, legalidad y eficiencia de la factura electrónica y se reduce la pérdida fiscal (Tsinghua University, 2014). Según Yu, Huang y Hou (2012), la firma digital es una herramienta importante para la autenticación y no repudio del documento digital. En otras palabras, se utiliza para autenticar el documento digital y dar fe que este no ha sido modificado del documento original, así como la firma en un documento en papel para garantizar la originalidad del mismo. En un documento en papel, el contenido y la firma se unen físicamente en cambio, en el dominio digital, simplemente no existe una unión, ya que en el documento digital, la firma digital se vincula directamente con el contenido del mismo.

Con la llegada de la banca en línea y la banca móvil, la demanda y la necesidad de las firmas digitales ha ido creciendo. Además el uso de documentos electrónicos necesito que haya un medio seguro de unir una firma digital a estos documentos con la intención de proporcionar seguridad y confidencialidad.

Según Salas y Vélez (2012, p.105), la firma electrónica es una combinación de algoritmos de encriptación que mediante el uso de una clave privada y una clave pública permite cifrar y descifrar la información. Esta, a su vez garantiza la identidad y autoría del y no puede ser cambiada otorgando la seguridad de autenticidad contribuyendo a la emisión de facturas de manera más optimizada.

#### <span id="page-33-1"></span>**1.3.6 SUNAT**

Las siglas SUNAT refieren a la Superintendencia Nacional de Aduanas y de Administración Tributaria, definida como la autoridad fiscal encargada de la recaudación de impuestos y auditorías en el Perú (TMG GROUP, 2013).

#### **1.3.6.1 SEE – SOL**

Según Resolución de Superintendencia N° 188-2010/SUNAT, se aprobó el sistema de emisión electrónica en SUNAT Operaciones en Línea, definido como una herramienta para la emisión de comprobantes de pago y documentos relacionados directa o indirectamente, desarrollado por la SUNAT. Este sistema posee ciertas características como: el paso a esta modalidad puede ser designado por SUNAT o de manera voluntaria por parte de la empresa, además el día que se emite el primer comprobante por este medio se hace oficial el paso de la empresa como emisor electrónico y este es definitivo, es decir, una vez que la empresa ya se haya registrado no podrá cambiar la condición asignada.

#### **1.3.6.2 SEE – CONTRIBUYENTE**

El sistema de emisión electrónica desarrollado desde los sistemas del contribuyente fue definido por la Resolución de Superintendencia N° 097-2012/SUNAT, como tal para la emisión de facturas y boletas electrónicas desarrollado, valga la redundancia, por sus propios medios previa autorización de la entidad SUNAT. Entre sus características resaltan: el paso a esta modalidad es opcional por decisión propia de la empresa, igualmente que el anterior pasa a ser oficial luego de emitido el primer documento, además el paso a esta modalidad es definitivo y previamente la organización autorizado debe haber pasado por un proceso de homologación con SUNAT.

#### **1.3.6.3 Proceso de Homologación**

Según Sunat (2013, p.3), define al proceso de homologación como aquel que permite verificar de manera de prueba si los documentos generados por el contribuyente son enviados, a través del servicio web, de manera correcta y cumplen con los requisitos solicitados, además es parte del proceso de Autorización para ser emisor electrónico.

### <span id="page-35-0"></span>**1.3.7 Marco Legal**

*Resolución de Superintendencia Nº 300-2014/SUNAT*

Publicada el 30 de Septiembre del 2014, en el Diario Oficial El Peruano. El **ARTICULO 1** menciona que se crea la el sistema de Emisión electrónica (SEE), conformado por el Sistema de emisión electrónica desde el sistema del contribuyente (SEE-CONTRIBUYENTE) y el sistema de emisión electrónica desde el portal de SUNAT (SEE - SOL).

*Resolución de Superintendencia N° 188-2010/SUNAT* 

Según establece el numeral 1 del artículo 3, se creó la modalidad SEE-SOL, como un mecanismo desarrollado por SUNAT para la emisión de facturas electrónicas y notas de débito y crédito electrónicas que se emitan respecto a ella.

*Resolución de Superintendencia N° 097-2012/SUNAT* 

Según el artículo 1 se crea el sistema SEE-Contribuyente, definido como el medio de emisión electrónica de la factura electrónica, la boleta de venta electrónica y las notas electrónicas, desarrollado por el emisor electrónico y la SUNAT.

*Resolución de Superintendencia N° 132-2015/SUNAT*
Publicada el 29 de mayo del 2015, se crea la Boleta de Venta Electrónica emitida en el Sistema de Emisión Electrónica- SOL.

*Resolución de Superintendencia N° 374/2013/SUNAT*

Publicada el 27 de Diciembre del 2013, Se inicia el proceso gradual de incorporación obligatoria de contribuyentes en los sistemas de emisión desde el sistema del contribuyente y el sistema portal Sunat, con la intención de efectuar un mayor control en la emisión de comprobantes de pago.

*Resolución de Superintendencia N°153-2016-SUNAT*

Resolución publicada el pasado 27 de Junio, con la cual se extendió el plazo de adopción de la modalidad electrónica, pasando a ser obligatoria a partir del 01 de Enero del 2017.

#### **1.3.8 Lenguaje Universal de Negocios - UBL**

Universal Business Language (UBL) fue desarrollado por la Organización para el Avance de Estándares de Información Estructurada (OASIS) para la construcción del esquema del documento basado en el lenguaje de marcado extensible común (XML). El esquema de este documento empresarial común XML se ajusta a los criterios de la industria ampliamente aceptados. Debido a que los diferentes participantes están de acuerdo en la estandarización de lenguaje y manejar un vocabulario común, el esquema proporciona interoperabilidad en el dominio del negocio electrónico. Un diagrama típico de un proceso UBL ofrece una biblioteca de componentes reutilizables y un conjunto de esquemas de documentos empresariales electrónicos XML. Los ejemplos de los componentes reutilizables incluyen la dirección, precio, tema, y similares, mientras que el esquema de los documentos electrónicos comerciales incluye fin, cancelación, datos de despacho, aviso de pago, factura, entre

otros. Además, el lenguaje de modelado unificado (UML) se emplea para la creación visual de modelos del diagrama del proceso UBL. , estos incluyen diagramas de clase, diagramas de secuencia, y diagramas de actividad.

El lenguaje universal de negocios (UBL), desarrollado por el consorcio de estándares abiertos OASIS, se ha aprobado para su liberación como ISO y Norma Internacional IEC. La versión 2.1 de UBL fue sometida a votación por el Comité Técnico Mixto sobre Tecnología de la Información (JTC 1) de la Organización Internacional de Normalización (ISO) y la Comisión Electrotécnica Internacional (IEC) y se le dio la denominación ISO / IEC 19845: 2015. Tiene la finalidad de permitir que el público pueda hablar el mismo idioma y la promoción de un intercambio normalizado de los datos en los documentos electrónicos entre las empresas y organizaciones ayudando en la optimización de costos.

#### **1.3.9 Metodología de Desarrollo: SCRUM**

Los modelos Scrum se han agrupado dentro de los límites del desarrollo de productos y del limitado mundo de los equipos de desarrollo. Sin embargo, cualquier adopción de Scrum no puede aislarse del resto de procesos y estructuras de la organización (Ozkan y Kucuk, 2016). Scrum es un marco de proceso que se ha utilizado para gestionar el desarrollo de productos complejos desde principios de los años noventa. Scrum no es un proceso o una técnica para la construcción de productos; Más bien, es un marco dentro del cual se pueden emplear diversos procesos y técnicas. (Schwaber and Sutherland, 2013). Scrum consta de tres elementos principales, los que se presentan a continuación (Schwaber y Sutherland 2013, p. 4-15):

1. Roles - hay cuatro roles principales: (1) El Equipo Scrum - consiste en Scrum Master, Equipo de Desarrollo y Product Owner. (2) El Scrum Scrum - la persona, que es responsable de entender y usar los valores y reglas de Scrum por Equipo de Desarrollo y Product Owner. Los principales deberes de Scrum Master es servir al equipo Scrum para alcanzar los objetivos del proyecto. Scrum Master no es gerente tradicional, él / ella es más como un consejero, que construye la relación con los miembros del equipo basada en la confianza y la cooperación. (3) El Propietario del Producto - la persona que conoce el caso de negocio asociado con el proyecto. Las funciones principales de Product Owner son controlar el Backlog de productos. Schwaber, Sutherland (2013) enfatizan que Product Owner debe tener un poder de decisión para tomar decisiones en nombre de la compañía. (4) El Equipo de Desarrollo - desarrolló el producto de acuerdo con los requisitos. El equipo de desarrollo es "auto-organizado", lo que significa que tiene un alto grado de autonomía.

2. Artefactos - son los resultados materiales o inmateriales del trabajo. En la literatura, los autores mencionan a: (1) Product Backlog determina el alcance y la lista de características que deben ser implementadas durante el proyecto. Los elementos del *Backlog* de producto se organizan jerárquicamente y cada tarea tiene una descripción, número de serie y el valor estimado (la complejidad de la tarea) y la prioridad. Producto *Backlog* puede modificarse durante el proyecto. (2) *Sprint Backlog* - una parte de la cartera de productos, que se selecciona durante la planificación de Sprint. Designa todas las acciones a realizar para lograr el *Sprint*. (3) El objetivo de *Sprint* elemento vital para allanar el camino para el equipo de desarrollo y *Scrum Master*. (4) Incremento - determina el total de componentes del Registro de Producto completado durante el *Sprint* y *Sprints* en el pasado. (5) Definición de hecho - se centran en la claridad de comprensión cuando el elemento de Cartera de productos puede ser aceptado como terminado. La definición debe ser reconocida y comprendida por todos los miembros del equipo.

3. Eventos - son importantes para proporcionar regularidad en Scrum. Los eventos Scrum son: (1) *Sprint* - "un intervalo de tiempo de un mes o menos durante el cual se crea un incremento de producto" Hecho ", utilizable y potencialmente liberable" (Schwaber y Sutherland, 2013, p. 7).

Los desarrolladores y clientes (o sus sustitutos) participan activamente en el proceso de desarrollo y priorizan dinámicamente las características en la reunión de planificación de *sprint* (el comienzo de cada iteración). Durante el *sprint*, intensas reuniones diarias de 15 minutos permiten a los participantes adaptarse constantemente a las realidades de los proyectos de alto cambio (Schwaber y Sutherland, 2013).

Cada *sprint* termina con un sistema de trabajo como una entrega al final. Las partes interesadas, incluidos los desarrolladores y los usuarios finales, pasan por ciclos repetidos de reflexión-acción-reflexión a Final de cada iteración que promueve un ambiente de aprendizaje y adaptación. Estas reuniones de revisión del *sprint* ofrecen una oportunidad para facilitar la retroalimentación y la reflexión sobre lo que funcionó y lo que no funcionó (Schwaber y Sutherland, 2013).

# **1.4 Formulación al Problema**

#### **1.4.1 Problema principal**

¿Cuáles serían los efectos de un Sistema de Facturación electrónica para la gestión de Comprobantes de Pago, basado en la ISO/IEC19845:2015, en la empresa ACGENESYS S.A.C.?

#### **1.4.2 Problemas secundarios**

¿Cuál sería el efecto de un Sistema de facturación electrónica en las incidencias de las emisiones de comprobantes de pago basado en la ISO/IEC19845:2015, en la empresa ACGENESYS S.A.C.?

¿Cuál sería el efecto de un Sistema de facturación electrónica en los gastos operacionales de comprobantes de pago, basado en la ISO/IEC19845:2015, en la empresa ACGENESYS S.A.C.?

# **1.5 Justificación del estudio**

# **1.5.1 Justificación tecnológica**

El presente trabajo de investigación tiene como finalidad el desarrollo de un sistema de emisión electrónica, el cual va a servir de intermedio en la comunicación entre el sistema SUNAT y el sistema ERP propio del contribuyente para lograr que estos sistemas que se manejan de manera independiente se conecten y trabajen como una sola unidad para conseguir que la emisión y recepción de facturas fluya directamente entre ellas, dando un apoyo automatizado a la gestión de comprobantes de Pago actual que manejan los clientes de la empresa ACGENESYS S.A.C y mejorando la calidad del servicio brindado.

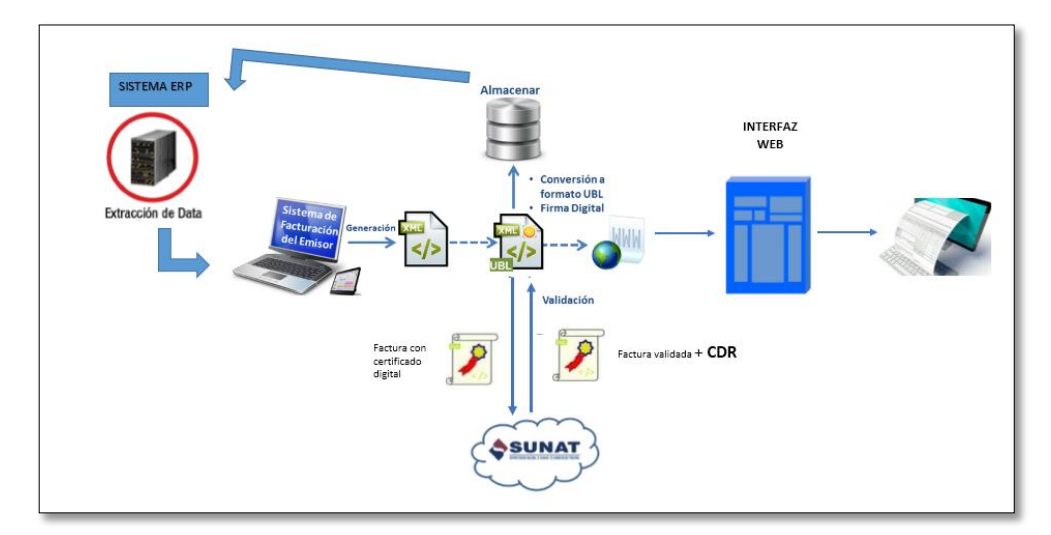

Figura 6. Arquitectura tecnológica propuesta

Hay que tener en cuenta que en un mundo de papel, puede ser un desafío para mantener un seguimiento de los requisitos de cumplimiento y formación para un gran personal, por ello es importante la aplicación de sistemas automatizados ya que pueden ayudar a optimizar los procesos y mantener un registro de los documentos en tiempo real (Raths, 2014).

#### **1.5.2 Justificación institucional**

Con la implementación de esta solución en las instalaciones de la empresa contribuyente, la empresa estaría cumpliendo con la Resolución Nº 374/2013 dictada por SUNAT, respecto al paso a la modalidad de Facturación Electrónica sin incurrir en ninguna sanción o penalidad, ni tener que cambiar su sistema de trabajo sino que la implementación del sistema se adaptaría al proceso de negocio. Con ello la organización continuaría realizando sus actividades comerciales de manera optimizada, mejorando la calidad del proceso. Además la implementación de la facturación electrónica va a incrementar la competitividad global de la organización en las zonas en las que esté desplegada (Angeli y Antonio, 2016).

# **1.5.3 Justificación operativa**

El desarrollo del sistema de información propuesto para la gestión de facturas de manera electrónica permitirá disminuir considerablemente los tiempos de desarrollo que requieren estos subprocesos (emisión, envío, almacenamiento de facturas y conservación) al ser realizados de manera manual. Ya que, estos serán ejecutados y gestionados a través de una interfaz sin mayor esfuerzo que el de dar un clic. Además según Hernández (2012, p.15), las ventajas en el uso de la facturación electrónica también incluyen menores costos operativos, menos errores administrativos y la eliminación de los retrasos postales.

A esto se le suma el ahorro en el gasto de papelería física y su archivo, oportunidad en el envío y recepción de información, menor probabilidad de falsificación, mayor seguridad en el resguardo de documentos, eliminación de espacios para almacenar documentos físicos, procesos administrativos más rápidos y eficientes, la misma validez jurídica que los documentos emitidos en papel, minimizar la evasión de impuestos tributarios, adicionalmente contribuye a la protección del medio ambiente debido a los ahorros en papel y eliminación de químicos en tintas y los clientes solo necesitan tener una dirección de correo electrónica. Sobre todo se logrará que el flujo del proceso actual se reduzca, es decir que no haya recarga del trabajo.

# **1.5.4 Justificación económica**

La justificación económica del presente proyecto parte del costo que representaría la implementación de la facturación electrónica, según la modalidad a escoger y tomando en cuenta las características de cada una. Además de tomar en los ahorros de costos operacionales y tiempo que trae consigo la implementación de las facturas, ya que reducen el trabajo manual, los errores de entrada, la impresión y los costes de transporte, además de optimizar las tareas administrativas y aumentar la eficiencia y la competitividad de la empresa (Cuylen, Kosch y Breitner, 2016).

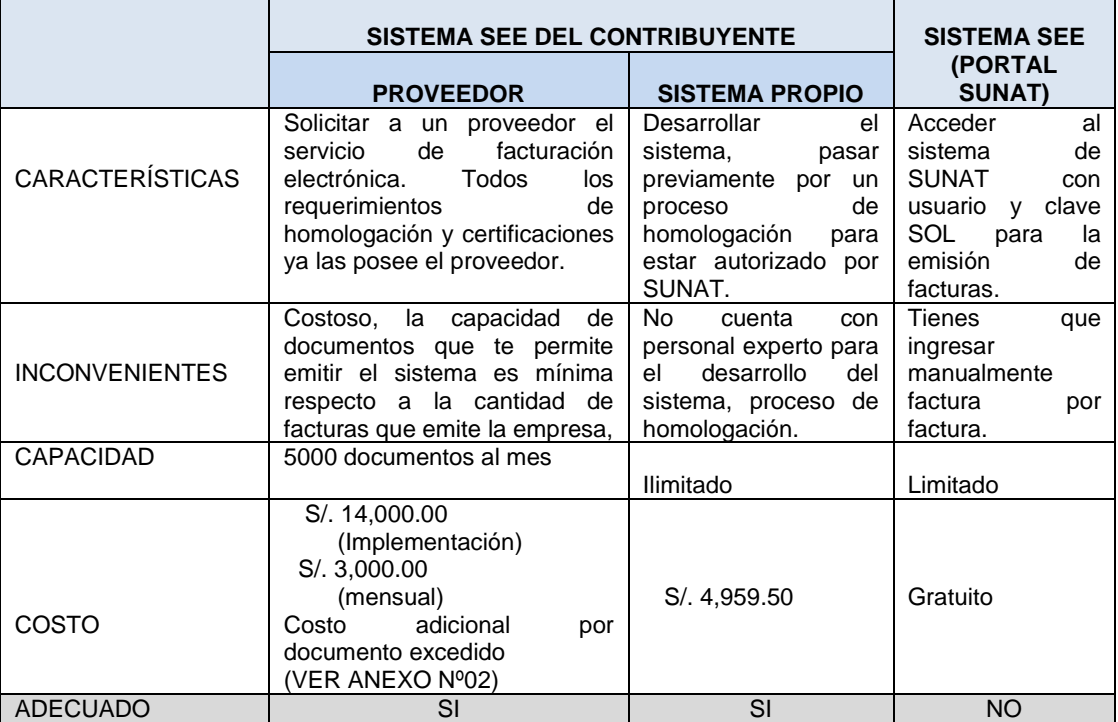

Tabla 3: Comparativo de costos de la Implementación del sistema

Como puede observarse de las modalidades para el paso a facturación electrónica, 2 de estas se sujetan a las necesidades de la empresa con ciertos pro y contras cada una. Viendo el cuadro comparativo y analizando los costos, se propone la implementación del sistema de emisión electrónica desde los sistemas del contribuyente por cumplir con los requerimientos del usuario, desarrollando el sistema sin requerir los servicios de un por ser más rentable y de inversión mínima.

Con ello, la empresas clientes de ACGENESYS S.A.C ahorrarían una suma considerable de dinero, sin tener que preocuparse por la cantidad de documentos que podrán emitir, ya que se entiende que por el hecho de ser grandes emisores la cantidad de documentos generados es considerable y no se piensa limitar, además se brindará soporte al sistema propuesto para que las empresas no tengan que preocuparse por fallas del mismo.

### **1.6 Hipótesis**

#### **1.6.1 Hipótesis General**

**HG:** Un Sistema de Facturación electrónica tendrá un efecto positivo en la gestión de Comprobantes de Pago, basado en la ISO/IEC19845:2015, en la empresa ACGENESYS S.A.C.

La hipótesis general planteada anteriormente tiene como base el estudio realizado por Cuylen, Kosch y Breitner en el año 2016, en el cual concluyeron que la implementación de la facturación electrónica logró ahorros de costo y tiempo a las empresas, ya que reduce el trabajo manual, los errores en la emisión de comprobantes y pago y los costes de impresión y transporte.

# **1.6.2 Hipótesis especificas**

**H1:** Un sistema de facturación electrónica basado en la ISO/IEC19845:2015 disminuye las incidencias en emisiones por lo menos en un 70.45% en la empresa ACGENESYS S.A.C.

La hipótesis específica 1 fue planteada en base al estudio "Análisis y propuesta de mejora en proceso de facturación de proyectos dentro del área de desarrollo de una empresa automotriz", realizado por Ana Paulina Valadez en el año 2013, ya que el proceso de facturación antes del sistema se realizaba con un mes de retraso o se dejaban pedidos pendientes de

facturar por falta de información del cliente, además varios documentos eran emitidos con datos erróneos dificultando el desarrollo correcto de proceso, con la implementación del sistema se optimizó el proceso ya que hubo una reducción porcentual de un 70,45% en las incidencias en misiones de comprobantes de pago porque en el año 2012, antes del sistema el porcentaje de errores en emisiones era de un 44% y con la implementación en el año 2013, ese valor se redujo a un 13%.

**H2:** Un sistema de facturación electrónica basado en la ISO/IEC19845:2015 disminuye los gastos operacionales de comprobantes de pago por lo menos en un 58.07% en la empresa ACGENESYS S.A.C.

La hipótesis específica 2 fue formulada tomando como referencia el estudio "Influencia de un sistema informático para el proceso de ventas en la empresa Multiharinas E.I.R.L.", desarrollado por José Lucas Barrera en el año 2014, ya que en ese momento la empresa con contaba con un sistema informático para el registro de sus ventas dificultando el buen control de las ventas realizadas, la declaración de impuestos a SUNAT, los balances de caja y los costos generados en la emisión de comprobantes por lo que el investigador propuso el desarrollo e implementación de un sistema de facturación electrónica para el área de ventas, el cual trajo ciertos beneficios a la organización como una reducción considerable del valor porcentual de los gastos operacionales de un 58.07%.

### **1.7 Objetivo**

#### **1.7.1 Objetivo General**

Determinar los efectos de un Sistema de Facturación electrónica para la gestión de Comprobantes de Pago, basado en la ISO/IEC19845:2015 en ACGENESYS S.A.C.

# **1.7.2 Objetivos Específicos**

Determinar el efecto de un sistema de facturación electrónica basado en la ISO/IEC19845:2015 en las incidencias en las emisiones de comprobantes de pago en ACGENESYS S.A.C.

Determinar el efecto de un sistema de facturación electrónica basado en la ISO/IEC19845:2015 en los gastos operacionales de comprobantes de pago en ACGENESYS S.A.C.

**II. MÉTODO**

# **2.1 Diseño de investigación**

### **2.1.1 Tipo de Estudio**

Según Hernández (2006), la investigación de tipo experimental es aquella en la que se construye la situación y se manipula de manera intencional la variable independiente para ver el efecto de esta manipulación sobre la variable dependiente. Es decir, se busca alterar la variable independiente con el fin de afectar, en este caso, de manera favorable a la variable dependiente, bajo condiciones rigurosamente controladas con la intención de describir de qué modo y debido a que se produce una situación o acontecimiento particular. A su vez, define a la Investigación aplicada como aquella que busca resolver problemas prácticos.

El estudio de tipo aplicado también busca el conocer para hacer, para actuar, para construir y modificar, con la intención de poner en práctica los conocimientos obtenidos a una realidad o practica concreta para modificarla y transformarla hasta donde sea posible mejorarla. (Martínez, 2007, p.21). Tomando como referencia la definición anterior, la presente investigación es Aplicada – Experimental.

#### **2.1.2 Diseño de Estudio**

El diseño de tipo pre-experimental es aquel que aplica un cierto estímulo o tratamiento a un grupo y después aplicar una medición de una o más variables para observar cuál es el nivel del grupo en éstas. Este tipo de diseño está formado por una subclase conocida como diseño de pre-prueba/post-prueba con un solo grupo, que básicamente consiste en aplicar una prueba previa al estímulo o tratamiento experimental a un solo grupo, luego se aplica el estímulo correspondiente y posteriormente se realiza una prueba final, con ello se tendrían datos de partida y se evaluaría cual fue el cambio del estado de la variable dependiente (Hernández, Fernández y Baptista, 2010).

Según lo mencionado, el diseño del presente proyecto de investigación es Pre – experimental puesto que se medirán los indicadores en dos momentos, tanto en el pre-test como en el post-test, y se hará una comparación entre los resultados obtenidos, antes de aplicar el sistema y después de su implementación.

# **2.2 Variables, operacionalización**

# **2.2.1 Definición Conceptual**

# **Sistema de Facturación electrónica**

La facturación electrónica es la transferencia electrónica de facturas (generación y envío de factura) e información de pago, a través de Internet u otros medios electrónicos, entre las partes implicadas en las transacciones comerciales-negocios, el sector público, y consumidores. Esta TIC es la posibilidad de garantizar la autenticidad del emisor y receptor y la integridad de la información contenida en el documento. Con este objetivo, el sistema de facturación electrónica por lo general incluye una firma digital avanzada que mejora la validación de la factura. (Hernández, 2012, p.15).

# **Gestión de Comprobantes de Pago**

Abanto et al. (2012) explicaron que un comprobante de pago es un documento que acredita la transferencia de bienes, entrega en uso o la prestación de servicios. Solo se considera comprobantes de pago,

siempre que cumplan con todas las características y requisitos mínimos, establecidos en el reglamento de comprobantes de pago.

### **2.2.2 Definición Operacional**

### **Sistema de facturación electrónica**

Es un sistema informático que permitirá la interconexión con Sunat mediante un servicio web para el envío de comprobantes de pago, se va a implementar un módulo de facturación electrónica en el sistema ERP actual de la empresa que permitirá el envío directo de los comprobantes de pago a Sunat (validación y declaración), el envío del documento al cliente, etc. Además el sistema contará con una interfaz web para la gestión de comprobantes de pago, por medio de la cual tanto trabajadores como clientes de la empresa podrán tener acceso a las funcionalidades del sistema y la consulta de los documentos requeridos, con las limitaciones correspondientes de cada tipo de usuario.

# **Gestión de Comprobantes de Pago**

Es un proceso que comprende la emisión, el almacenamiento, la distribución y la conservación del comprobante de pago, como establece las normas legales tributarias

#### **2.2.3 Operacionalización de variables**

El proceso de operacionalización de la variable permite detallar la funcionalidad, la estructura, las dimensiones y los indicadores de la variable de estudio.

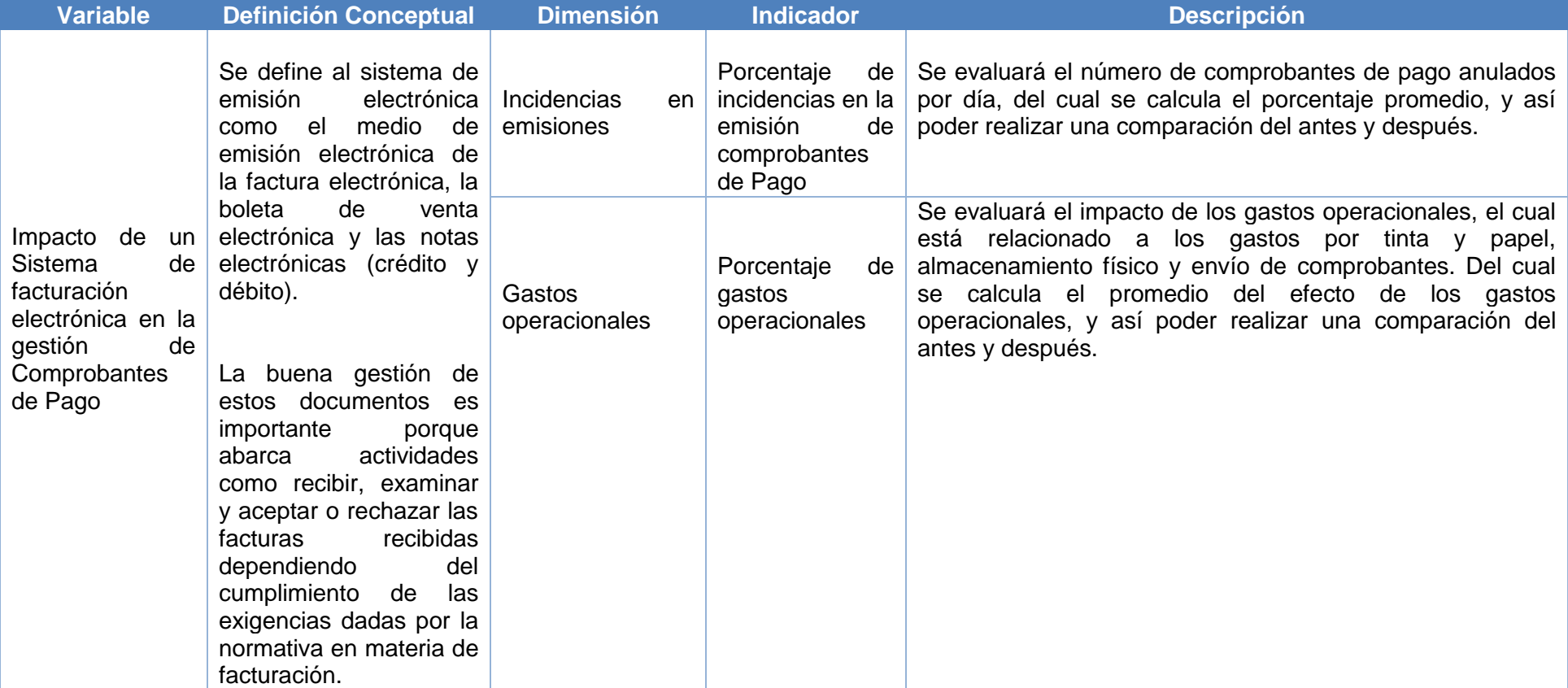

# Tabla 4: Matriz operacional de la variable

# **2.2.4 Indicadores**

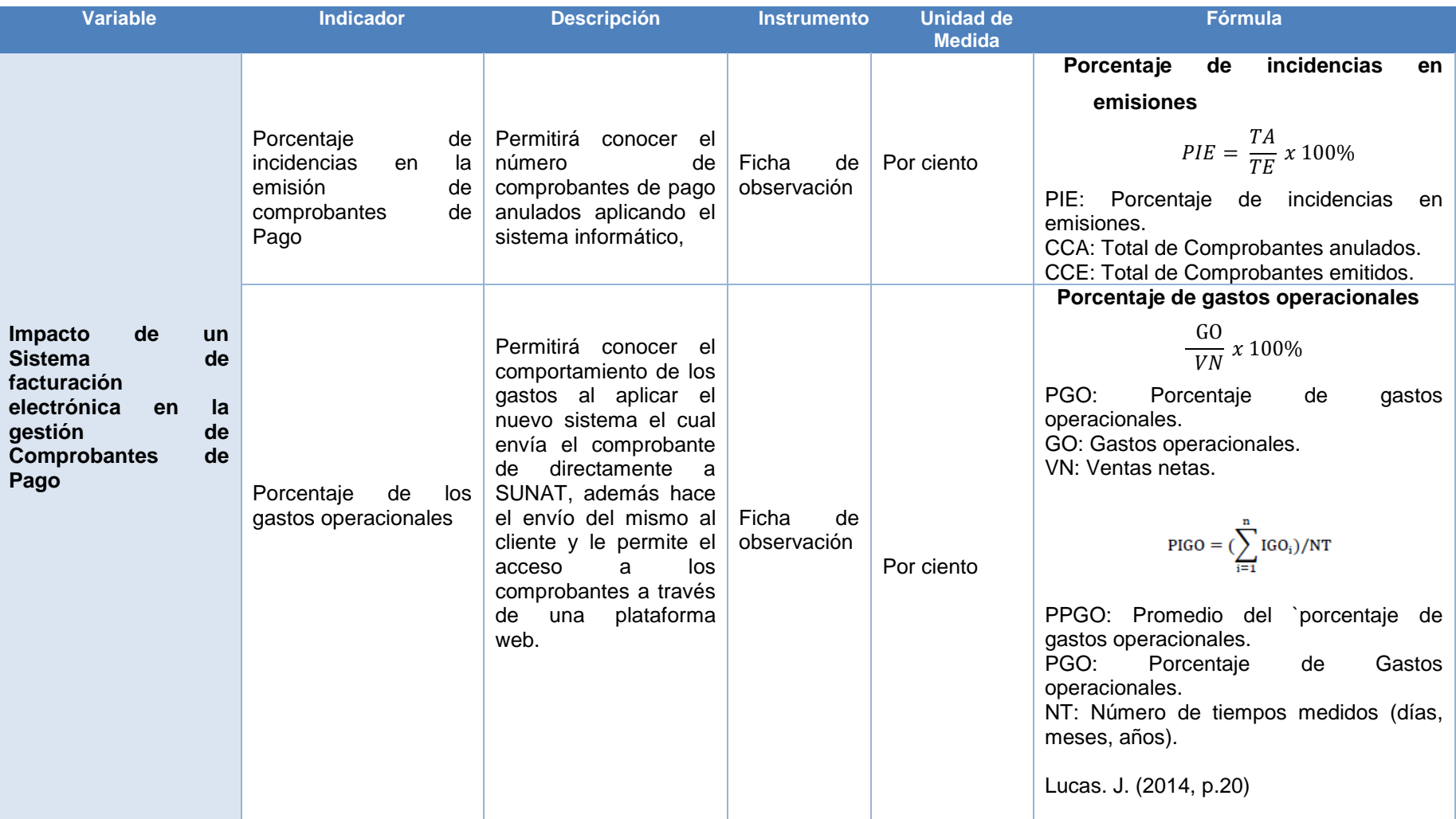

# Tabla 5: Indicadores

# **2.3 Población y muestra**

# **Población**

Según Tamayo y Tamayo (1997, p. 114), "La población se define como la totalidad del fenómeno a estudiar donde las unidades de población posee una característica común la cual se estudia y da origen a los datos de la investigación". En la presente investigación, la población está conformada por la cantidad de comprobantes de pago emitidos en la empresa en un periodo determinado, siendo este de 30 días, tanto para el indicador "porcentaje de incidencias en la emisión de comprobantes de pago" como para el indicador "porcentaje del efecto de los gastos operacionales" la población sería la misma.

# **Muestra**

Tamayo y Tamayo (1997, p. 38), la muestra es el grupo de individuos que se toma de la población, para estudiar un fenómeno estadístico. Hernández citado en Castro (2003, p. 69), expresa que "si la población es menor a cincuenta (50) individuos, la población es igual a la muestra". A su vez, López (1998, p. 123), opina que "la muestra censal es aquella porción que representa toda la población". Según lo mencionado anteriormente, para la investigación se usara el total de la población debido a ser una muestra de tipo censal y pequeña. Siendo n= 30 días de comprobantes emitidos.

# **Muestreo**

Según Ortega, Vega y Zeña (2009), el muestreo probabilístico es la probabilidad que tiene cada elemento de la población de ser seleccionado para ser parte de la muestra. Para la presente investigación no se usará ningún tipo de muestreo, ya que se aplicara el análisis estadístico sobre el total de la población para ambos indicadores.

# **2.4 Método de Investigación**

Según Bernal (2006, p. 56), el método deductivo es el que empieza con el análisis de los postulados, teoremas, leyes, principios, etcétera, de aplicación universal y de comprobada validez, para aplicarlos a soluciones o hechos particulares. Es decir, en este método de va lo de lo general a lo especifico, el cual manifiesta que la conclusión se haya implícita dentro de las premisas. Por lo mencionado el método de la presente investigación es de tipo deductivo

# **2.5 Técnicas e instrumentos de recolección de datos, validez y confiabilidad**

# **2.5.1 Técnicas de recolección de datos**

### **Observación**

Hernández, Fernández y Baptista (2010, p. 260) definió a la observación como el registro sistemático confiable y valido de comportamientos y situaciones observables, partiendo de un conjunto de categorías y subcategorías.

# **2.5.2 Instrumentos de recolección de datos**

# **Ficha de Observación**

Este instrumento va a permitir el registro de las observaciones tomadas durante el proceso de recolección de datos para medir los indicadores plasmándolo en un formato. Para recabar la información respectiva se hizo uso de la ficha de observación para ambos indicadores, para el indicador 1 definido 'porcentaje de emisiones con incidencias' se realizó la toma de información mediante esta técnica antes de la aplicación del sistema (Ver anexo N° 3) y luego de la implementación del mismo (ver anexo N° 4).

De la misma manera, para el segundo indicador "porcentaje de gastos operacionales" se recabó información de la situación real de los gastos generados para la gestión de comprobantes de pago (Ver anexo N° 5) antes de la intervención del sistema y el mismo proceso de toma de datos fue realizado para ver el impacto del sistema sobre los gastos operacionales luego de su implementación del mismo (Ver anexo N° 6).

# **2.6 Métodos de análisis de datos**

El método de análisis de datos a aplicar en esta investigación es de tipo cuantitativo, ya que la investigación es de tipo pre-experimental y se obtendrán estadísticas que ayuden a verificar si la hipótesis planteada en el proyecto de tesis es correcta. Para el análisis de datos se aplicará la estadística inferencial, además se usará el software SPSS Statistics v.24 para el procesamiento de datos y generación de resultados estadísticos. Para la pruebas de pre-test y post- test se aplicaron métodos como la prueba de normalidad para saber el tipo de datos que se manejó en el proyecto, además de las pruebas de la hipótesis los cuales se pasan a detallar en los siguientes puntos:

# **2.6.1 Prueba de Normalidad**

Para comprobar la probabilidad de las variables se tienen las pruebas de Kolgomorov-Smirov (K-S) y de Shapiro, la aplicación de alguna de ellas dependerá de la cantidad de la muestra:

Donde:

N>50 Prueba de Kolgomorov-Smirov (K-S)

N<50 Prueba de Shapiro Wilk

Para ello se utilizara el programa SPSS para obtener el valor de sig., para poder adoptar la distribución normalmente o no normalmente.

> Sig. < 0.05 se adopta una distribución no normal. Sig. >= 0.0.5 se adopta una distribución normal.

Se utilizara el método de Shapiro - Wilk en ambos indicadores ya que la población para ambos es la misma y esta es menor a 50, se aplicaran pruebas no paramétricas ya que el resultado de normalidad de ambos indicadores resulto con un nivel de significancia menor a 0.05, lo cual demuestra una distribución no normal por parte de los indicadores. Para la prueba de hipótesis se utilizara el método de signos de valor de Wilcoxon ya que son pruebas para dos muestras no normales de tipo relacionadas.

#### **2.6.2 Desviación estándar**

La desviación estándar es el promedio de desviación de las puntuaciones con respecto a la media. Se simboliza como "σ". Esto es, la desviación en cada puntuación respecto a la media es elevada al cuadrado, se suman todas las desviaciones cuadradas, se divide entre el número total de puntuaciones y a esta división se le saca la raíz cuadrada (Hernández, Fernández y Baptista, 2010, p.355).

$$
\sigma = \sqrt{\frac{\sum_{i=1}^{N} (X - \overline{x})^2}{N}}
$$

#### **2.6.3 Varianza**

Hernández, Fernández y Baptista (2010, p.357), definieron a la varianza como el valor elevado al cuadro de la desviación estándar y se simboliza como  $\sigma^2$ .

$$
\sigma^2 = \frac{\sum_{i=1}^{N} (X - \overline{x})^2}{N}
$$

#### **2.6.4 Prueba para muestras relacionadas**

Este tipo de muestra va a permitir corroborar si hay algún tipo de diferencia entre las distribuciones de dos poblaciones, partiendo de dos muestras dependientes o relacionadas, es decir, que cada elemento de la primera muestra está relacionado con un elemento de la otra muestra, además estos deben ser lo más parecidos posible para que las características a medir sean las más relevantes (Alea, 2000, p. 117).

#### **2.6.5 Prueba de Rangos de Wilcoxon**

Esta es la más potente cuando se trata de variables medibles en por lo menos una escala ordinal y pueden suponer poblaciones continuas. La cual consiste en calcular las diferencias entre las variables de cada elemento y ordenarlas por valor absoluto, de menor a mayor. La hipótesis nula del contraste afirma que las muestras sobre las que se hizo el cálculo provienen de población con la misma distribución de probabilidad, por el contrario la hipótesis alternativa postula que existen diferencias respecto a la distribución de ambas poblaciones y esta puede ser direccional o no (Alea, 2000, p. 117).

# **2.7 Aspectos éticos**

Esta investigación se ajusta a los aspectos éticos profesionales. Se ha respetado la veracidad de los resultados y de los datos suministrados por los usuarios de las empresas involucradas y respeta a los autores citados para respaldar el presente proyecto, mencionándolos en las referencias bibliográficas. También se ha mantenido en reserva la información confidencial a la que se ha podido tener acceso en la empresa.

**III. RESULTADOS**

En este capítulo se describen los resultados obtenidos de la investigación haciendo uso de los indicadores "promedio de incidencias en la emisión de comprobantes de pago" y "promedio del efecto de los gastos operacionales". Además, se observa la implementación de un sistema de facturación electrónica en la gestión de comprobantes de pago, basado en ISO/IEC19845:2015, en la empresa ACGENESYS S.A.C., y también se realiza el procesamiento de los datos obtenidos de las muestras de cada indicador (tanto para el pre-test y el post-test) con el software IBM SPSS Statistics v.24.

### **3.1 Pruebas de Normalidad**

.

Para realizar la prueba de normalidad se utilizó el método de Shapiro-Wilk, tanto para el indicador "porcentaje de incidencias en las emisiones de los comprobantes de pago" como para el indicador "porcentaje de los gastos operacionales", ya que:

Cuando n ≥ 50, se utiliza el método de Kolmogorov-Smirnov. Cuando n < 50, se utiliza el método Shapiro-Wilk.

Como se muestra anteriormente la muestra para ambos indicadores es menor a 50 y es la misma, por lo cual la prueba de normalidad se realizó introduciendo los datos obtenidos por cada indicador, tanto del pre-test como el post-test, en la herramienta IBM SPSS Statistics v.24 para un nivel de confiabilidad del 95% con las siguientes condiciones:

Sig < 0.05, entonces adopta una distribución no normal. Sig ≥ 0.05, entonces adopta una distribución normal.

Dónde: "Sig" es el nivel crítico del contraste.

Luego de aplicar la prueba de normalidad a los indicadores descritos, se obtuvieron los siguientes resultados:

# **3.2 Indicador: Porcentaje de incidencias en emisiones**

# **A. PRE TEST**

Podemos visualizar en la siguiente tabla Nº 08, los resultados descriptivos del indicador porcentaje de incidencias en emisiones de comprobantes de pago antes de la aplicación del sistema de facturación electrónica:

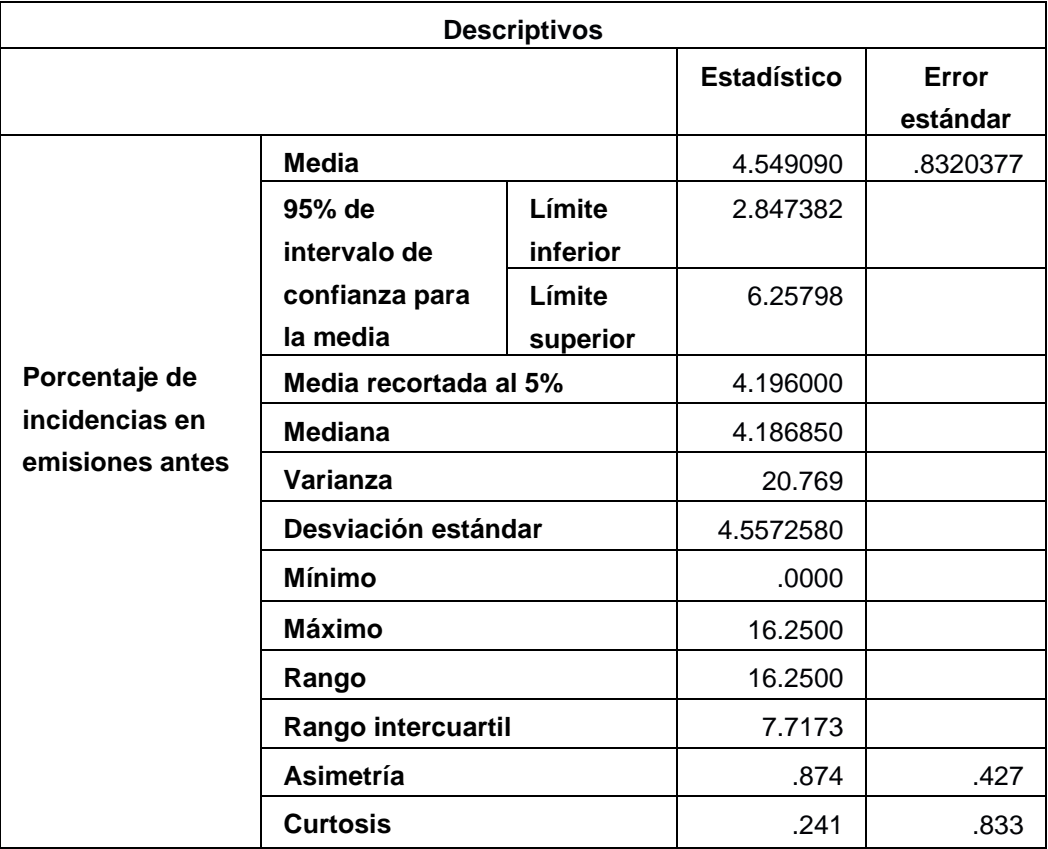

Tabla 6: Resultados descriptivos - Indicador 1 – PRE TEST

En la tabla, podemos visualizar los resultados de la prueba de normalidad aplicada para el indicador porcentaje de incidencias en emisiones de comprobantes de pago correspondiente al Pre - test, viendo que el "gl" es menor a 50 por lo cual la prueba a trabajar es la de "Shapiro - Wilk".

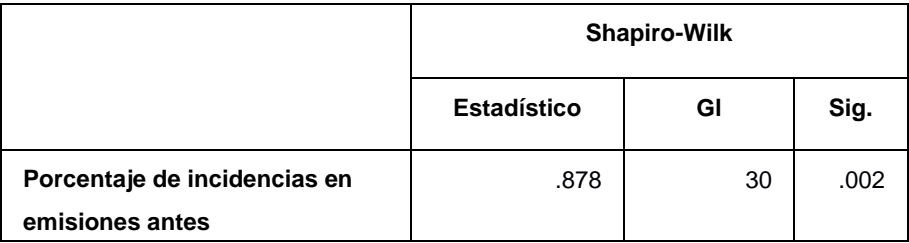

### Tabla 7: Prueba de Normalidad - Indicador 1 - PRE TEST

Tal como puede observarse en la tabla Nº el nivel de significancia "sig" para el pre-test del indicador "promedio de incidencias en emisiones de comprobantes de pago" es de .002 siendo menor a .05 que según se indicó, el indicador seguiría una distribución no normal.

# **B. POST TEST**

En la siguiente tabla, podemos observar los resultados descriptivos del indicador porcentaje de incidencias en emisiones después de la aplicación del sistema de facturación electrónica:

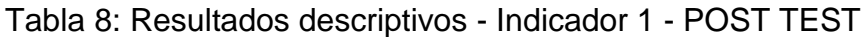

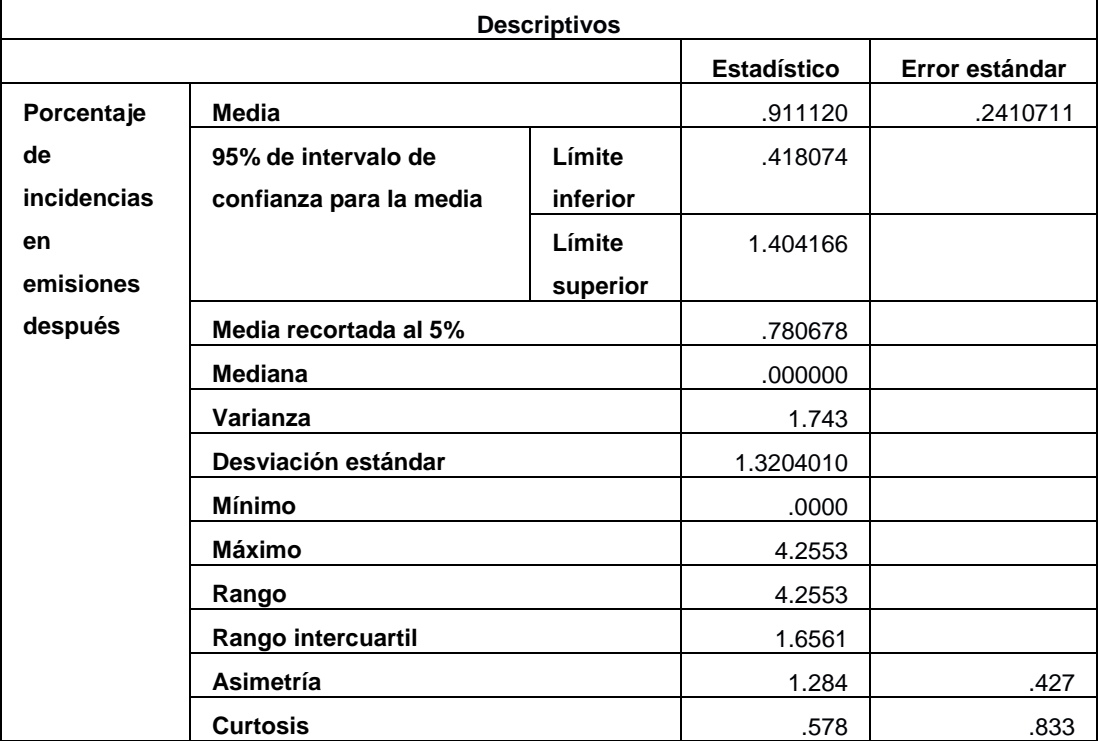

En la tabla siguiente se detalla el resultado de la prueba de normalidad aplicada con el software IBM SPSS Statistics v.24, al indicador porcentaje de emisiones con incidencias luego de la implementación del sistema, es decir, en el POST - TEST, podemos observar que en este caso también el valor de la muestra "gl" es menor a 50, lo que indicaría que se adoptaría la prueba de "Shapiro- Wilk".

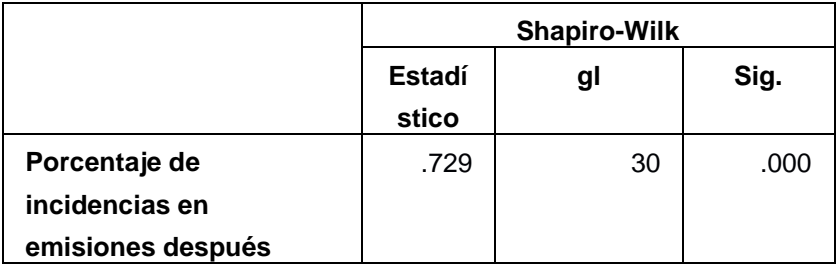

Tabla 9: Prueba de Normalidad - Indicador 1 - POST TEST

Observando la tabla anterior, el valor del nivel crítico de contraste "sig" para el indicador en el POST TEST es .000 menor a .05, por lo que se concluiría que este indicador tendrá una distribución no normal. Se podría concluir que al aplicar la prueba de normalidad para el indicador "porcentaje de emisiones con incidencias" los resultados del nivel de significancia tanto antes como después de la aplicación del sistema de facturación electrónica fueron menores a "0,05". Por esto motivo se utilizaran pruebas no paramétricas para la prueba de hipótesis.

# **Prueba de Hipótesis**

Se procede a verificarla de la siguiente manera:

# - **Hipótesis especifica 1**

Un sistema de facturación electrónica basado en la ISO/IEC19845:2015 disminuye las incidencias en emisiones por lo menos en un 70.45%, en la empresa ACGENESYS S.A.C.

#### **Indicador:**

Porcentaje de incidencias en la emisión de comprobantes de pago

### **Hipótesis Estadísticas:**

**Hipótesis Nula (H10):** Un sistema de Facturación electrónica basado en ISO/IEC19845:2015, no disminuye el porcentaje de incidencias en emisiones por lo menos en un 70.45%, en la empresa ACGENESYS S.A.C.

H10: PIEa – PIEd 
$$
\leq 0
$$

**Hipótesis Alternativa (H1A):** Un sistema de Facturación electrónica basado en ISO/IEC19845:2015, disminuye el porcentaje de incidencias en emisiones por lo menos en un 70.45%, en la empresa ACGENESYS S.A.C.

 $H1_A$ : PEI<sub>a</sub> – PEI<sub>d</sub> > 0

### **C. Cálculo de datos descriptivos**

Seguidamente, se mostraran los datos obtenidos en las frecuencias de los datos calculando las medias respectivas en un antes y después de la aplicación del sistema de facturación electrónica para el indicador "promedio de emisiones con incidencias".

#### **PRE – TEST**

Como resultado del análisis de pre-test en la figura, se representa un histograma de los valores obtenidos para el indicador "porcentaje de incidencias en emisiones de comprobantes de pago", teniendo una media de 4.5491 en el valor porcentual de incidencias en emisiones con una desviación estándar de 4.5573 aproximadamente, del total de registros emitidos en un periodo de tiempo de 30 días.

Además en el eje horizontal observamos los valores del porcentaje de incidencias en emisiones antes de la implementación del sistema y en el eje vertical se puede observar el número de veces en que se presentan los valores porcentuales en un intervalo, en otras palabras la frecuencia.

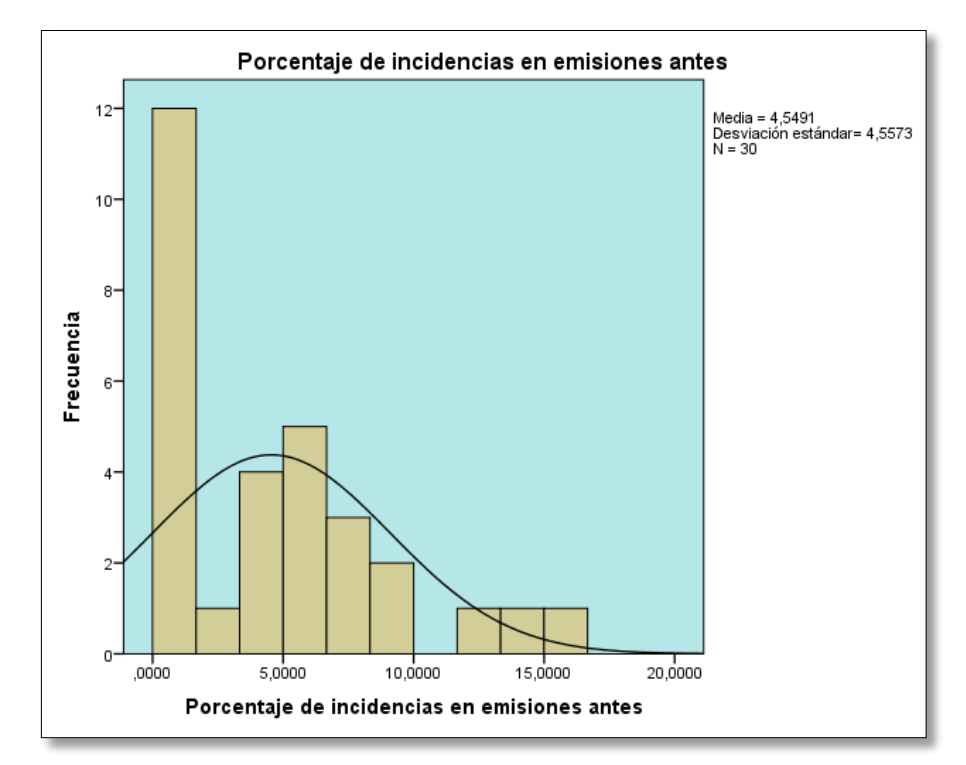

Figura 7. Histograma - PRE - TEST - Indicador 1

#### **POST – TEST**

La figura N° 08, muestra un histograma de los valores para el indicador promedio de incidencias en emisiones de comprobantes de pago después de la implementación del sistema de facturación electrónica (Ver anexo), obteniendo una media de .9111 en el porcentaje de incidencias en emisiones, con una desviación estándar de 1.3204 aproximadamente, del total de registros emitidos en un periodo de tiempo de 30 días.

Además en el eje horizontal observamos los valores del porcentaje de incidencias en emisiones después de la implementación del sistema y en el

eje vertical se puede observar la frecuencia de veces en que se presentan los valores porcentuales.

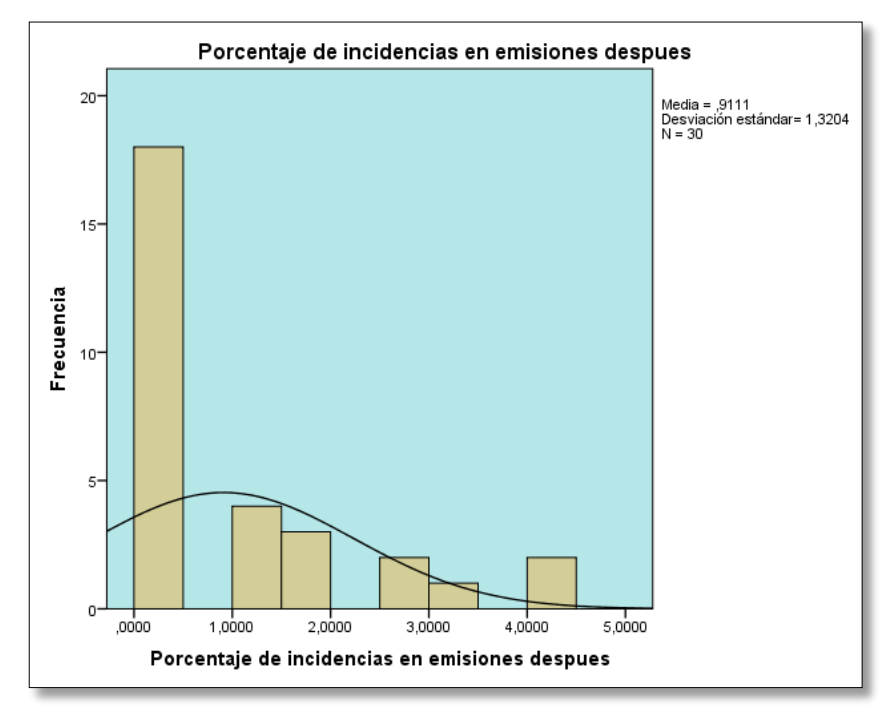

Figura 8. Histograma - Indicador 1 - POST TEST

# **D. Análisis comparativo**

En la figura siguiente se presenta el análisis comparativo para el indicador "porcentaje de incidencias en emisiones de comprobantes de pago", tanto antes como después de la aplicación del sistema de facturación electrónica. Puede observarse que el valor porcentual antes de la implementación del sistema de facturación electrónica es de 4.5491%, mientras que el valor porcentual luego de la aplicación del sistema es de .9111%, evidenciando una reducción porcentual de 3.638%.

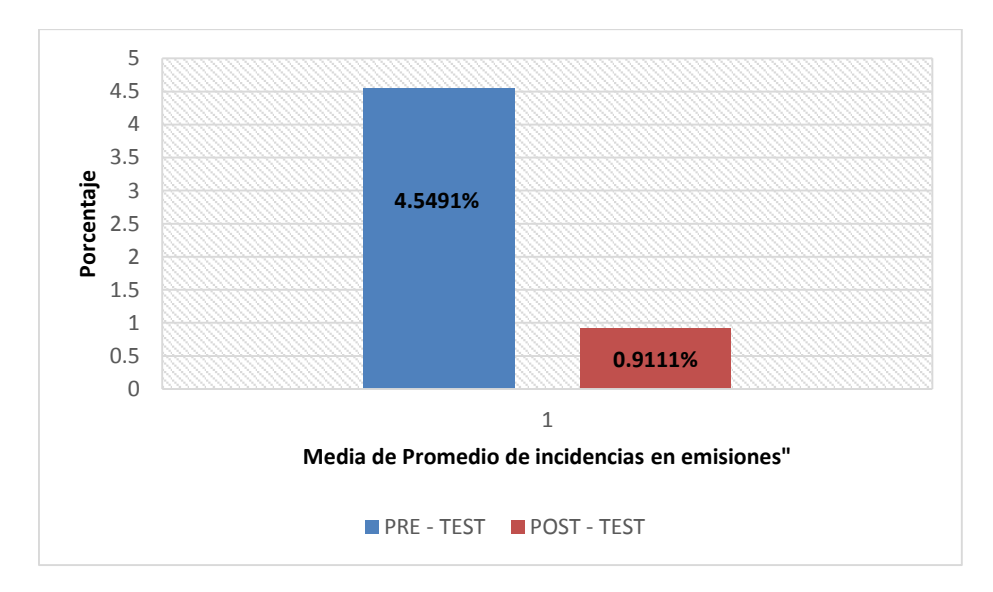

Figura 9. Análisis comparativo: Indicador 1

# **E. Prueba de Wilcoxon**

Debido a los resultados vistos anteriormente y para corroborar la validez de los mismos, se aplicaron pruebas no paramétricas, ya que el resultado obtenido de la pruebas de normalidad, tanto antes como después de la implementación del sistema de facturación electrónica resulto menor a .05, adoptando un comportamiento no normal, por lo cual se aplicara la prueba de Wilcoxon para muestras relacionadas y ver si hay diferencia significativa entre las dos evaluaciones realizadas y con ello tomar las decisiones correspondientes respecto a las hipótesis planteadas anteriormente.

Podemos observar la tabla de prueba de rangos con signo de Wilcoxon

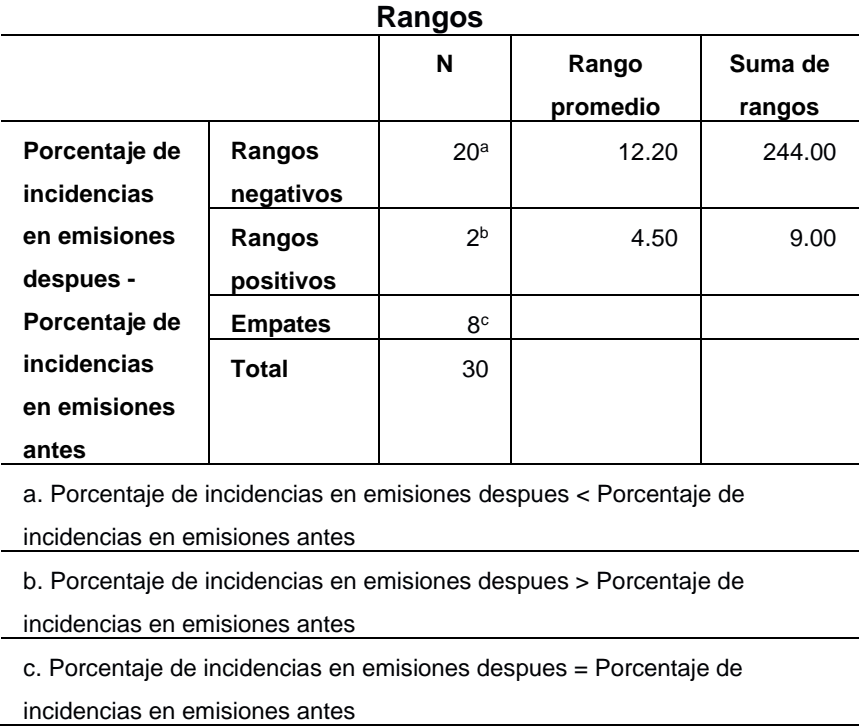

Tabla 10: Rangos de estadística de Prueba de Wilcoxon – Indicador 1

A continuación de detalle la tabla de estadístico de contraste, con la cual se podrá tomar la decisión sobre las hipótesis planteadas.

Tabla 11: Estadísticos de Prueba de Wilcoxon – Indicador 1

| Estadísticos de prueba <sup>a</sup>       |                                       |
|-------------------------------------------|---------------------------------------|
|                                           | Promedio de emisiones con incidencias |
|                                           | después - Promedio de emisiones con   |
|                                           | incidencias antes                     |
|                                           | $-3,815^{\rm b}$                      |
| Sig. asintótica                           | .000                                  |
| (bilateral)                               |                                       |
| a. Prueba de rangos con signo de Wilcoxon |                                       |
| b. Se basa en rangos positivos.           |                                       |

Teniendo en cuenta lo siguiente:

Si p < 0.05 se rechaza H0

Si p > 0.05 se acepta H0

Podemos observar en la tabla anterior que el nivel de significancia obtenido para el indicador "porcentaje de incidencias en emisiones" es de 0,000, siendo menor a p.

A partir del p valor encontrado para la comparación de los dos grupos de datos observados, tanto para el pre-test como para el pos-test, se va a rechazar la hipótesis nula de la prueba de rangos de Wilcoxon,

Ho: hipótesis de igualdad o hipótesis de trabajo- HOMOGENEIDAD

H<sub>N</sub>: Hipótesis alterna o hipótesis del investigador - DIFERENCIAS

Como vemos p valor resulto 0,000, siendo p < 0,05, entonces se puede decir que existen diferencias entre el porcentaje de incidencias inicial y el final, en otras palabras un descenso significativo del promedio de incidencias en emisiones de comprobantes de pago. En conclusión, con un nivel de confianza del 95% se rechaza la hipótesis nula y se acepta la hipótesis alterna, afirmando que un sistema de facturación electrónica disminuye el porcentaje de incidencias en la emisión de comprobantes de pago por lo menos en un 70,45%, en la empresa ACGENESYS S.A.C. Luego de los cálculos realizados se puede asegurar que el promedio de reducción exacta fue de 61,51%.

# **3.3 Indicador: Porcentaje de gastos operacionales**

#### **A. PRE TEST**

En la tabla Nº 14, se visualizan los resultados descriptivos del indicador porcentaje de los gastos operacionales en la emisión de comprobantes de pago antes de la implementación del sistema de facturación electrónica, siendo estos:

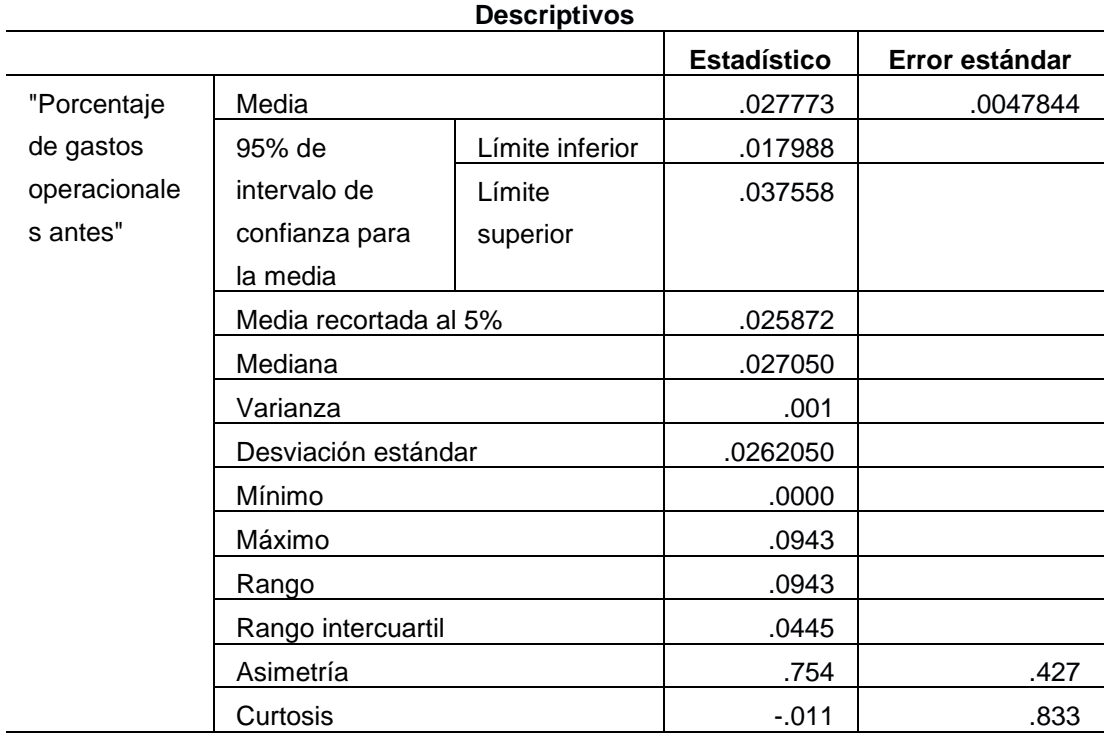

Tabla 12: Resultados descriptivos – Indicador 2 – PRE-TEST

En la tabla, podemos visualizar los resultados de la prueba de normalidad aplicada para el indicador porcentaje de los gastos operacionales correspondiente al Pre- test, viendo que el "gl" es menor a 50 por lo cual la prueba a trabajar es la de "Shapiro - Wilk".

Tabla 13: Prueba de normalidad – Indicador 2 – PRE –TEST

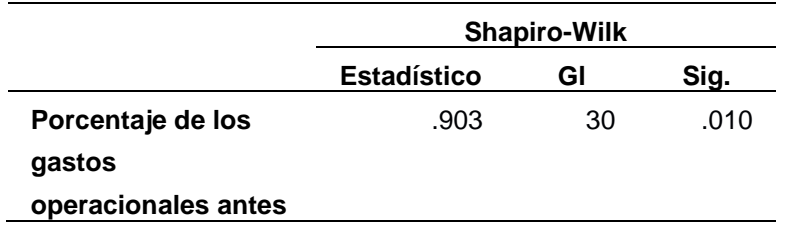

Tal como puede observarse en la tabla Nº 15 el nivel de significancia "sig" para el pre-test del indicador "promedio del efecto de los gastos operacionales" es de .010 siendo menor a .05 que según se indicó, el indicador seguiría una distribución no normal.

# **B. POST TEST**

En la siguiente tabla, podemos observar los resultados descriptivos del indicador porcentaje de los gastos operacionales después de la aplicación del sistema de facturación electrónica:

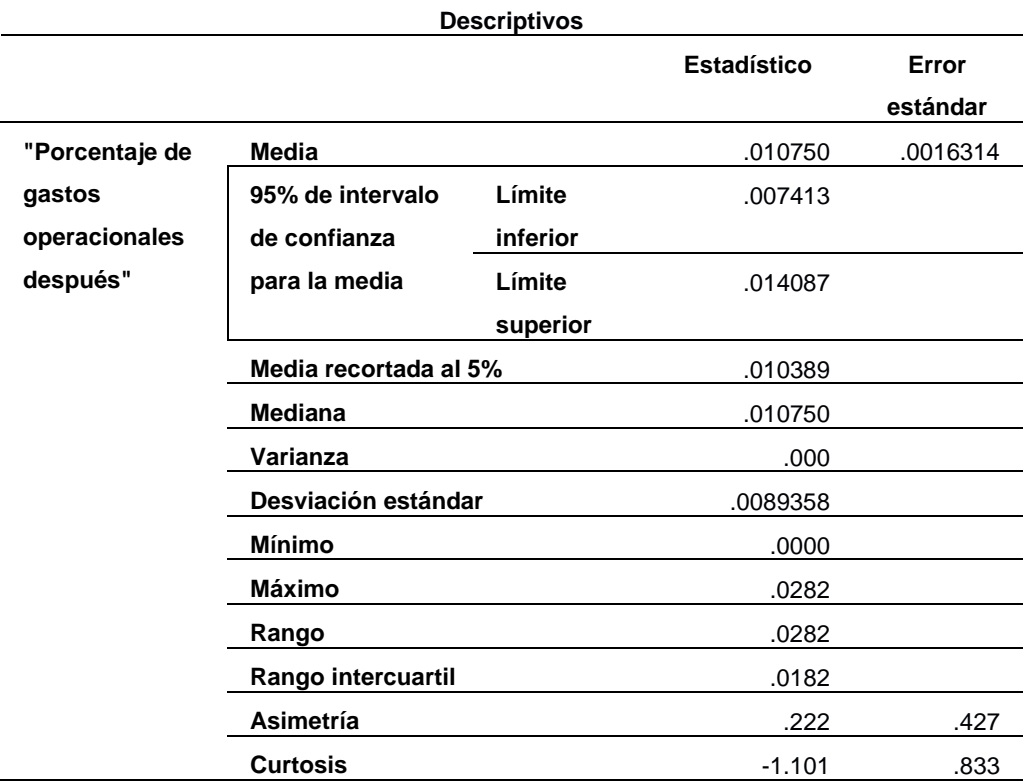

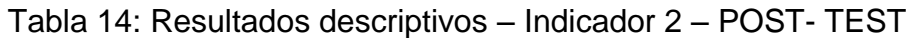

En la tabla Nº17 se muestra el resultado de la prueba de normalidad aplicada con el software IBM SPSS Statistics v.24, al indicador porcentaje de los gastos operacionales luego de la implementación del sistema, es decir, en el POST - TEST, podemos observar que en este caso también el valor de la muestra "gl" es menor a 50, lo que indicaría que se adoptaría la prueba de "Shapiro- Wilk".

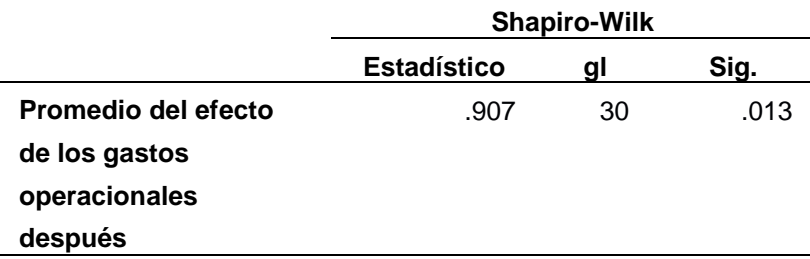

Tabla 15: Prueba de normalidad – Indicador 2 – POST - TEST

Observando la tabla anterior, el valor del nivel crítico de contraste "sig" para el indicador en el POST - TEST es .013 menor a .05, por lo que se concluiría que este indicador tendrá una distribución no normal.

Se podría concluir que al aplicar la prueba de normalidad para el indicador "porcentaje de los gastos operacionales" los resultados del nivel de significancia tanto antes como después de la aplicación del sistema de facturación electrónica fueron menores a .05. Por esto motivo en este indicador también se usarán pruebas no paramétricas.

# **Prueba de Hipótesis**

Se procede a verificarla de la siguiente manera:

# - **Hipótesis especifica 2**

Un sistema de facturación electrónica basado en la ISO/IEC19845:2015 disminuye los gastos operacionales por lo menos en un 58,07%, en la empresa ACGENESYS S.A.C.

# **Indicador:**

Porcentaje de gastos operacionales en la emisión de comprobantes de pago

# **Hipótesis Estadísticas:**

**Hipótesis Nula (H20):** Un Sistema de Facturación electrónica basado en ISO/IEC19845:2015, no disminuye el porcentaje de los gastos operacionales
en la emisión de comprobantes de pago por lo menos en un 58,07%, en la empresa ACGENESYS S.A.C.

H<sub>20</sub>: PGO<sub>a</sub> – PGO<sub>d</sub>  $\leq$  0

**Hipótesis Alternativa (H2A):** Un Sistema de Facturación electrónica basado en ISO/IEC19845:2015, no disminuye el porcentaje de los gastos operacionales en la emisión de comprobantes de pago por lo menos en un 58,07%, en la empresa ACGENESYS S.A.C.

H<sub>2</sub>A:  $PGO<sub>a</sub> - PGO<sub>d</sub> > 0$ 

## **C. Cálculo de Datos Descriptivos**

Seguidamente, se mostraran los datos obtenidos en las frecuencias de los datos calculando las medias respectivas en un antes y después de la aplicación del sistema de facturación electrónica para el indicador "porcentaje de los gastos operacionales en la emisión de comprobantes de pago".

# **PRE – TEST**

Como resultado del análisis de pre-test en la figura N°10, se representa un histograma de los valores obtenidos para el indicador "porcentaje de los gastos operacionales en la emisión de comprobantes de pago", teniendo una media de 0,0278 en el valor porcentual de los gastos operacionales con una desviación estándar de 0,262 aproximadamente, del total de registros emitidos en un periodo de tiempo de 30 días.

Además en el eje horizontal observamos los valores porcentuales de los gastos operacionales en emisiones antes de la implementación del sistema y en el eje vertical se puede observar el número de veces en que se presentan los valores porcentuales en un intervalo, en otras palabras la frecuencia.

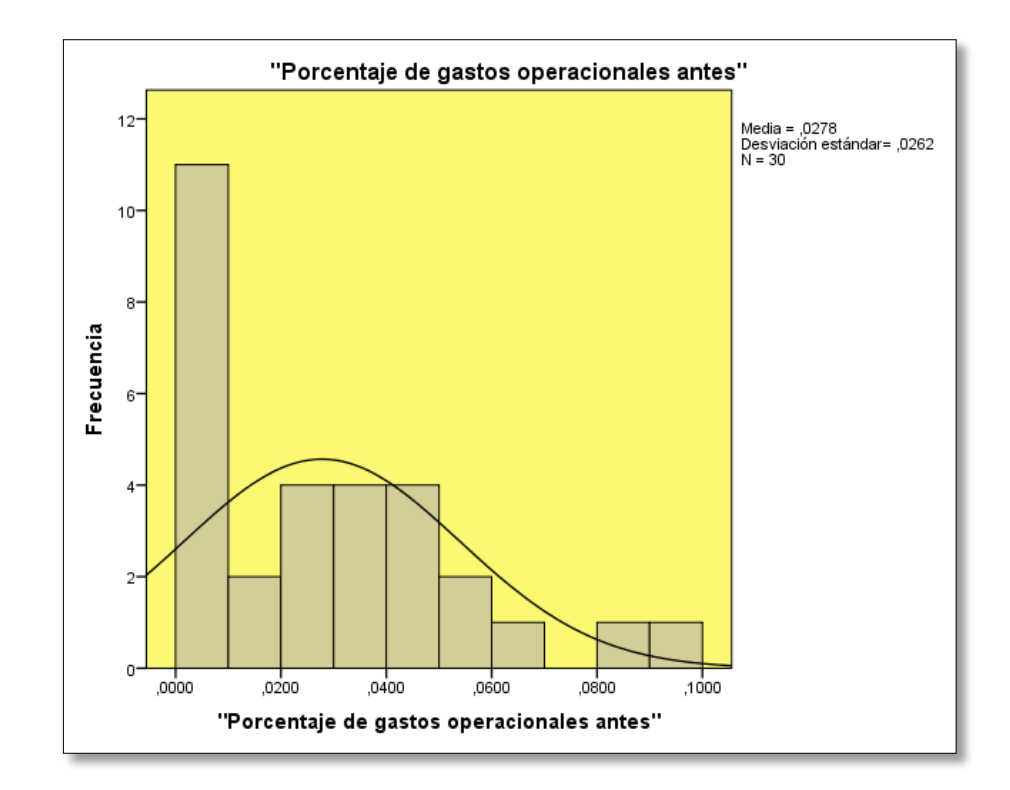

Figura 10. Histrograma - Indicador 2 - PRE - TEST

## **POST – TEST**

La figura N°11, muestra el histograma de los valores para porcentaje de los gastos operacionales en la emisión de comprobantes de pago después de la implementación del sistema de facturación electrónica, obteniendo una media de 0,0107 en el porcentaje de gastos operacionales en emisiones, con una desviación estándar de 0,0089 aproximadamente, del total de registros emitidos en un periodo de tiempo de 30 días.

Además en el eje horizontal observamos los valores de los gastos operacionales en emisiones después de la implementación del sistema y en el eje vertical se puede observar la frecuencia de veces en que se presentan los valores porcentuales.

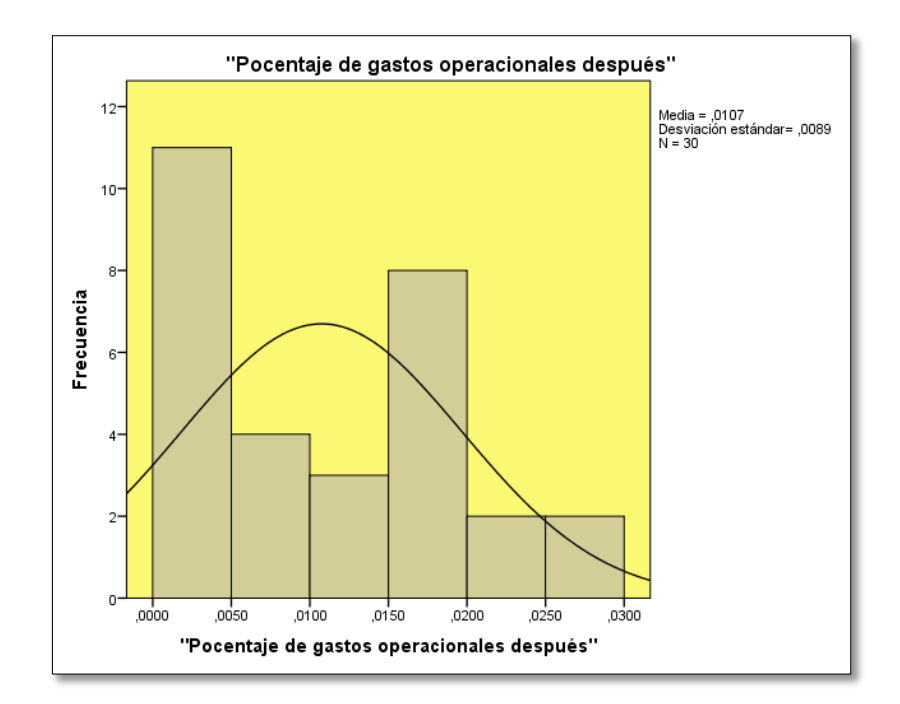

Figura 11. Histograma – Indicador 2 – POST - TEST

# **Análisis comparativo**

La figura Nº 12 presenta el análisis comparativo del indicador "porcentaje de los gastos operacionales", en el cual se puede evidenciar que el valor porcentual antes de la implementación del sistema de facturación electrónica es de 0.0249%, mientras que el valor porcentual luego de la aplicación del sistema se reduce a 0.0105%, apreciando una reducción porcentual de 0,0144%.

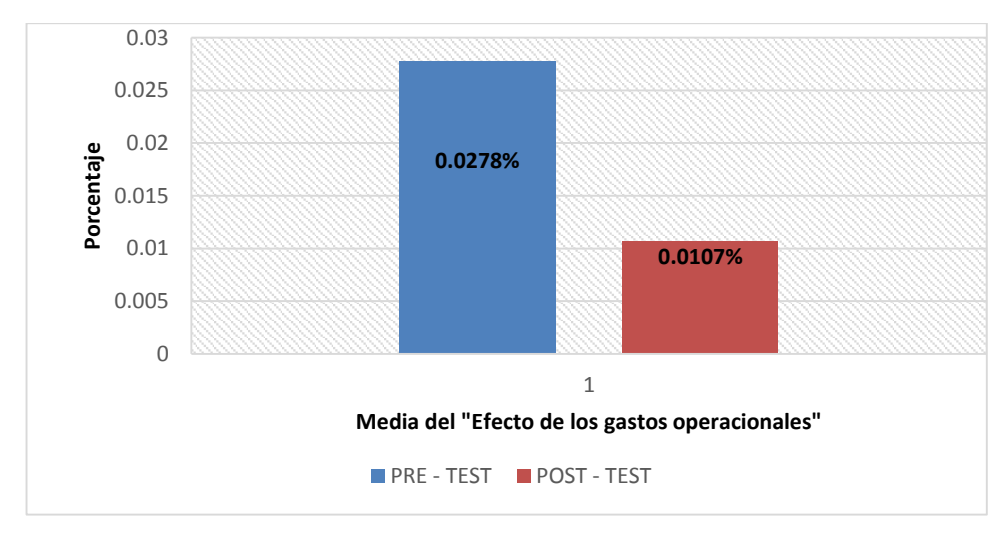

Figura 12. Análisis comparativo - Indicador 2

#### **Prueba de Wilcoxon**

Debido a los resultados anteriores, se aplicaron pruebas no paramétricas, ya que el resultado obtenido de la pruebas de normalidad, tanto antes como después de la implementación del sistema de facturación electrónica resulto menor a 0,05, adoptando un comportamiento no normal, por lo cual se aplicara la prueba de Wilcoxon para muestras relacionadas y ver si hay diferencia significativa entre las dos evaluaciones realizadas y con ello tomar las decisiones correspondientes respecto a las hipótesis planteadas anteriormente.

Podemos observar la tabla de prueba de rangos con signo de Wilcoxon.

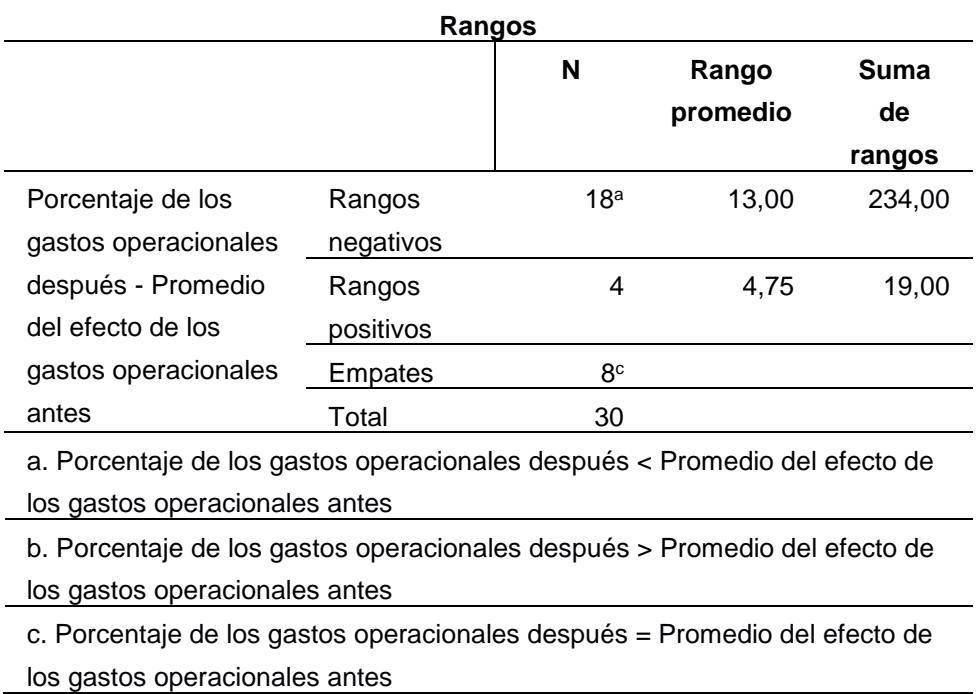

Tabla 16: Rangos estadísticos de Prueba de Wilcoxon - Indicador 2

A continuación de detalle la tabla de estadístico de contraste, con la cual se podrá tomar la decisión sobre las hipótesis planteadas.

| Estadísticos de prueba <sup>a</sup>       |
|-------------------------------------------|
| Porcentaje del efecto de los gastos       |
| operacionales después - Porcentaje del    |
| efecto de los gastos operacionales antes  |
| Z.<br>$-3,490b$                           |
| Sig. asintótica<br>.000                   |
| (bilateral)                               |
| a. Prueba de rangos con signo de Wilcoxon |
| b. Se basa en rangos positivos.           |

Tabla 17: Estadísticos de Prueba de Wilcoxon – Indicador 2:

Se observa en la tabla Nº 19 que el nivel crítico de contraste obtenido para el indicador "promedio del efecto de los gastos operacionales" es de 0.000 siendo p<0.05. A partir del p valor encontrado para la comparación de los dos grupos de datos observados, tanto para el pre-test como para el pos-test, se va a rechazar la hipótesis nula aceptando la prueba de hipótesis alterna y/o del investigador con un 95% del nivel de confianza, afirmando que existen diferencias entre el promedio porcentual de gastos operacionales inicial y el final, en decir, un descenso significativo del promedio de gastos operacionales en las emisiones de comprobantes de pago. En conclusión, un sistema de Facturación electrónica basado en ISO/IEC19845:2015, disminuye el porcentaje de los gastos operacionales en la emisión de comprobantes de pago por lo menos en un 58.07%, en la empresa ACGENESYS S.A.C. Siendo exactamente este porcentaje de reducción de 61.51% exactamente.

**IV. DISCUSIÓN**

A continuación se detallan los resultados obtenidos en la presente investigación al analizar y comparar el comportamiento de los indicadores promedio de incidencias en la emisión de comprobantes de pago y promedio del efecto de los gastos operacionales, tanto antes como después de la implementación del sistema de facturación electrónica. Partiendo de la hipótesis especifica 1 planteada y luego de los cálculos necesarios, se encontró que el promedio de incidencias en la emisión de comprobantes de pago antes de la aplicación del sistema para una muestra de 30 días dio como resultado un valor porcentual de 4.5491% y luego de la aplicación del sistema este valor porcentual fue de 0.91111% para una muestra de 30 días. A partir de los resultados puede afirmarse que existe una disminución de 4.55% entre ambos valores porcentuales, luego con la realización de la prueba de hipótesis se rechazó la hipótesis nula, concluyendo que un sistema de facturación electrónica basado en ISO/IEC19845:2015 disminuye el porcentaje de incidencias en emisiones, estimándose que esa reducción sería aproximadamente de un 70.45% tomando como referencia la investigación desarrollada por Valadez (2013), pero ya con los cálculos realizados se puede asegurar que el impacto del sistema de información de facturación electrónica disminuye los errores en incidencias en la gestión de comprobantes de pago en la empresa ACGENESYS S.A.C en un 79.97%; por lo cual, los resultados de este estudio son similares a los resultados del estudio realizado por Valadez (2013), quien con la propuesta de mejora en proceso de facturación de proyectos dentro del área de desarrollo de empresa automotriz concluyó que el porcentaje de error del año 2012 fue 44% y en el año 2013 fue 13%, lo que refleja una reducción porcentual del total de errores en un 70.45%.

En el caso de la segunda hipótesis específica, el promedio de efecto de los gastos operacionales en la emisión de comprobantes de pago antes de la aplicación del sistema dio como resultado un valor porcentual de 0.0278% y luego de la aplicación del sistema este valor disminuyo a 0.0107% para una muestra de 30 días en ambos casos. A partir de los resultados puede afirmarse que existe una disminución de 0.0171% del valor porcentual inicial, luego de la prueba de hipótesis se rechazó la hipótesis nula y se concluyó que un Sistema de Facturación electrónica basado en ISO/IEC19845:2015, disminuye el porcentaje

de los gastos operacionales en la emisión de comprobantes de pago por lo menos en un 58.07%, en la empresa ACGENESYS S.A.C.S luego de los cálculos se puede afirmar una reducción porcentual exacta de 61.51%. Este estudio tiene resultados similares al estudio realizado por Lucas (2014) quien llegó a la conclusión que el sistema disminuyó el tiempo promedio de registro de comprobantes de pago a la entidad tributaria en un 84.72% y el valor porcentual del impacto de los gastos operacionales se redujo en un 58.07%. Además, comparando los resultados de este estudio con los resultados obtenidos por Salas y Vélez (2012) se observa que son similares, dado que en su estudio se encontró que la implementación de la facturación electrónica redujo los costos mensuales de emisión de la factura de \$ 395.71 a \$ 94.33 al emitir un total de 90 facturas, reflejando una productividad de 95% y una reducción porcentual de los gastos operacionales de 76.16%. Además la adaptación de la facturación electrónica mostró el interés y responsabilidad ambiental por parte de la empresa. Cabe resaltar que en concordancia con Hernández (2012, p.15), la facturación electrónica debe ser coherente con las prácticas comerciales comúnmente involucradas en la mayoría de las empresas. Si no es así, los cambios necesarios para su adopción llevarían a las empresas a rechazarla.

# **V. CONCLUSIONES**

Las conclusiones de la investigación fueron las siguientes:

- 1. El valor porcentual promedio de incidencias en la emisión de comprobantes de pago en la empresa ACGENESYS S.A.C. antes de la implementación del sistema de facturación electrónica para una muestra de 30 días fue 5.96%, y con la aplicación del sistema este valor para una muestra de 30 días este porcentaje se redujo a 1.41%. Con ello se demostró que un sistema de facturación electrónica disminuyó el promedio de incidencias en la emisión de comprobantes de pago en 76.34%.
- 2. El promedio del efecto de los gastos operacionales para una muestra de 30 días sin la implementación del sistema de facturación electrónica fue 0.0278%, luego de la implementación del sistema para una muestra de 30 días este valor porcentual fue 0.0107%. Con ello se demuestra que un sistema de facturación electrónica disminuye el promedio del efecto de los gastos operacionales en la emisión de comprobantes de pago en 61.51%.
- 3. Finalmente, después de los resultados satisfactorios de la investigación obtenidos en los indicadores propuestos se concluye que un sistema de facturación electrónica tiene un efecto positivo en la gestión de comprobantes de pago, en base a la reducción porcentual tanto del promedio de incidencias en emisiones como en el promedio del efecto de gastos operacionales.

# **VI. RECOMENDACIONES**

Las recomendaciones para futuras investigaciones son las siguientes:

- 1. En el país la facturación electrónica sigue siendo un tema nuevo y está siendo aplicado más por obligación (resolución dada por SUNAT) que por iniciativa propia por parte de las empresas, por ello el número de empresas proveedores de este servicio es mínimo y es mayor el número de empresas que tiene desarrollado este sistema, por lo que se recomienda realizar y aplicar el estudio en otras entidades ampliando el ámbito geográfico utilizado en este proyecto ya que por limitaciones de tiempo solo se aplicó el estudio en uno de los locales de la empresa ubicado en Lima y no en todos los que posee a nivel nacional, esto con la intención de aumentar esa información y ver el impacto del proyecto.
- 2. Además de ello, también se recomienda aplicar el estudio a cualquier tipo de rubro al que se dedique la empresa y no limitarlo a empresas de rubro de comercio, ya que hoy en día toda empresa emite comprobantes de pago y cualquiera puede ser factible para hacer este tipo de investigación. En resumen, se recomienda ampliar la investigación a una población mayor para que la muestra se incremente y poder comparar los resultados obtenidos de manera más precisa.

# **VII. REFERENCIAS**

ABANTO BROMLEY, M. CASTILLO CHIHUÁN, J. BOBADILLA LA MADRID M, A. AGAPITO CUSTODIO, R. ROMERO ARANIBAR, C. PAREDES ESPIIZA, B. (2012). Diccionario aplicativo para contadores- Enfoque multidisciplinario y casuístico. Lima: Perú.

ANGELI, H.D. and ANTONIO, L.M. Elestronic Invoice for services: An Analysis of impacts on collection in Brazilian Municipalities. Revista De Contabilidad e Organizaciones, 2016, vol. 10, no. 26 ProQuest Central. DOI [http://dx.doi.org/10.11606/rco.v10i26.107117.](http://dx.doi.org/10.11606/rco.v10i26.107117)

BERNAL, C. (2006). Metodología de la Investigación para administración, economía, humanidades y ciencias sociales. México, D.F.: Pearson Educación.

CHANG, C., CHIN-JUI, K., HUAI-CHIEN, C., CHEN-YUAN, C., TSUNG-HAO, C. and PEI-YIN, C. Ergonomic Techniques for a Mobile E-Invoice System: Operational Requirements of an Information Management System*. Human Factors and Ergonomics in Manufacturing*, Nov, 2013, vol. 23, no. 6. pp. 582 ProQuest Central. ISSN 10908471.

CHEN, S., WU, C. and MIAU, S. Constructing an Integrated e-Invoice System: The Taiwan Experience. Transforming Government: People, Process and Policy, 2015, vol. 9, no. 3. pp. 370-383 ProQuest Central. ISSN 17506166.

COHEN, B., 2015. How Automating Accounts Payable Unlocks Financial Value. Strategic Finance, 02, vol. 96, no. 8, pp. 31-34 ProQuest Central. ISSN 1524833X.

CUYLEN, A., KOSCH, L. and BREITNER, M.H., 2016. Development of a Maturity Model for Electronic Invoice Processes. Electronic Markets, 05, vol. 26, no. 2, pp. 115-127 ProQuest Central. ISSN 10196781.

DANECI-PATRAU, D., 2013. Access Application for Recording of Invoices and Beneficiaries in Debt. Calitatea, 05, vol. 14, no. 2, pp. 526-535 ProQuest Central. ISSN 15822559.

Estadística con SPSS v.10.0 por Alea victoria [et al.]. 1. a ed. Barcelona: Edicions de la Universitat de Barcelona, 2000. 117 pp. ISBN: 84-8338-257-1

GAMBLE, R., 2012. Invoice Pile-Up. Treasury & Risk, 03 ProQuest Central. ISSN 19357214.

GARCÍA, Juan. Costo beneficio del uso de la factura electrónica en los Principales contribuyentes de la Región San Martín. Tarapoto, Perú: Universidad Nacional de San Martín, Facultad de Ingeniería Agroindustrial, 2014.

GESTIÓN. Perú es el quinto país en Sudamérica que implementa la factura electrónica, según a CCL [en línea]. El diario de economía y negocios de Perú, 2014. Disponible en: http://gestion.pe/economia/peru-quinto-pais-sudamerica-queimplementa-factura-electronica-segun-ccl-2102620

GONZÁLEZ, José, MORINI, Sandra y DO NASCIMIENTO, Eduardo. Control y Gestión del área comercial y de producción de la PYME. Una aplicación práctica con: SP FacturaPlus y SP TPVplus Elite. 1a. ed. España: Netbiblo, 2002. 484 p. ISBN: 84-9745-022-1

HERNÁNDEZ Sampieri, Roberto. Metodología de la Investigación. 4a. ed. México D.F.: MacGraw-Hill, 2006. 160pp. ISBN: 970-10-5753-8

HERNANDEZ, B. and JIMENEZ, J. Performance of e-Invoicing in Spanish Firms. Information Systems and eBusiness Management, 09, 2013, vol. 11, no. 3. pp. 457-480 ProQuest Central. ISSN 16179846.

HERNÁNDEZ, R., FERNÁNDEZ, C. Y BAPTISTA, M. (2010). Metodología de la Investigación. (5.a ed.). México, D.F: McGraw-Hill.

LÓPEZ, J. (1998). Proceso de Investigación. Caracas, Venezuela: Panapo.

LUCAS, Barrera José. Influencia de un sistema informático para el proceso de ventas en la empresa Multiharinas E.I.R.L. Lima, Perú: Universidad César Vallejo, 2014.

MARTÍNEZ, R. (2007). La investigación en la práctica educativa: Guía metodológica de investigación para el diagnóstico y evaluación en los centros docentes. (1.a ed.). Madrid: Faresco S.A.

MCNEISH, J., 2015. Consumer Trust and Distrust: Retaining Paper Bills in Online Banking. The International Journal of Bank Marketing, vol. 33, no. 1, pp. 5-22 ProQuest Central. ISSN 02652323.

MORALES Yarlaque, Roger. Facturación electrónica utilizando la firma digital para optimizar costos en el uso del sistema SIEMPRESOFT. Trabajo de Titulación (Ingeniero en Computación e Informática). Lambayeque, Perú: Universidad Nacional "PEDRO RUIZ GALLO", Facultad de Ciencias Físicas y Matemáticas, 2015.

ORDAYA Lock, Rita. Implementación de un sistema de información para una MYPE comercial con componentes de libros y facturación electrónica. Trabajo de Titulación (Ingeniero en Informática). Lima, Perú: Pontifica Universidad Católica del Perú, Facultad de Ciencias e Ingeniería, 2015.

ORTEGA, C., VEGA, E. Y ZEÑA, E. (2009). Estadística General. Lima: Universidad César Vallejo.

OZKAN, N. and KUCUK, C. A Systematic Approach to Project Related Concepts of Scrum. Revista De Management Comparat International, 10, 2016, vol. 17, no. 4. pp. 320-334 ProQuest Central. ISSN 15823458.

RATHS, D., 2014. 7 WAYS TO BREAK UP WITH PAPER. Behavioral Healthcare, Nov, vol. 34, no. 6, pp. 26-27 ProQuest Central. ISSN 19317093.

Resolución de Superintendencia N° 097-2012/SUNAT. Diario Oficial El Peruano, Lima, Perú, 01 de Junio del 2012.

Resolución de Superintendencia N° 132-2015/SUNAT. Diario Oficial El Peruano, Lima, Perú, 29 de Mayo del 2015.

Resolución de Superintendencia N° 153-2016/SUNAT. Diario Oficial El Peruano, Lima, Perú, 27 de Junio del 2016.

Resolución de Superintendencia N° 188-2010/SUNAT. Diario Oficial El Peruano, Lima, Perú, 19 de Julio del 2010.

Resolución de Superintendencia N° 300-2014/SUNAT. Diario Oficial El Peruano, Lima, Perú, 30 de Septiembre del 2014.

Resolución de Superintendencia N° 374-2013/SUNAT. Diario Oficial El Peruano, Lima, Perú, 27 de Diciembre del 2013.

SALAS, S. Y VÉLEZ, M. (2012). Propuesta para la Implementación del proceso de Facturación Electrónica: Caso empresa Inmeplast S.A. (Tesis de Ingeniero Comercial, Universidad Politécnica Salesiana). Recuperada de http://dspace.ups.edu.ec/bitstream/123456789/2931/1/UPS-CT002481.pdf

SCHMANDT, P. The European Union Model Interoperability Agreement for Electronic Business Documents. The Business Lawyer, 11, 2012, vol. 68, no. 1. pp. 271-279 ProQuest Central. ISSN and the state of the state of the state of the state of the state of the state of the state of the state of the state of the state of the state of the state of the state of the state of t 00076899.

SCHWABER, K. AND SUTHERLAND, J., 2013. The Scrum Guide - The Definitive Guide to Scrum: The Rules of the Game.

SUNAT. (2013). *Manual de Homologación Versión 2.0*. Lima, Perú. Recuperada de

https://s3.amazonaws.com/insc/ComprobantesDePago+Electronicos/Guias\_manu alesabr2013/Manual+de+homologaci%C3%B3n+version+2+0.pdf

TAMAYO Y TAMAYO, Mario. El Proceso de la Investigación Científica. México: Grupo Noriega Editores, 1997. pp. 43.

TMG GROUP. What Taxpayers Want from the Peruvian Authorities. International Tax Review, Jul, 2013 ProQuest Central. ISSN 09587594.

TSINGHUA UNIVERSITY. "Electronic Invoice Issuing System for Electronic Commerce Website" in Patent Application Approval Process. Information Technology Newsweekly, Mar 11, 2014. pp. 307 ProQuest Central. **ISSN** 1944-1797.

VALADEZ Montes, Ana. Análisis y propuesta de mejora en proceso de facturación. Chile: Universidad de Chile, Facultad de ciencias físicas y matemáticas, 2013.

YU, Y., HUANG, T. and HOU, T., 2012. Forward Secure Digital Signature for Electronic Medical Records. Journal of Medical Systems, 04, vol. 36, no. 2, pp. 399-406 ProQuest Central. ISSN 0148-5598.

# **ANEXOS**

# **ANEXO 1: Matriz de consistencia**

#### **TITULO DE LA TESIS: Sistema de facturación electrónica para la gestión de comprobantes de pago en la empresa ACGENESYS S.A.C.**

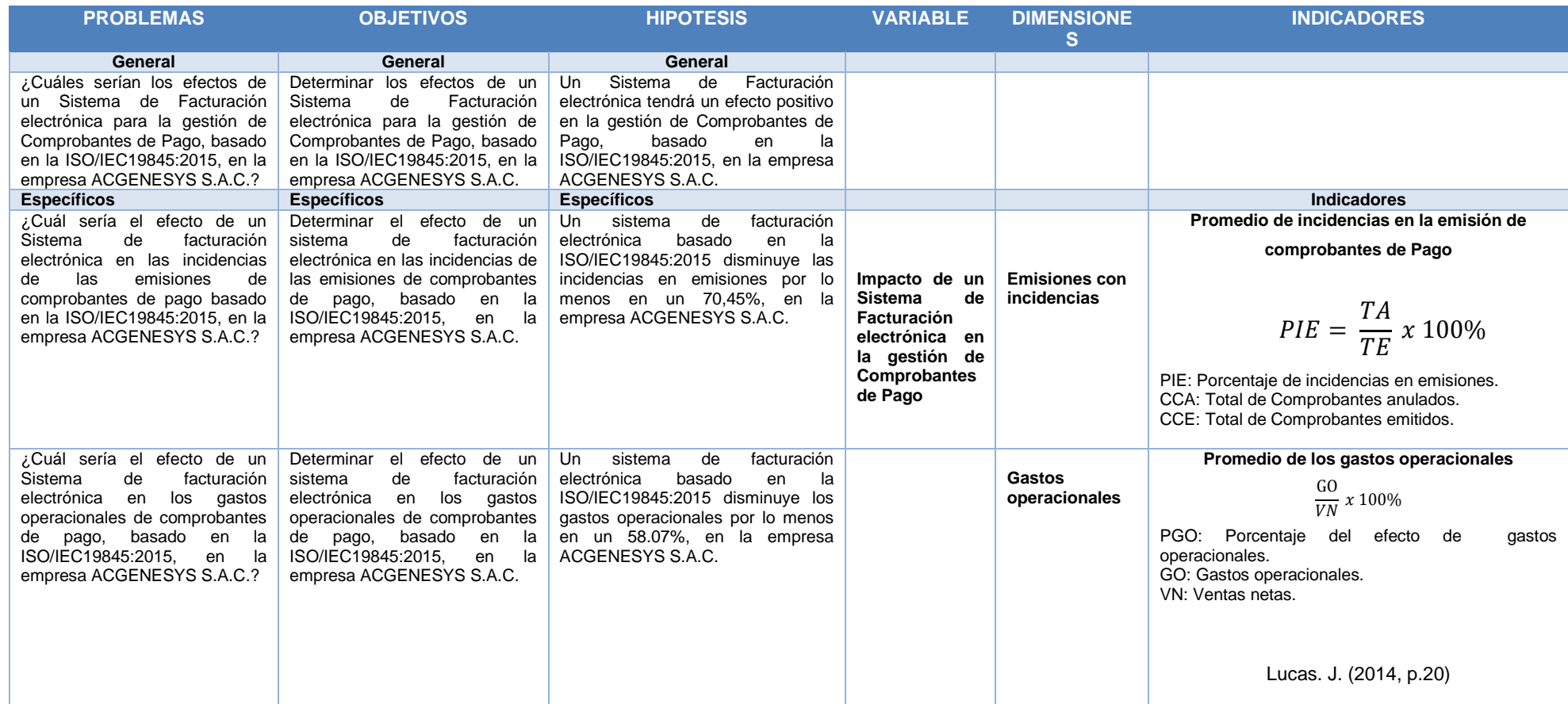

**ANEXO 2: Propuesta económica de proveedores de facturación electrónica**

## **PROPUESTA ECONÓMICA 1 – PROVEEDOR ITICSA**

# Inversión de la companya de la companya de la companya de la companya de la companya de la companya de la comp

SONDA DEL PERU propone la siguiente modalidad de pago:

El cliente paga un costo de setup inicial para que SONDA se haga cargo de la implementación del proyecto, certificación, homologación y otras tareas relacionadas; y una renta mensual por cantidad de transacciones (emisiones y recepciones de documentos) realizadas al mes.

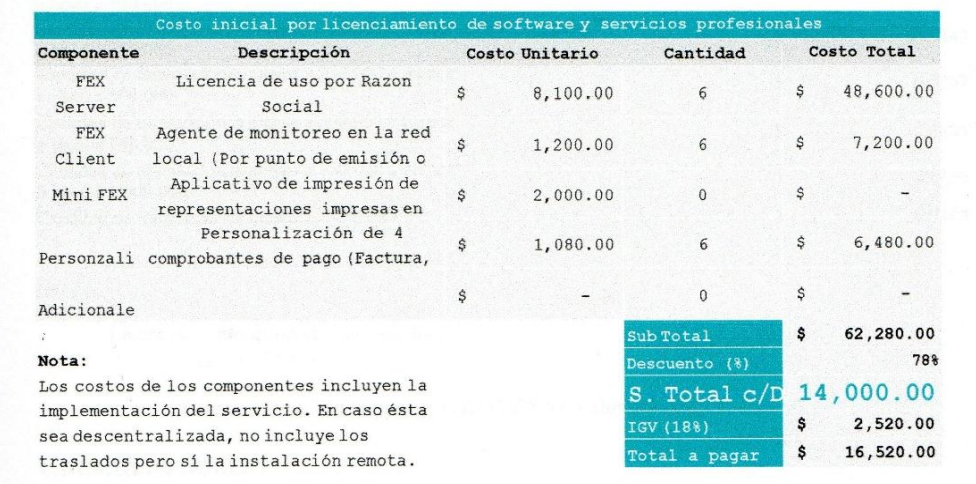

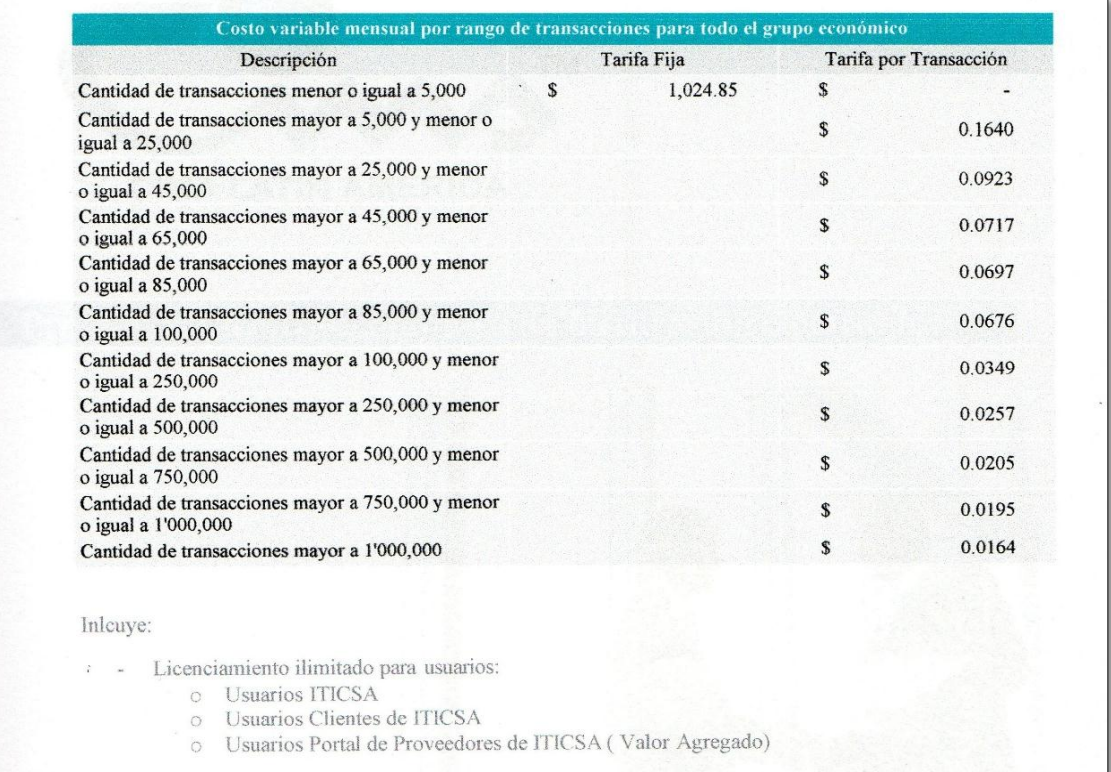

#### **PROPUESTA ECONÓMICA 2 – PROVEEDOR INSECORP**

# Propuesta Económica

elnvoice 365 Incluye:

- ← Proceso de Facturación Electrónica
- Componente elnvoice 365 Facturación Electrónica.
- Componente eShare (Portal de Clientes)

El presente monto de inversión se basa en la cantidad de documentos que emite INSECORP, la cual mostramos en el siguiente cuadro:

 $\sim$ 

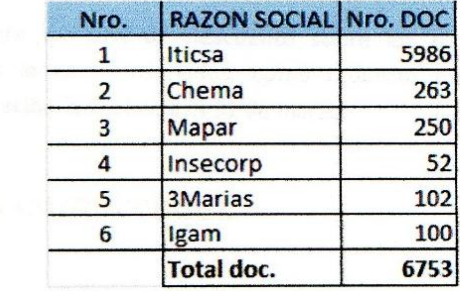

El servicio propuesto será cloud y el monto de inversión se detalla a continuación:

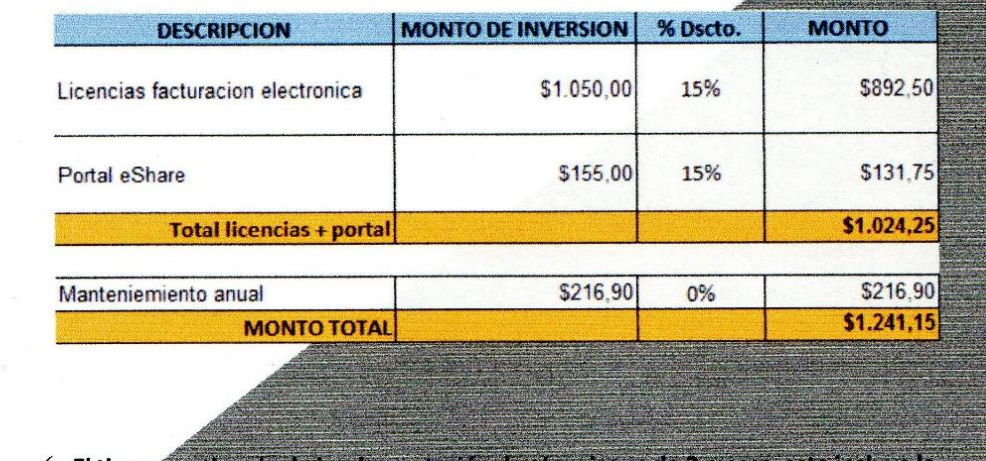

El tiempo estimado de implementación de elnvoice es de 2 m homologación con la SUNAT

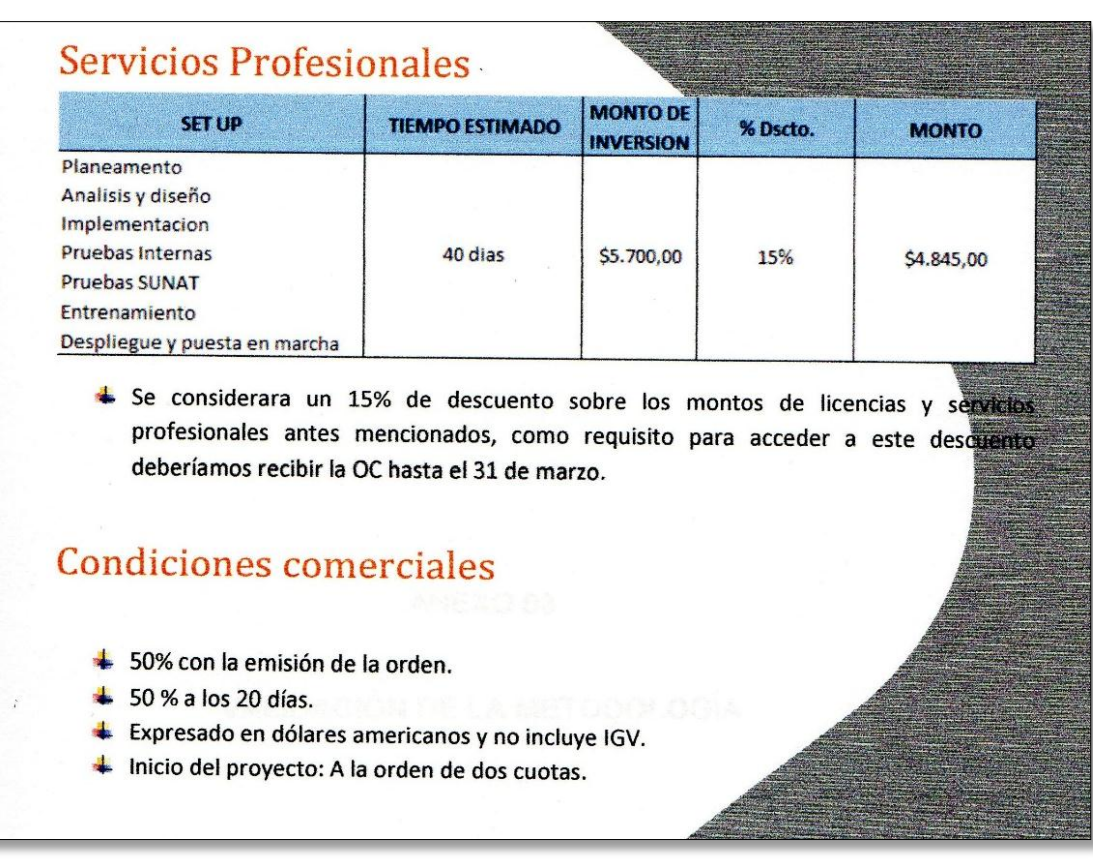

# **ANEXO 3: Ficha de observación para el indicador incidencias en emisiones de comprobantes de pago Pre test**

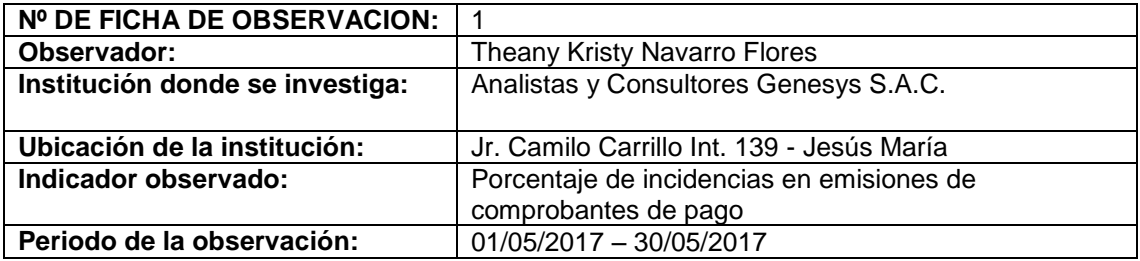

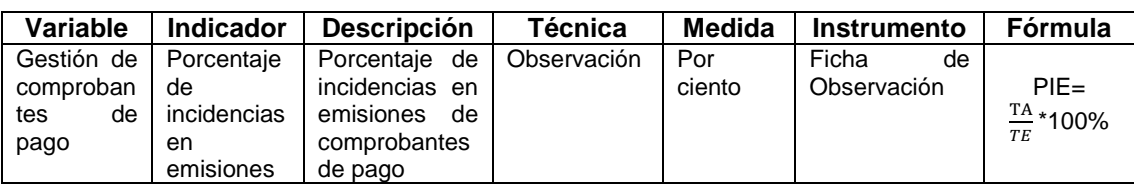

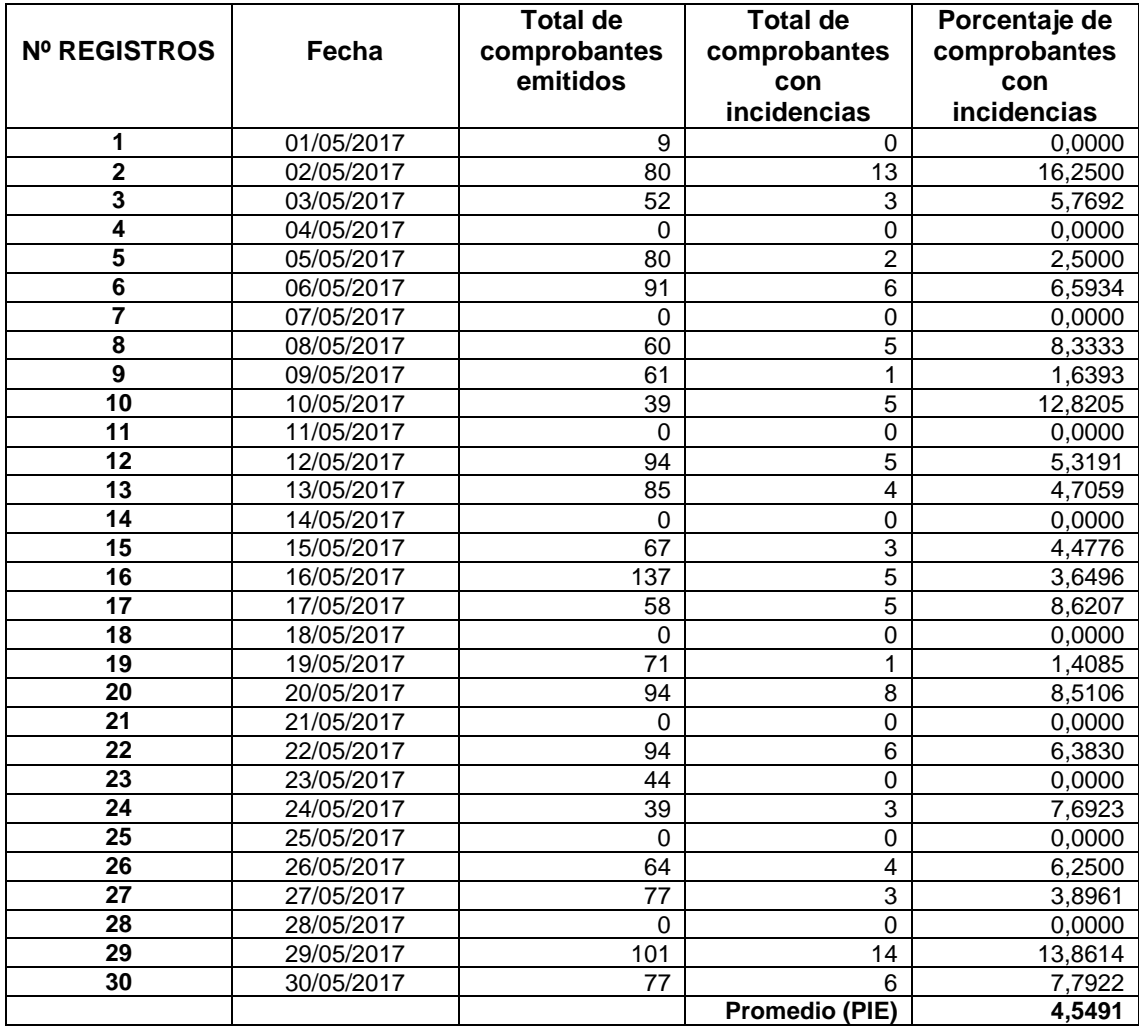

# **ANEXO 4: Ficha de Observación para el indicador incidencias en emisiones de comprobantes de pago Post test**

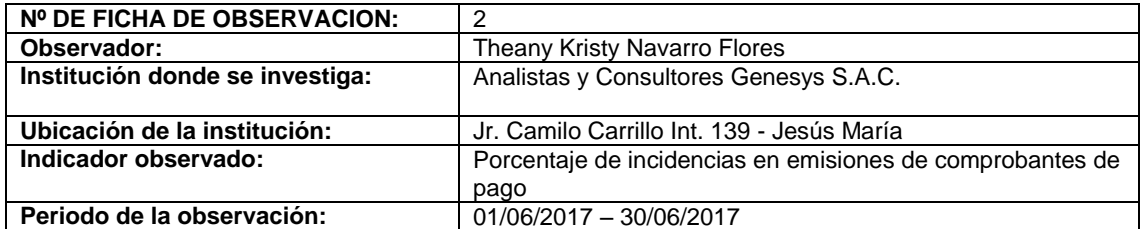

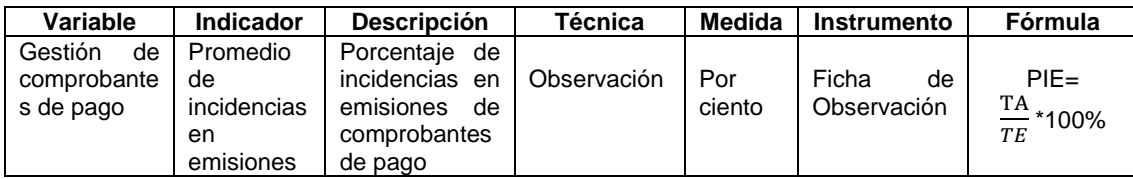

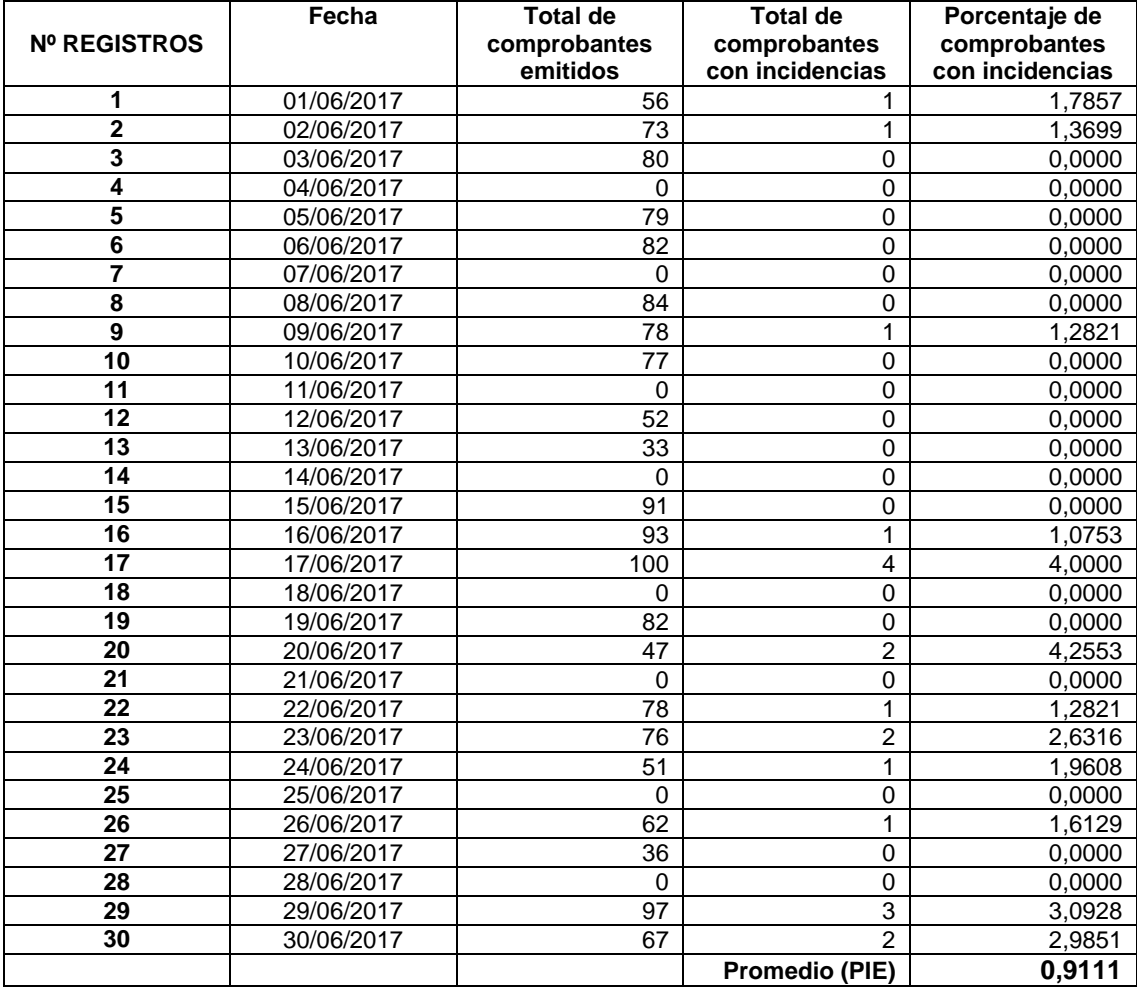

# **ANEXO 5: Ficha de Observación para el indicador gastos operacionales Pre test**

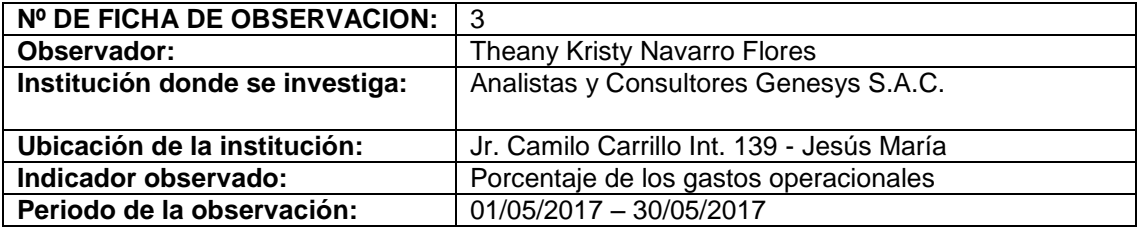

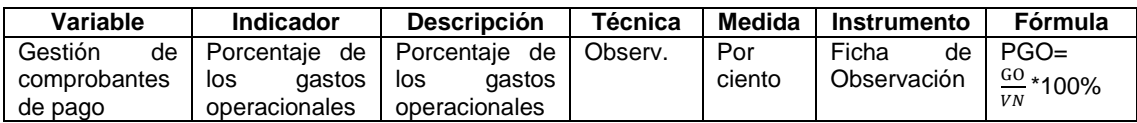

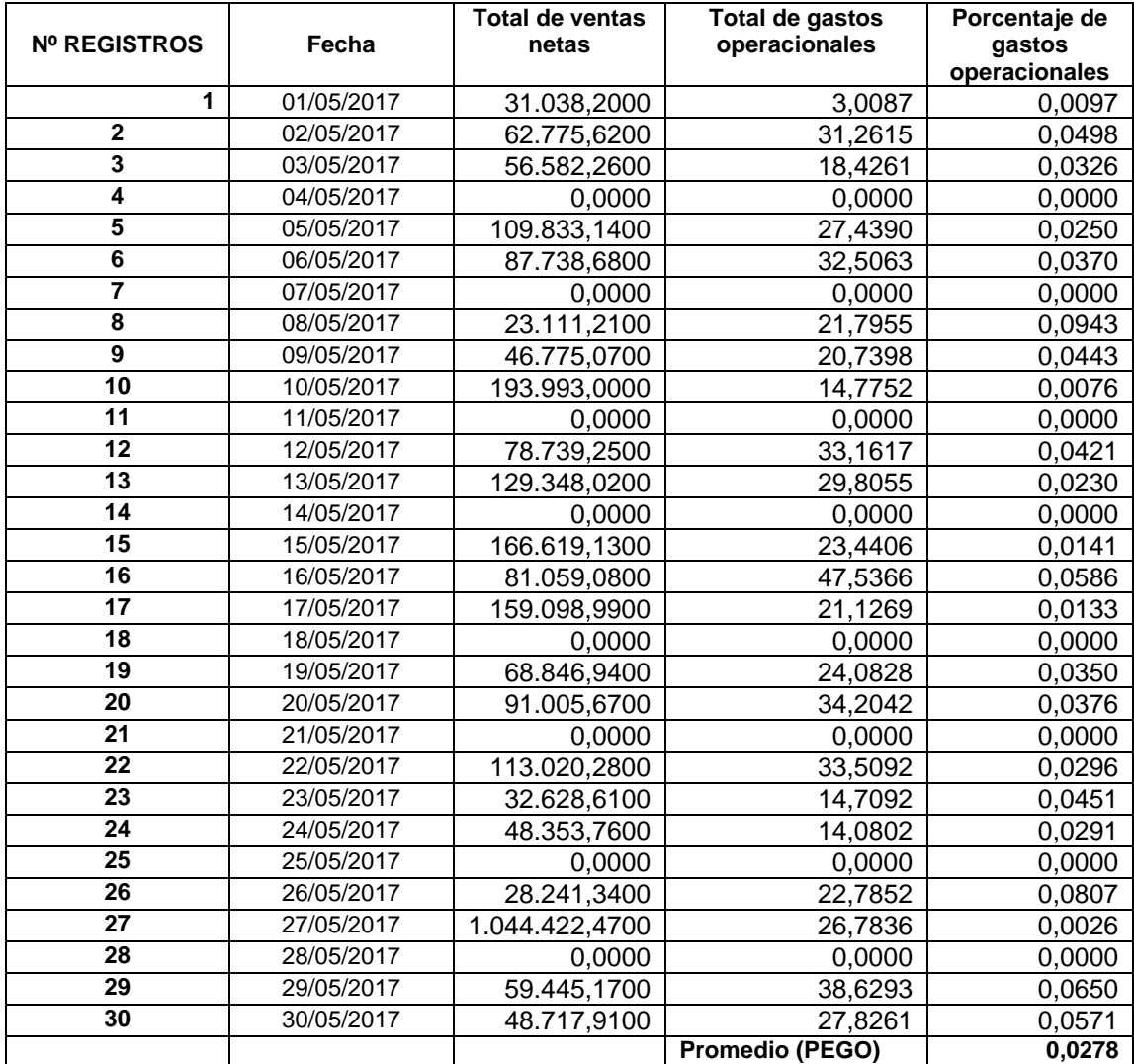

#### **ANEXO 6: Ficha de Observación para el indicador gastos operacionales Post test**

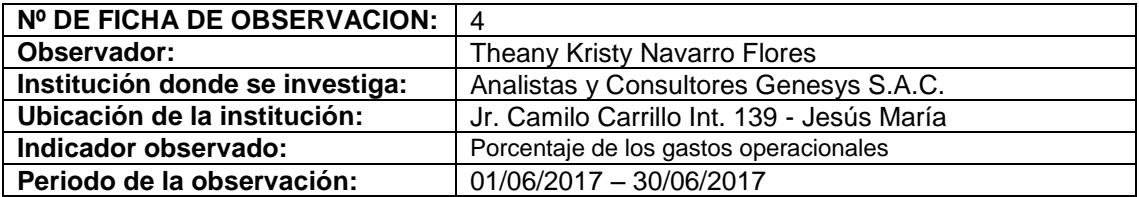

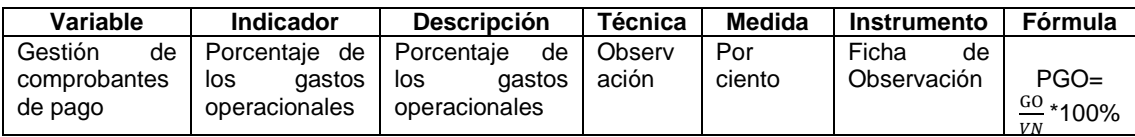

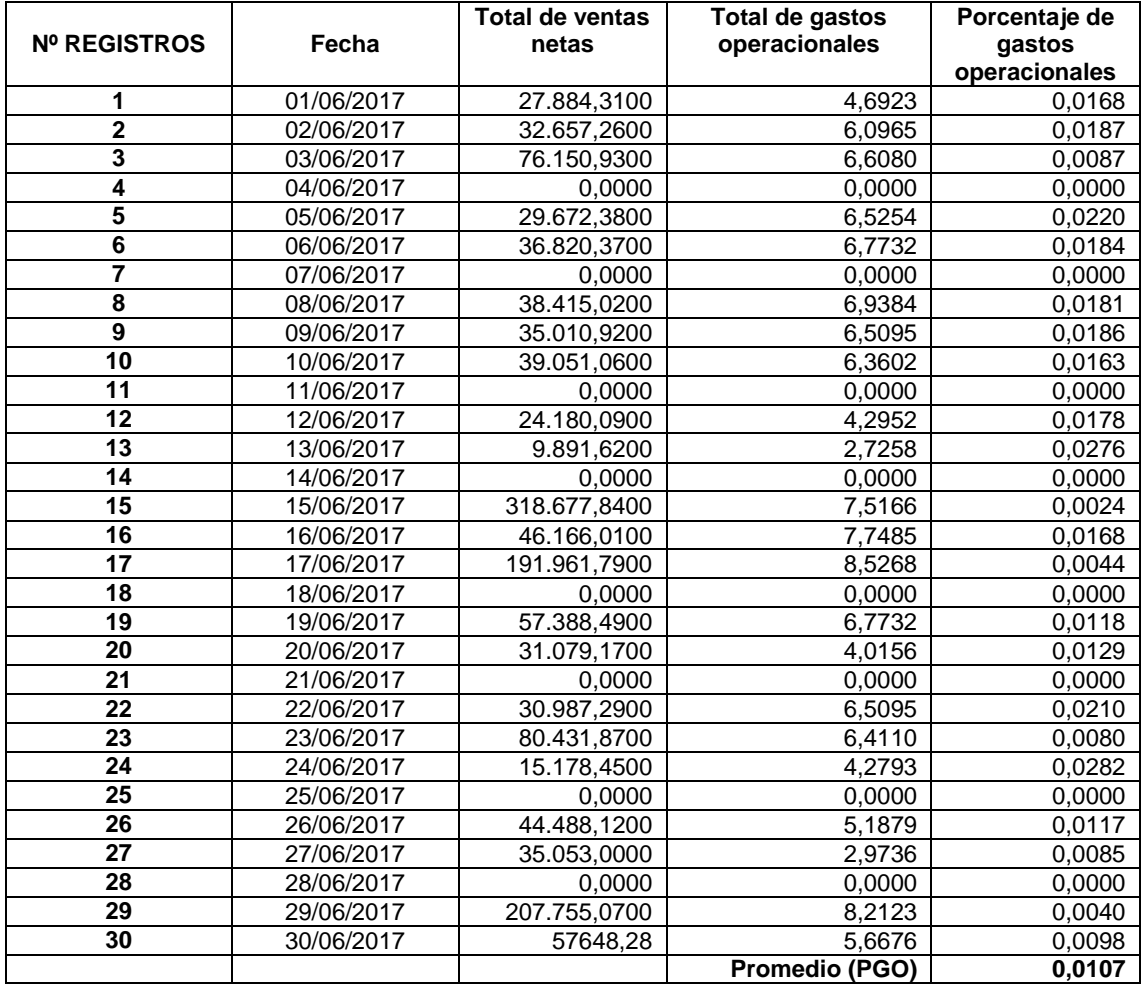

# **ANEXO 7: Costos de facturación tradicional vs facturación electrónica en la empresa ACGENESYS S.A.C.**

# **COSTOS MENSUALES DE LA EMPRESA ACGENESYS S.A.C. EN LA FACTURACIÓN TRADICIONAL**

# **COSTOS DE EMISIÓN DE LA FACTURA TRADICIONAL**

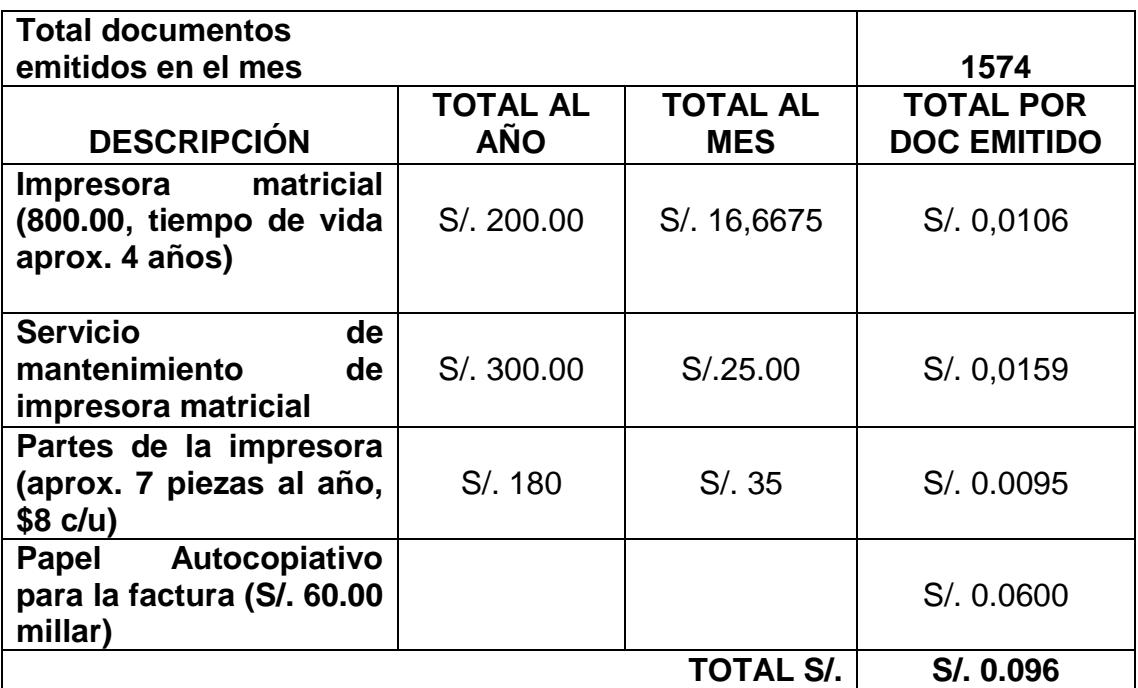

Tabla 18: Costos Facturación tradicional

# **COSTOS DE ALMACENAMIENTO FÍSICO**

Tabla 19: Costos de almacenamiento físico Factura tradicional

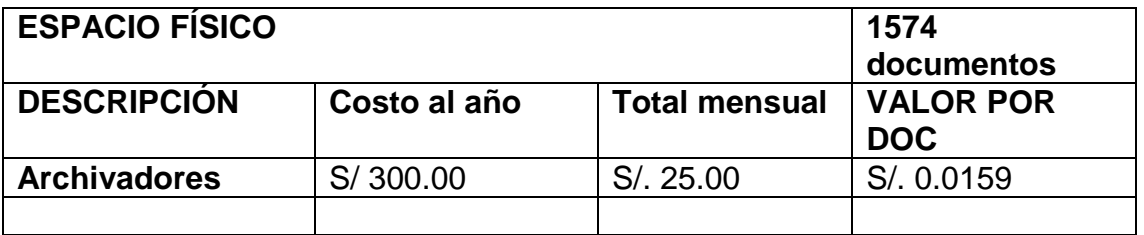

# **COSTO POR ANULACIÓN DE FACTURAS**

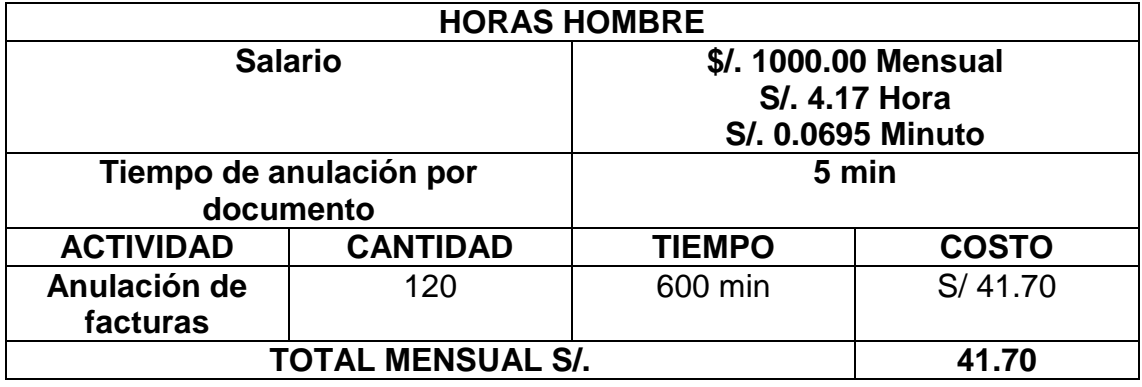

Tabla 20: Costo anulación de factura tradicional

# **COSTO TOTAL FACTURA TRADICIONAL**

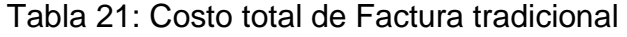

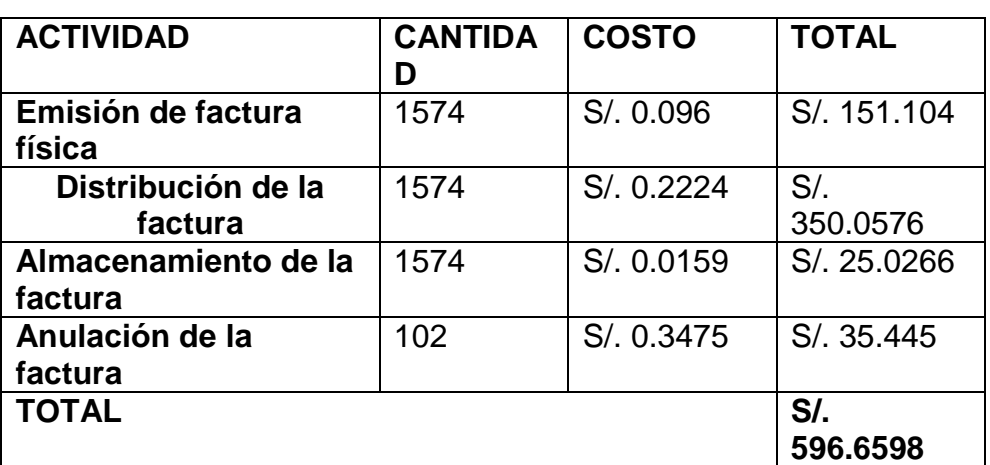

# **COSTOS MENSUALES DE LA EMPRESA ACGENESYS S.A.C. EN LA FACTURACIÓN ELECTRÓNICA**

# **COSTO TOTAL FACTURA ELECTRÓNICA**

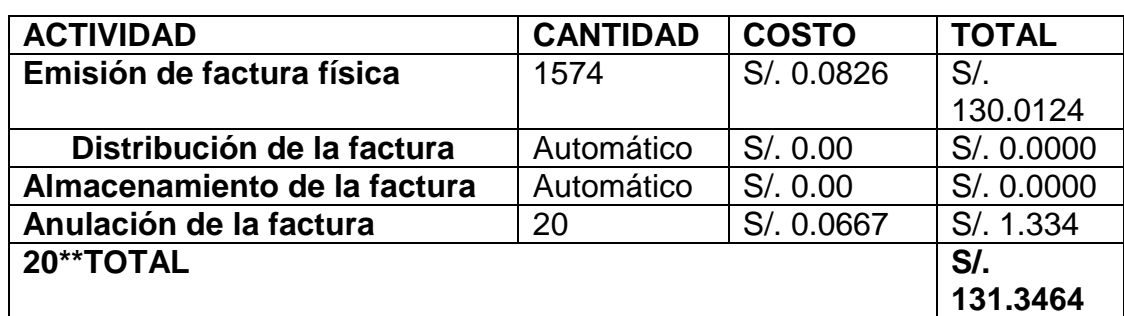

Tabla 22: Costo total de Factura electrónica

# **COSTO DEL SERVICIO EMISIÓN DE FACTURA**

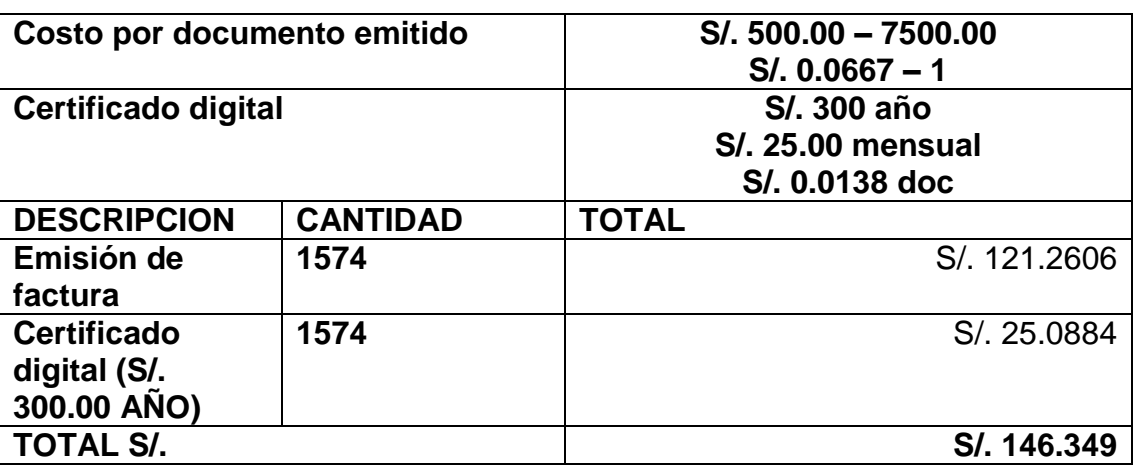

Tabla 23: Costos de emisión de Factura Electrónica

# **COSTO ANULACIÓN DE FACTURA**

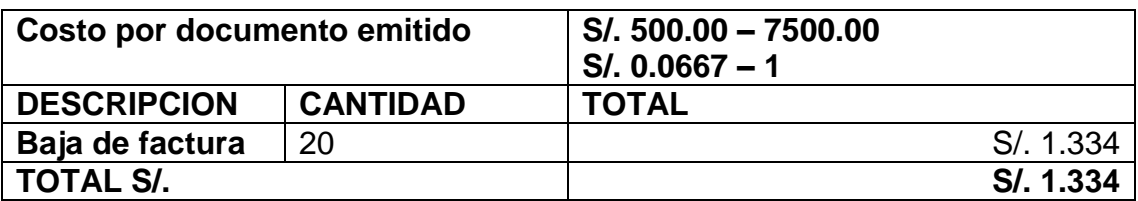

Tabla 24: Costos de anulación de Factura electrónica

# **COMPARACIÓN DE COSTOS ENTRE FACTURA TRADICIONAL Y FACTURA ELECTRÓNICA**

Tabla 25: Comparativo de costos de Factura tradicional Vs. Factura electrónica

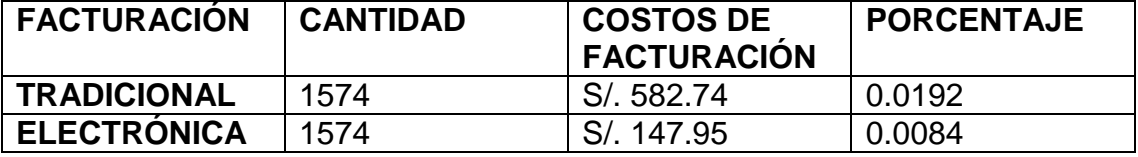

## **ANEXO 8: Metodología de desarrollo**

# **I. ASIGNACIÓN DE ROLES**

A continuación se muestra la asignación de roles para la realización del sistema:

Tabla 26: Roles del proyecto de desarrollo

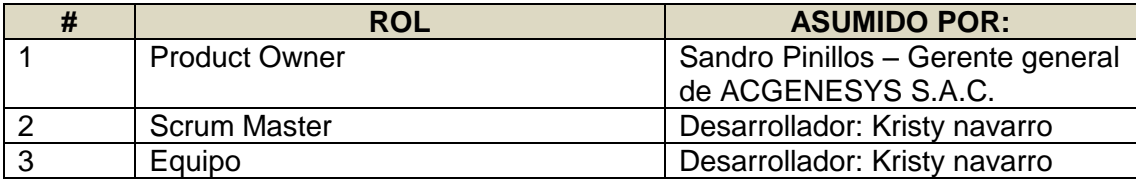

#### **II. HISTORIAS DE USUARIOS**

Las historias de usuario necesarias para el desarrollo del sistema son las siguientes:

#### **Historia H1: Diseño de BD**

En esta historia se detalló el diseño de la base de datos, el detalle se puede ver en la siguiente tabla.

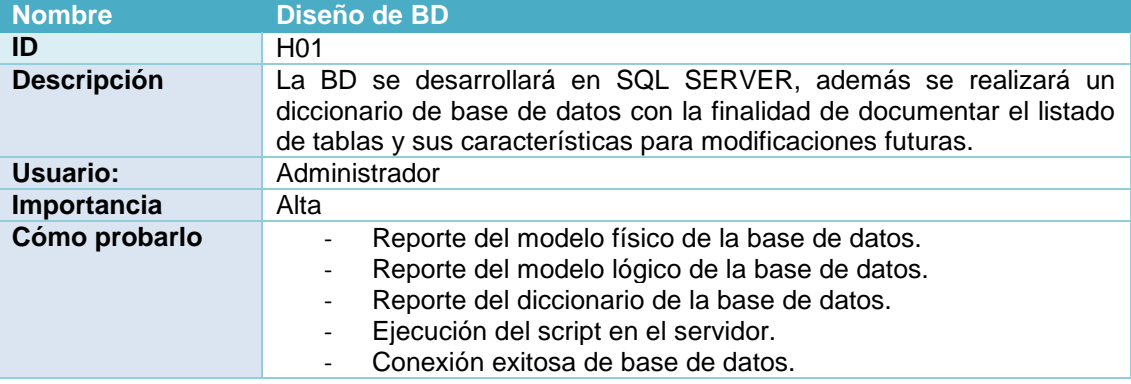

Tabla 27: Diseño de BD

## **Historia H2: Acceso al Sistema web**

En esta historia se detalló el acceso al sistema, el detalle se puede ver en la siguiente tabla.

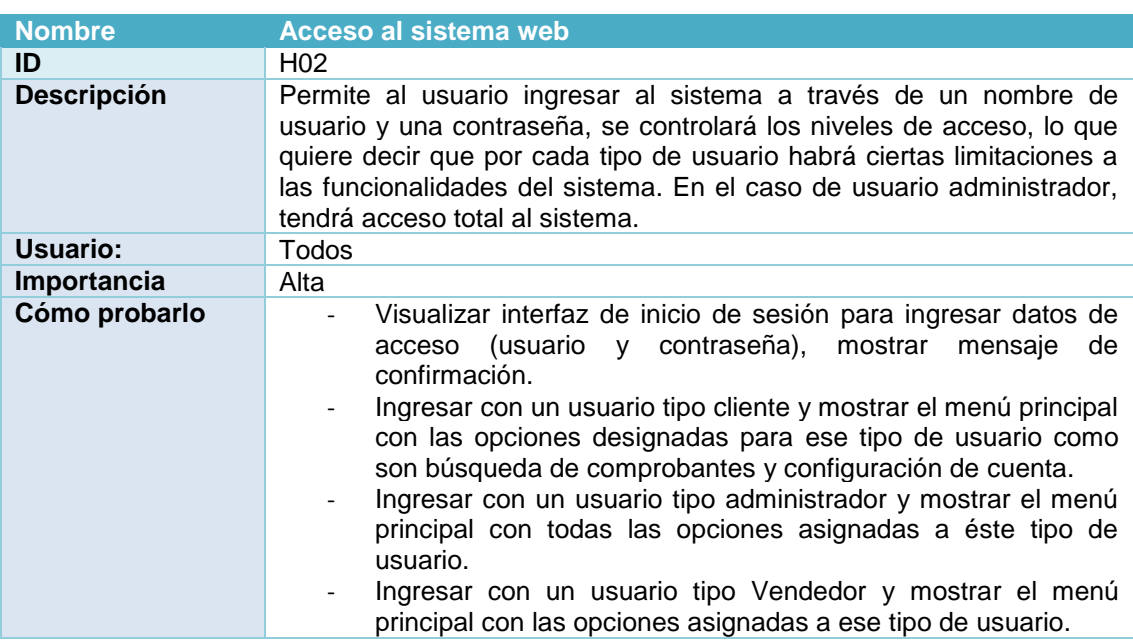

#### Tabla 28: Acceso al sistema web

#### **Historia H3: Configuración principal de los datos de la empresa**

En esta historia se detalló la configuración de los datos de le empresa, el detalle se puede ver en la siguiente tabla.

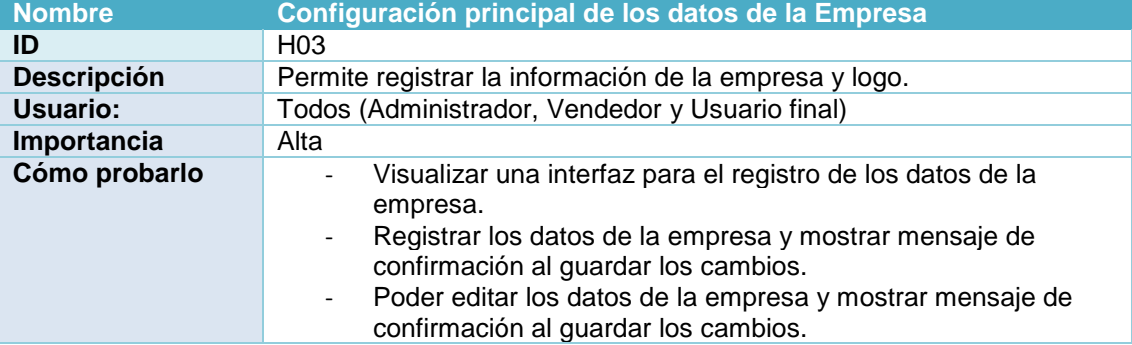

Tabla 29: Configuración de los datos de la empresa

**Historia H4: Mantenimiento de Usuarios**

En esta historia se detalló el mantenimiento de usuarios, el detalle se puede ver en la siguiente tabla.

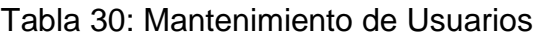

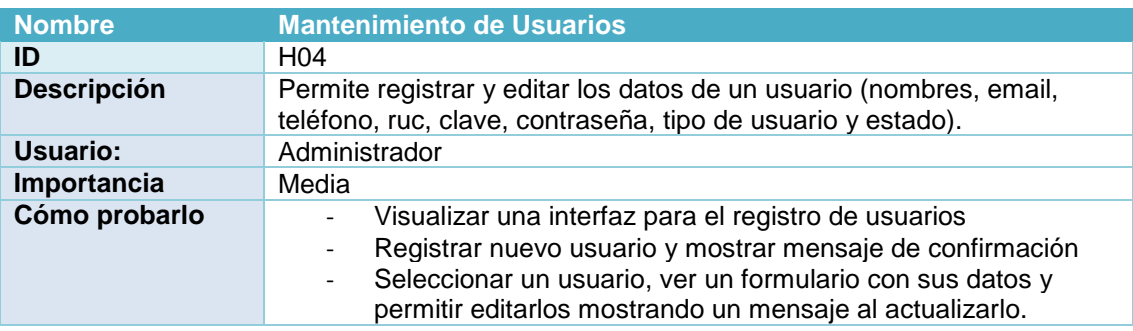

## **Historia H5: Inhabilitación de Usuarios**

En esta historia se detalló el proceso de la inhabilitación de los usuarios del sistema, el detalle se puede ver en la siguiente tabla.

## Tabla 31: Inhabilitación de Usuarios

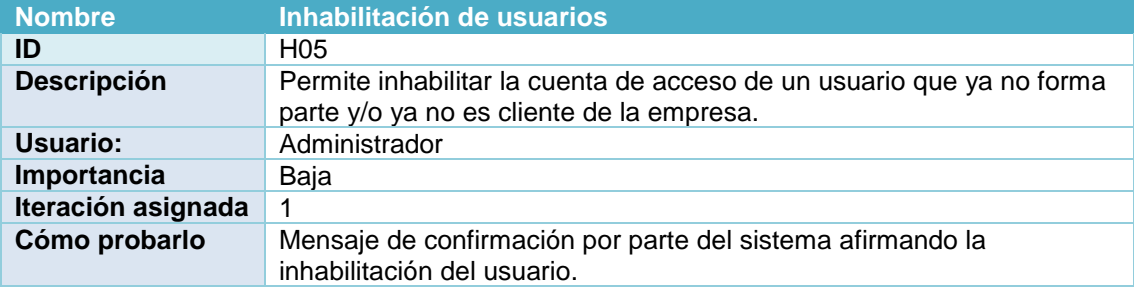

# **Historia H6: Cambio de clave**

En esta historia se detalló el cambio de clave del usuario, el detalle se puede ver en la siguiente tabla.

#### Tabla 32: Cambio de contraseña

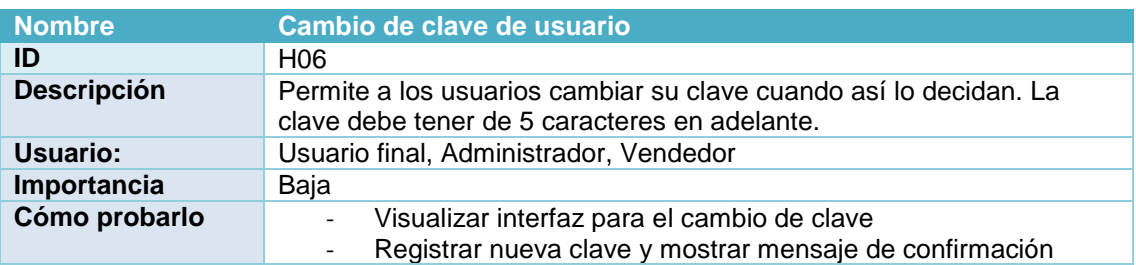

#### **Historia H7: Mantenimiento del nivel de acceso del usuario**

En esta historia se detalló el mantenimiento para los niveles de acceso de los usuarios registrados en el sistema, el detalle se puede ver en la siguiente tabla.

# Tabla 33: Mantenimiento del nivel de acceso

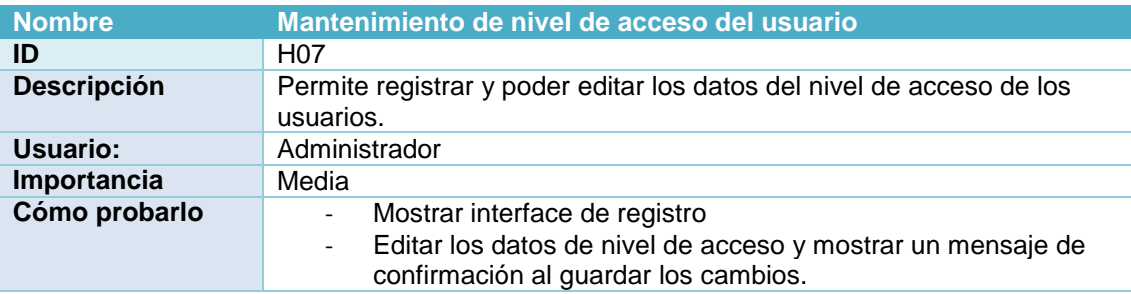

#### **Historia H8: Búsqueda de usuarios registrados**

En esta historia se detalló la búsqueda de usuarios registrados en el sistema, el detalle se puede ver en la siguiente tabla.

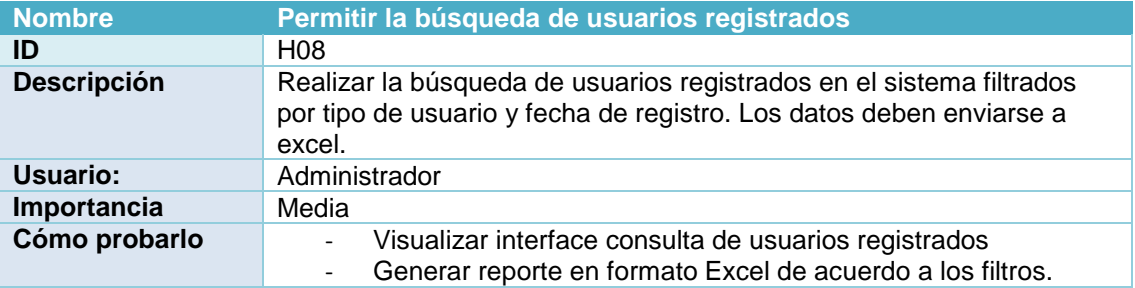

#### Tabla 34: Búsqueda de usuarios registrados
#### **Historia H9: Envío de comprobante a SUNAT**

En esta historia se detalló el envió del comprobante de pago a la entidad SUNAT a través del sistema ERPSAE, el detalle se puede ver en la siguiente tabla.

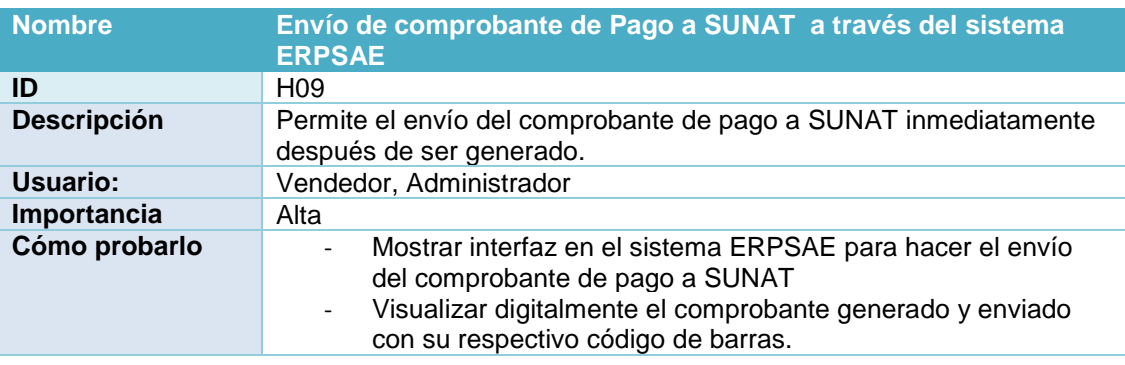

#### Tabla 35: Envío de comprobante de pago a SUNAT

#### **Historia H10: Búsqueda de comprobantes enviados**

En esta historia se detalló la búsqueda de comprobantes de pago enviados a SUNAT, el detalle se puede ver en la siguiente tabla.

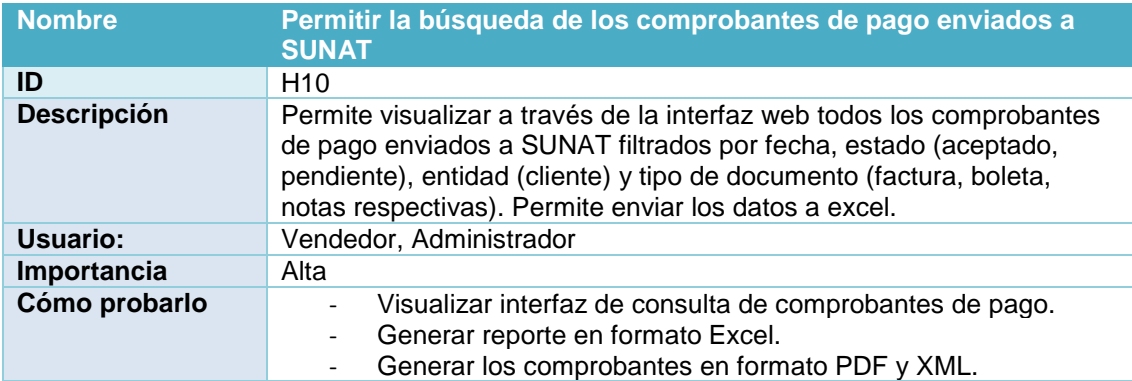

Tabla 36: Búsqueda de comprobantes de pago enviados a SUNAT

#### **Historia H11: Búsqueda personalizada de comprobantes**

En esta historia se detalló la búsqueda y consulta del estado de comprobantes de pago para el tipo de usuario cliente, el detalle se puede ver en la siguiente tabla.

#### **Nombre Permitir la búsqueda personalizada de un comprobante enviado a SUNAT ID** H11 **Descripción** Permite la búsqueda personalizada y consulta de estado de un respectivo comprobante de pago al cliente a través de ciertos parámetros de búsqueda como son: ruc del emisor, tipo de comprobante, serie del comprobante, número del comprobante y el monto total. Usuario: Cliente **Importancia** Media **Cómo probarlo** - Visualizar interfaz de consulta de comprobantes de pago. - Generar reporte en formato Excel. - Generar los comprobantes en formato PDF y XML.

#### Tabla 37: Búsqueda personalizada de comprobantes

#### **Historia H12: Validar datos con RUC**

En esta historia se detalló la validación de los datos de un RUC con SUNAT, el detalle se puede ver en la siguiente tabla.

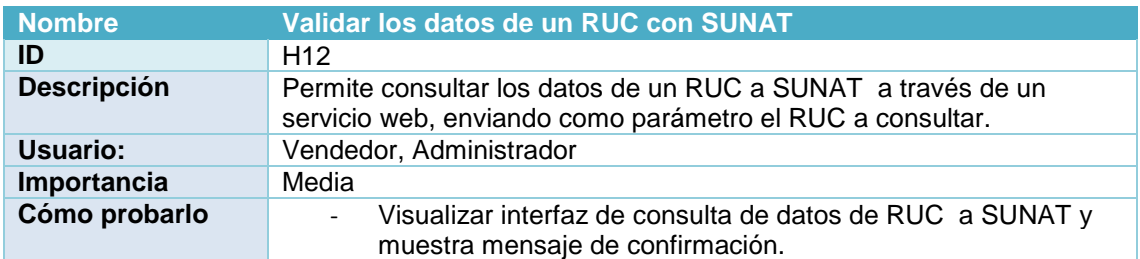

#### Tabla 38: Validar datos con RUC

#### **Historia H13: Reportes estadísticos**

En esta historia se detalló la interfaz de reportes estadísticos, el detalle se puede ver en la siguiente tabla.

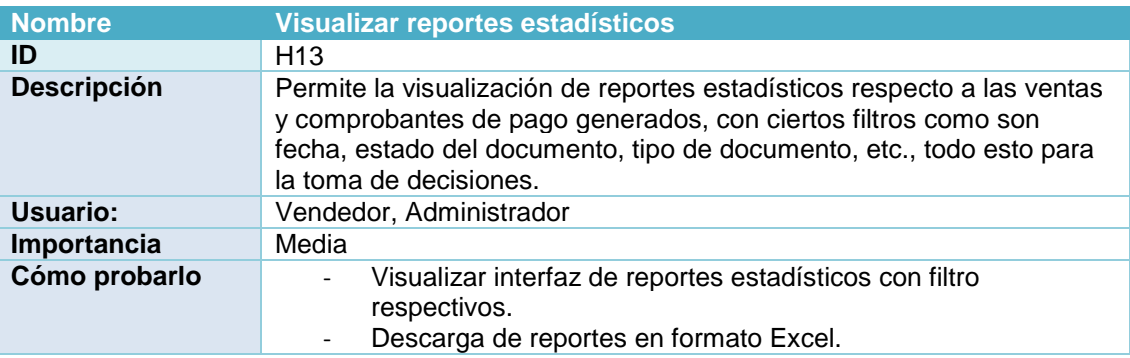

Tabla 39: Generación de reportes estadísticos

### **Historia H14: Dar de baja comprobante de pago**

En esta historia se detalló el proceso de dar de baja un comprobante de pago ante la entidad SUNAT, el detalle se puede ver en la siguiente tabla.

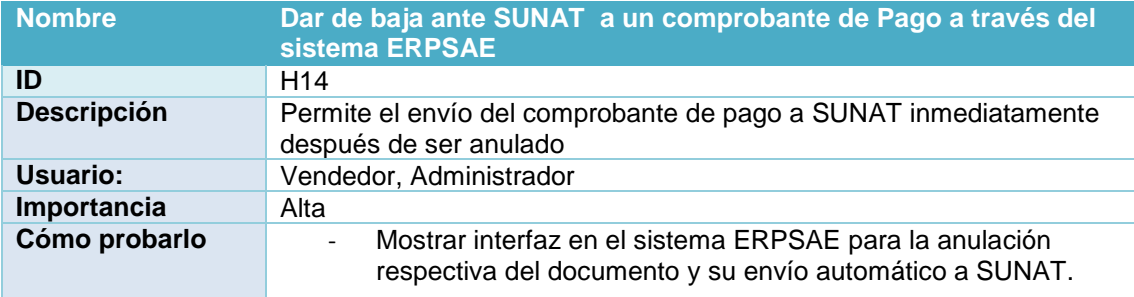

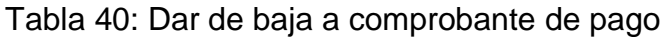

#### **Historia H15: Búsqueda de comprobantes dados de baja**

En esta historia se la búsqueda de comprobantes de pago dados de baja ante SUNAT, el detalle se puede ver en la siguiente tabla.

#### Tabla 41: Búsqueda de comprobantes dados de baja

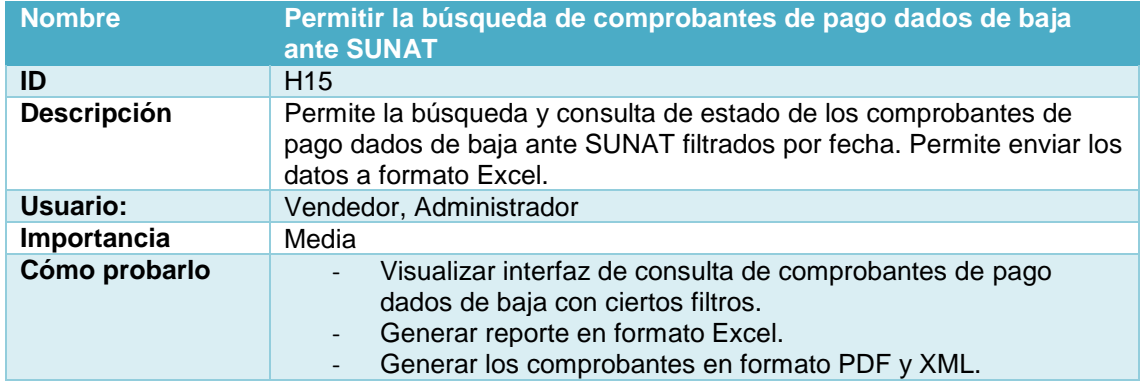

## **Historia H16: Envío de comprobante al cliente**

En esta historia se detalló el envío del comprobante de pago generado al cliente vía correo, el detalle se puede ver en la siguiente tabla.

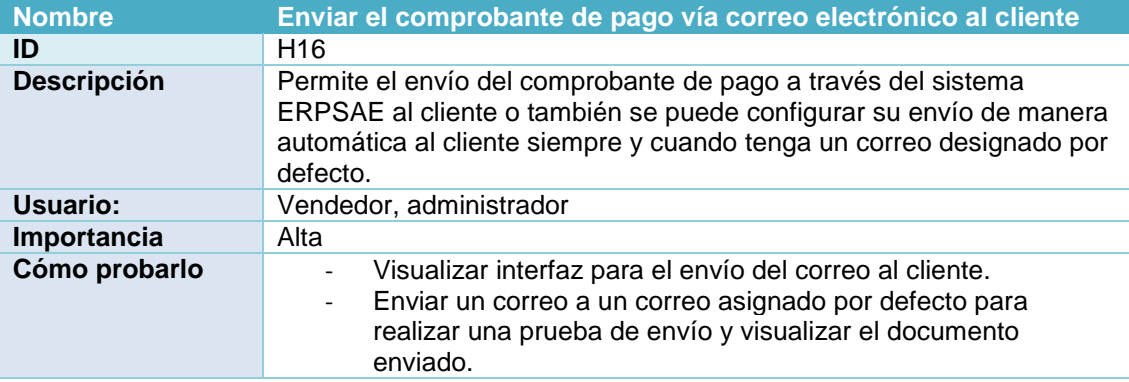

Tabla 42: Envío de comprobante de pago al cliente

#### **Historia H17: Visualización de CDR**

En esta historia se detalló el proceso de visualización de CDR emitido por SUNAT para respaldar la validez del comprobante de pago, el detalle se puede ver en la siguiente tabla.

#### Tabla 43: Visualización de CDR

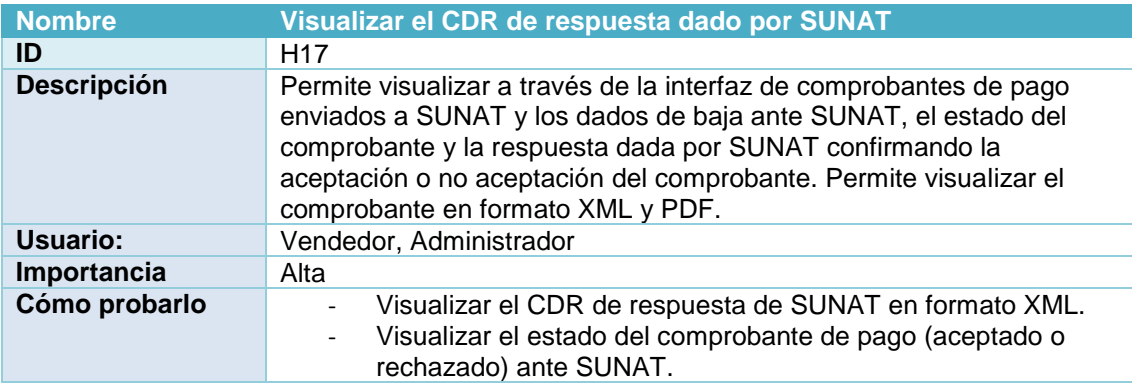

## **Historia H18: Búsqueda de Comprobantes de pago pendientes de envío**

En esta historia se detalló la búsqueda de comprobantes de pago pendientes de envío a SUNAT en el sistema ERPSAE, el detalle se puede ver en la siguiente tabla.

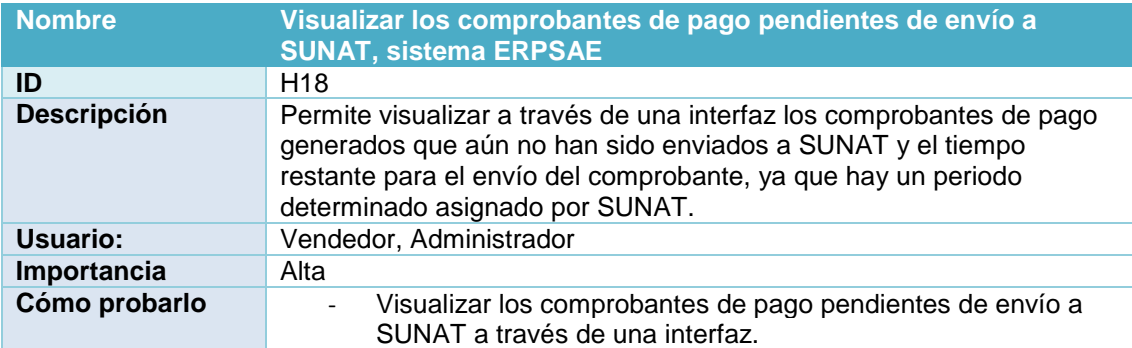

#### Tabla 44: Comprobantes de pago no enviados, sistema ERPSAE

#### **Historia H19: Visualización de comprobantes de pago, sistema web**

En esta historia se detalló la visualización de los comprobantes de pago pendientes de envío a SUNAT a través del sistema web, el detalle se puede ver en la siguiente tabla.

Tabla 45: Comprobantes de pago no enviados a SUNAT, Sistema web

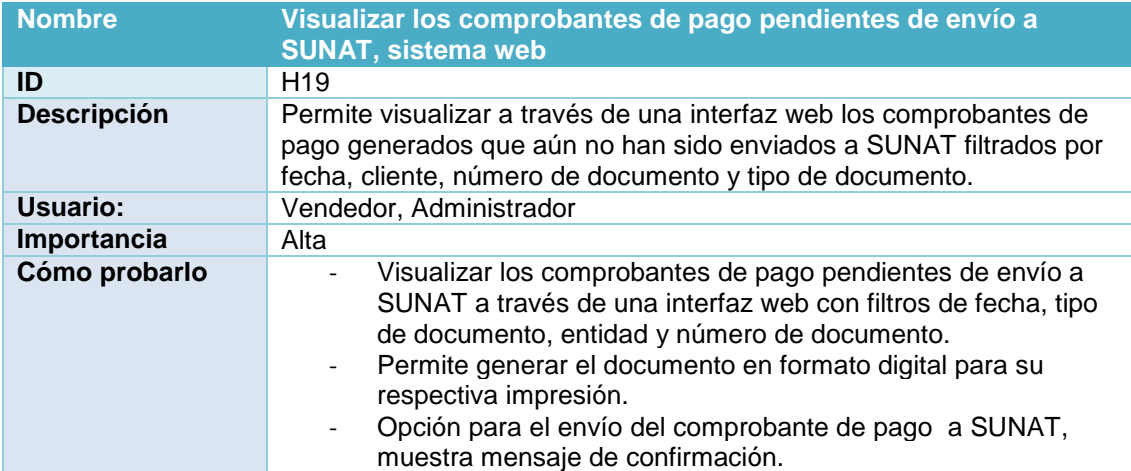

## **III. PILA DEL PRODUCTO – PRODUCT BACKLOG**

Luego de la descripción de las historias de usuario del sistema se procedió a realizar la pila del producto, la cual contiene los requerimientos y funcionalidades del sistema agrupado en función a su prioridad y la estimación de valor para su ejecución.

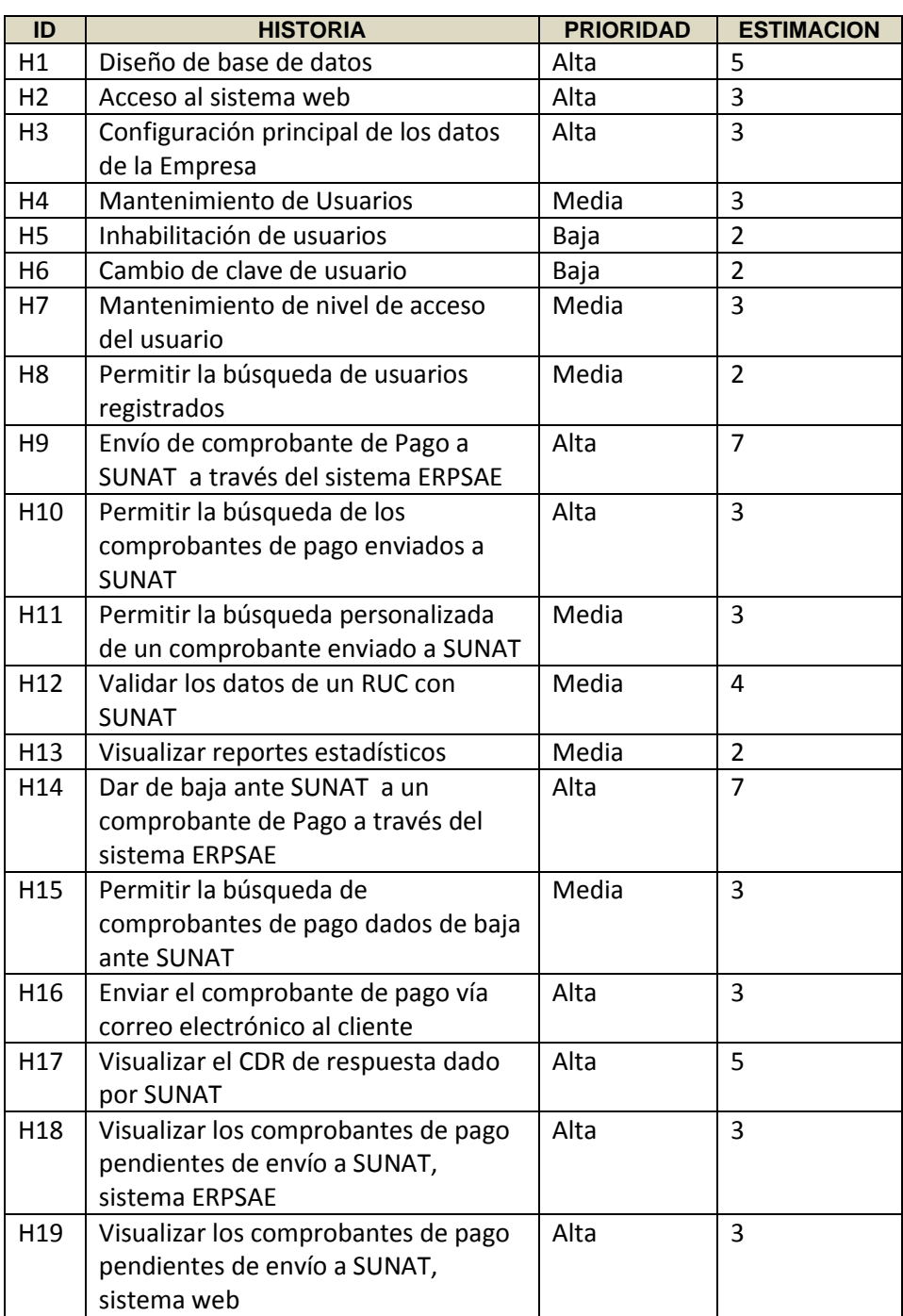

## Tabla 46: Pila del producto

### DONDE:

- La prioridad fue definida en base a los siguientes valores:
- La estimación fue definida según la secuencia de Fibonacci, donde los valores más altos representan mayor esfuerzo para su realización.

| ID             | <b>DESCRIPCIÓN</b> |
|----------------|--------------------|
|                | Alta               |
| $\overline{2}$ | Media              |
| 3              | Baja               |

Tabla 47: Prioridad de Historia de Usuario

## **IV. PANTALLAS GENERADAS**

## **Sistema ERPSAE**

A continuación se muestran las pantallas generadas para la factura electrónica en el sistema ERPSAE de la empresa:

| Archivo Edición Utilitarios                                  |                                                                                                    |                                                         |
|--------------------------------------------------------------|----------------------------------------------------------------------------------------------------|---------------------------------------------------------|
| s.<br>启<br>圓<br>画<br>IB.                                     | 図<br>de.<br>自<br>閌<br>R<br>n.<br>$\gg$<br>儋<br>圖<br>✔<br>$\circ$<br>$\Diamond$<br>A                                                      |                                                         |
| Nuevo Modificar                                              | <b>Salir</b><br>Anular<br>Calculad  Calendario<br>Aprobar.<br>Imprimir Busqueda<br>Cortar<br>Copiar<br>Pegar<br>Parametros               |                                                         |
| Secuencia: 1708 Fecha:<br>$12 - 12 - 16$                     |                                                                                                    | $\nabla$ Automatico                                     |
| Datos del Vendedor                                           | Limpiar [F3]<br><b>V</b> Incluir Temporal                                                                                                | Guia                                                    |
| <b>VENDEDOR2</b>                                             | - Stock                                                                                                    | Serie                                                   |
| Política de Precios:                                         |                                                                                                    | Número                                                  |
| Datos del Cliente                                            |                                                                                                    | Factura<br>F001                                         |
| <b>BARCENA INVERSIONES Y CONTRATISTAS GEN</b>                | Unid, Med.<br>P. Venta<br>Cant.<br><b>IGV</b><br>Percepción<br><b>Nro</b><br>Despro<br>Parcial                                           | Serie                                                   |
| Política de Precios:                                         | Codpro<br>$\overline{1}$<br>0012 LICOR DE RON CARTAVIO Cai=12X700ML<br><b>RA111</b><br>UND<br>14,4300<br>0.0<br>$\vert$<br>2.60<br>17.03 | 0000073596<br>Numero                                    |
| DNI / RUC: 20494647541<br>T. Doc: Factura                    | $\overline{2}$<br>0.0<br>0011 RON CARTAVIO SOLERA 1929 Caj=6X750ML<br>RA086 UND<br>7.63<br>50.03<br>42.4000<br>$\blacktriangleleft$      | Fecha Traslado                                          |
| Forma de Pago                                                | <b>Total General:</b><br>2.00<br>10.23<br>67.06<br>0.0                                                                                   | 12/12/2016<br>M                                         |
| $\overline{\phantom{a}}$<br>Credito                          |                                                                                                    |                                                         |
| Motivo Traslado o Salida                                     |                                                                                                    | Generar Factura                                         |
| $\overline{\phantom{a}}$<br><b>Venta</b>                     | $\vert x \vert$<br>Sistema                                                                                                    | <b>Generar Guia</b>                                     |
|                                                              |                                                                                                    |                                                         |
| Datos del Chofer / Vehiculo -                                | ¿Desea enviar la Factura a Sunat?                                                                                                    | Guia / Factura                                          |
| $\overline{\phantom{a}}$<br>Chofer                           |                                                                                                    | <b>Imprimir Doc.</b>                                    |
| E<br>Vehiculo                                                |                                                                                                    | <b>Imprimir Guia</b>                                    |
| Pto Partida<br>JR LOS ROSALES 195 URB                        | Aceptar<br>Cancelar                                                                                                    | <b>Enviar a Sunat</b>                                   |
| <b>MARISCAL CASTILLA</b>                                     |                                                                                                    |                                                         |
| 00-00-AV, RAMON CASTILLA NRO. 910<br>Pto Llegada             |                                                                                                    | <b>Observaciones</b><br>Proceso Atención                |
| Facturar Dirección                                           |                                                                                                    |                                                         |
| $\overline{\phantom{a}}$<br>Emp. Trans                       |                                                                                                    |                                                         |
| Oc. Nro CEN:                                                 |                                                                                                    | Dias Atención                                           |
| $\overline{\vee}$                                            |                                                                                                    |                                                         |
| Total<br>$\vert \cdot \vert$<br><b>Total Venta</b><br>67,060 |                                                                                                    |                                                         |
| $\sqrt{\phantom{a}}$ Incluido IGV<br>10.230                  |                                                                                                    | 2.00<br><b>LICORES</b>                                  |
| .00<br>Incremento                                            |                                                                                                    | <b>TOTAL CAJAS</b><br>2.00                              |
| Percepción<br>0.000                                          |                                                                                                    |                                                         |
| ADMIN<br>67.060<br>Saldo                                     | п                                                                                                    |                                                         |
| Generado po<br><b>PRINCIPAL Ami 01</b>                       | <b>IF11 Busqueda de Pedidos</b>                                                                                                    |                                                         |
| 些<br><b>T</b> Inicio                                         | $\vert$ S<br>EG                                                                                                    | $11:06$ a.m.<br>$ES$ $\odot$<br>P目あ<br>$2016 - 12 - 12$ |

Figura 13: Envío del comprobante a SUNAT

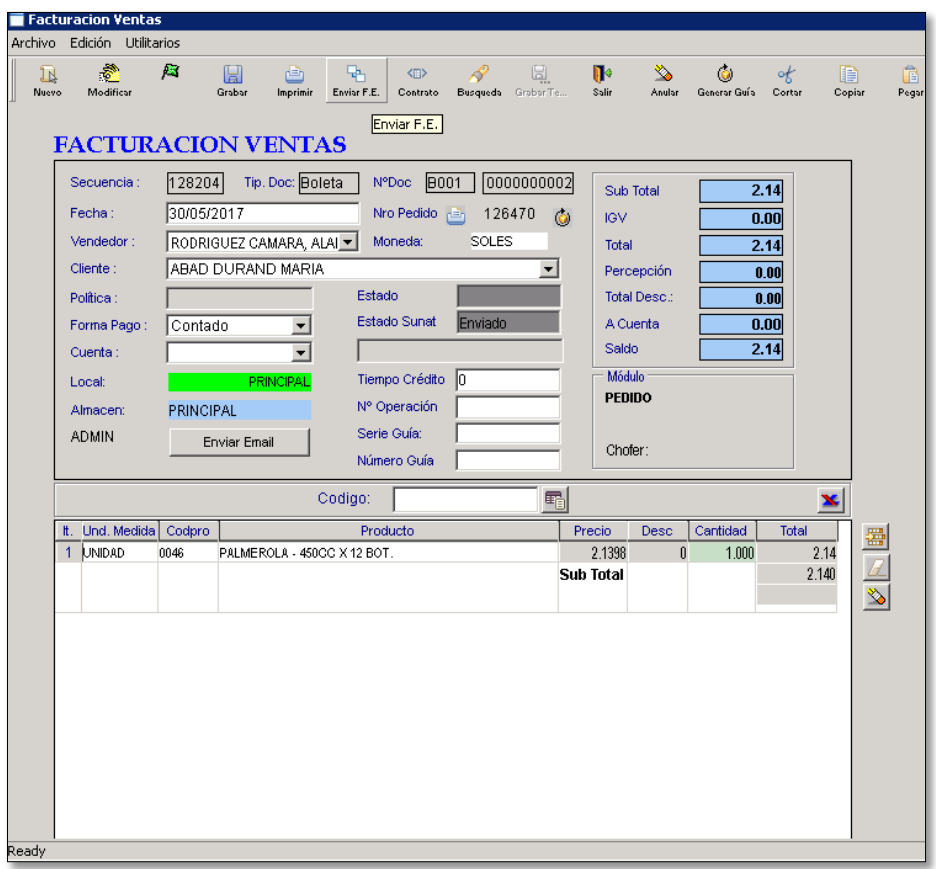

*Figura 14: Envío de comprobante por el módulo de Facturación*

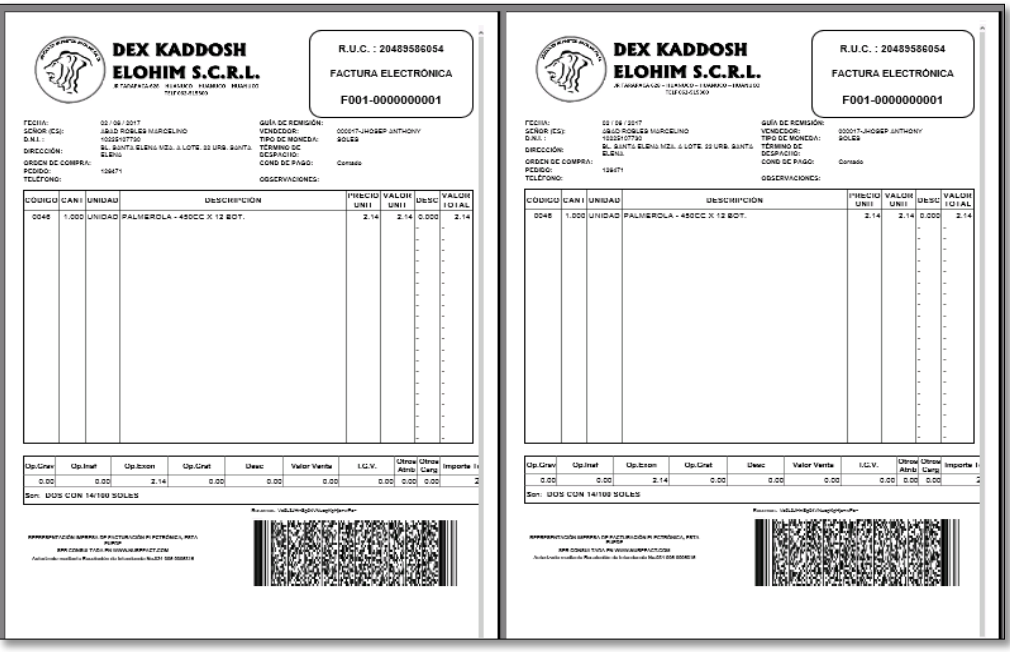

*Figura 15: Generación del comprobante electrónico*

Figura 16: Documentos pendientes de envío a SUNAT por errores

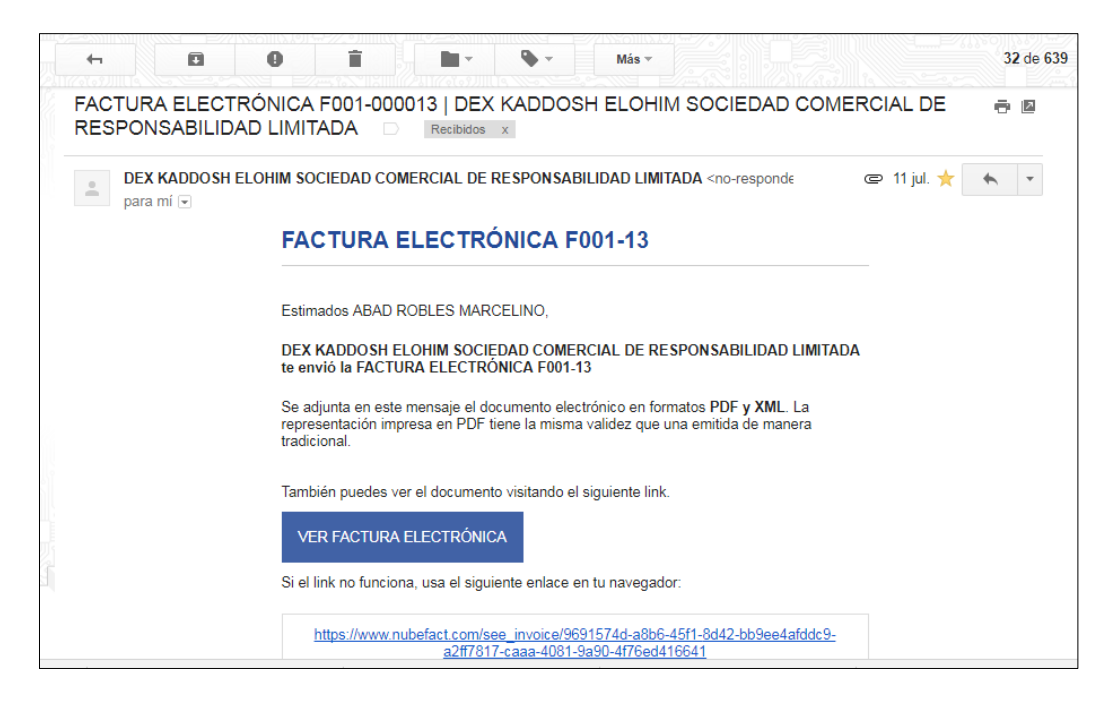

Figura 17: Envío de comprobante al correo del cliente

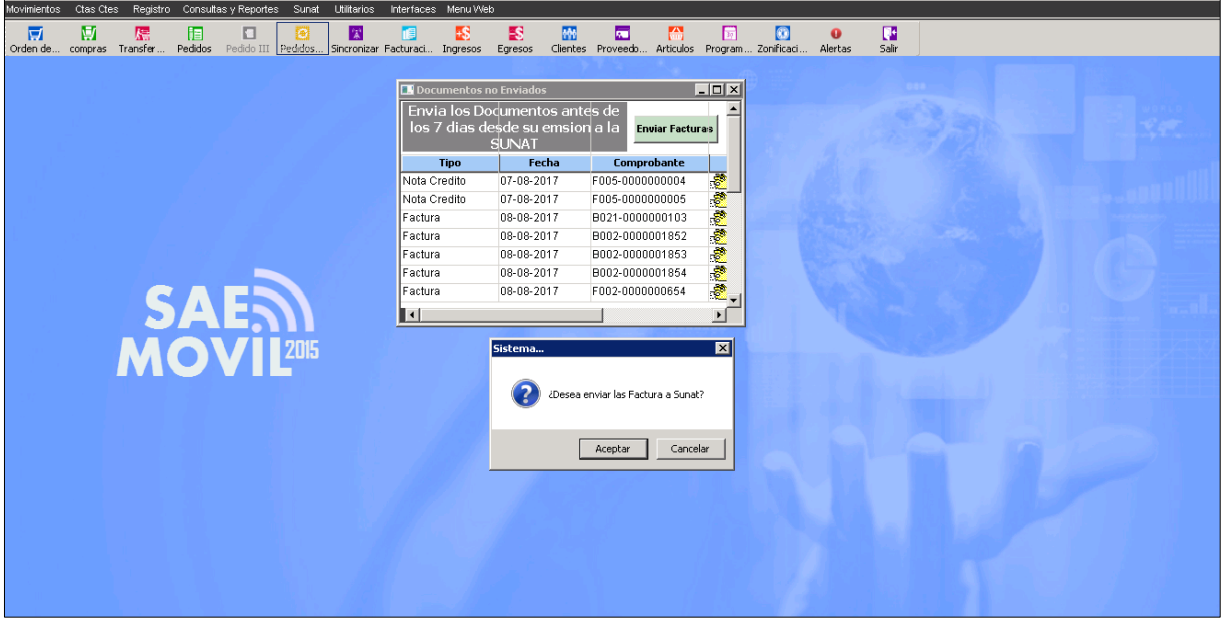

Figura 18: Envío masivo de facturas y boletas a SUNAT

## **Sistema web**

Se detallan las interfaces generadas en el sistema web para la facturación electrónica, interfaz a la cual tendrán acceso el cliente, el vendedor y el usuario administrador.

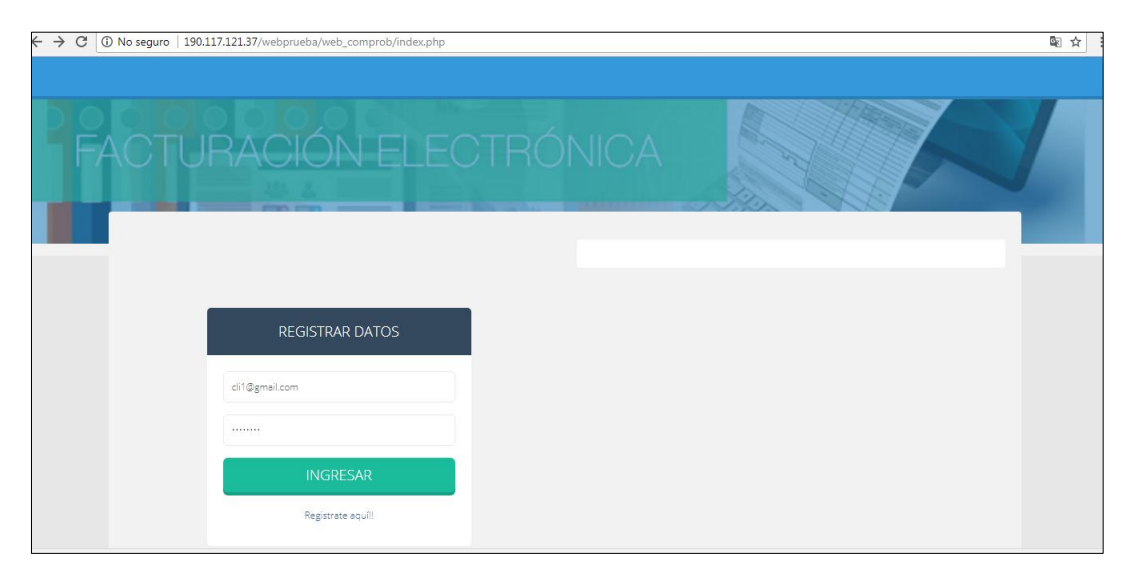

Figura 19: Interfaz de Inicio de sesión

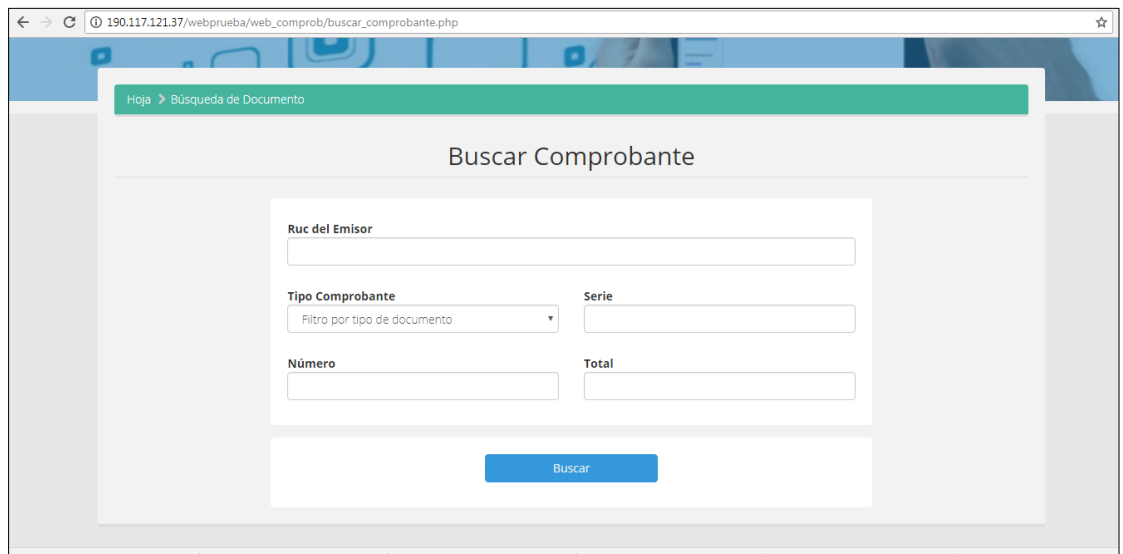

Figura 20: Interfaz para la búsqueda de un comprobante por el cliente

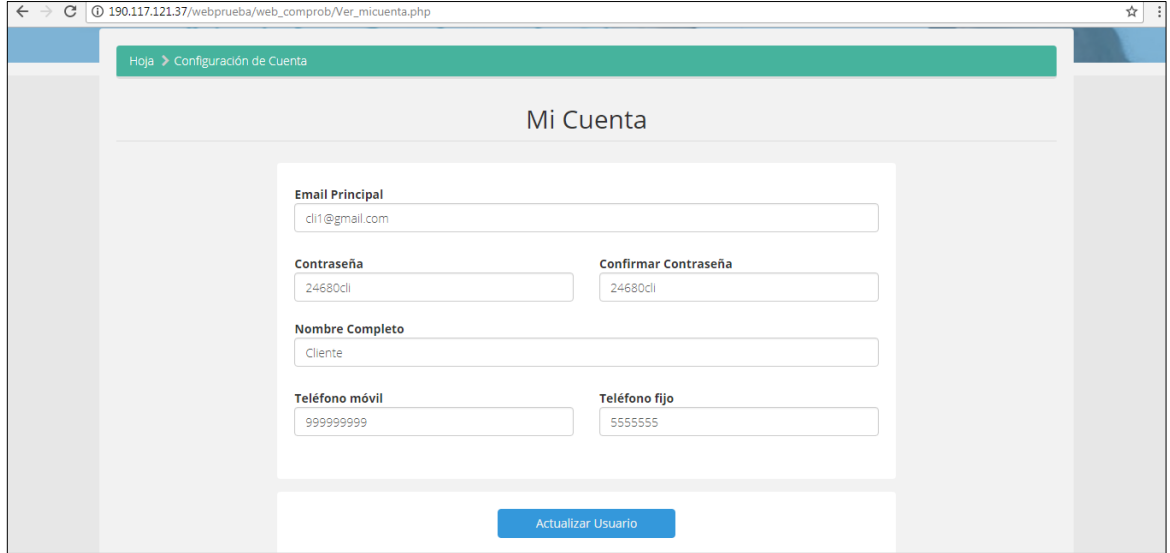

Figura 21: Interfaz para la configuración de cuenta por el cliente

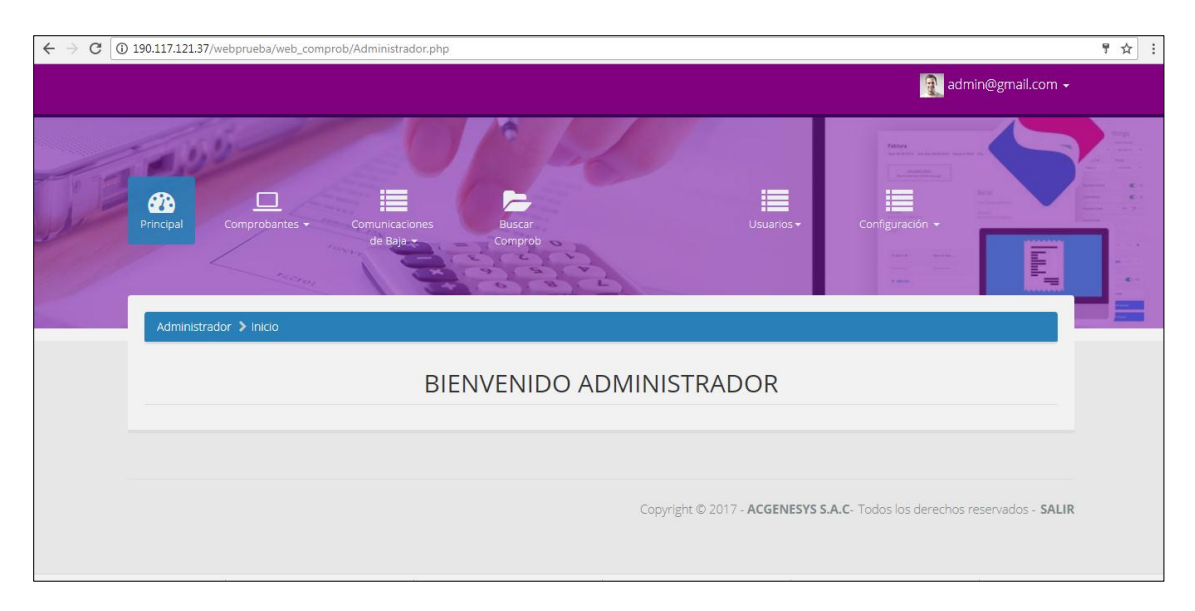

Figura 22: Módulo administrador en interfaz web

| $\leftarrow$<br>C<br>190.117.121.37/webprueba/web_comprob/Comprobantes.php |                        |                                                              |      |             |                                  |                                                                                                    |     |                 |                  |                 |     |                                                       |   | ◎ ☆<br>$\vdots$ |  |
|----------------------------------------------------------------------------|------------------------|--------------------------------------------------------------|------|-------------|----------------------------------|----------------------------------------------------------------------------------------------------|-----|-----------------|------------------|-----------------|-----|-------------------------------------------------------|---|-----------------|--|
|                                                                            | <b>CB</b><br>Principal | 口<br>Comprobantes -<br>Administrador > Comprobantes emitidos |      |             | ⋿<br>Comunicaciones<br>de Baja + | ਵ<br>Buscar<br>Comprob                                                                                                    |     | 這<br>Usuarios - |                  | Configuración - |     | <b>STATISTICS</b>                                     | Q | $\blacksquare$  |  |
|                                                                            |                        |                                                              |      |             |                                  | Comprobantes                                                                                                    |     |                 |                  |                 |     |                                                       |   |                 |  |
|                                                                            | <b>F.Desde</b>         | Opciones de Búsqueda<br>曲<br>Fitro por tipo de documento     |      | dd/mm/aaas  | $\overline{\mathbf{v}}$          | <b>F.Hasta</b><br>曾<br>dd/mm/aaar<br>Filtro por entidad<br>×                                                                                                    |     | Filtrar         | Estado documento |                 |     | <b>L</b> Descargar Excel<br>$\boldsymbol{\mathrm{v}}$ |   |                 |  |
|                                                                            | ٠                      | Fecha                                                        | Tipo | Serie       | Num.                             | NOTA: TODOS LOS DOCUMENTOS FUERON ENVIADOS A LA SUNAT. rECUERDE todos los documentos electrónicos deben ser enviados a la SUNAT en el plazo máximo de (07)<br>días calendario contados desde el día siguiente de la emisión de dicho comprobante.<br><b>Entidad</b> | M   | <b>Total</b>    | PDF              | <b>XML</b>      | CDR | Estado en la Sunat                                    |   |                 |  |
|                                                                            |                        | 06/06/2017                                                   | 03   | <b>BOO1</b> | 000000006                        | 23142459 ABAD DURAND MARIA                                                                                                    |     | $S/-$ 2.140     | $\blacksquare$   | $\blacksquare$  |     | $\odot$                                               |   |                 |  |
|                                                                            | $\overline{2}$         | 02/07/2017                                                   | 03   | 8001        | 0000000011                       | 23142459 ABAD DURAND MARIA                                                                                                    |     | S/2.140         | $\mathbb{R}$     | 98              |     | $\odot$                                               |   |                 |  |
|                                                                            | -3                     | 08/07/2017                                                   | 03   | <b>BOO1</b> | 000000016                        | 23142459 ABAD DURAND MARIA                                                                                                    | SI. | 1.276           | $\mathbb{R}$     | $\mathbf{B}$    |     | $\odot$                                               |   |                 |  |
|                                                                            | A.                     | 11/07/2017                                                   | O1   | F001        | 0000000013                       | 10225107730ABAD ROBLES MARCELINO                                                                                                    | SI. | 149.952         | $\Box$           | <b>D</b>        |     | $\odot$                                               |   |                 |  |

Figura 23: Comprobantes enviados a SUNAT

| <b>FACTURA ELECTRÓNICA</b> |                                                                                                    |               |                  | 1/1                                                   |               |                                                                                |                | $\mathcal{C}$ |            |
|----------------------------|----------------------------------------------------------------------------------------------------|---------------|------------------|-------------------------------------------------------|---------------|--------------------------------------------------------------------------------|----------------|---------------|------------|
|                            | <b>DISTRIBUIDORA SANTA ROSA S.A.C.</b><br>AYACUCHO - HUAMANGA - AYACUCHO                                                                                                    | Distribuidora | RUC: 20452027471 | JR. LOS ROSALES NRO. 195 URB. MARISCAL CACERES        |               | RUC 20452027471<br><b>BOLETA DE VENTA</b><br><b>ELECTRÓNICA</b><br>B001-000006 |                |               |            |
|                            | <b>FECHA EMISIÓN: 03/01/2017</b><br><b>ADQUIRIENTE</b><br>DNI: 45696483<br><b>FECHA DE VENC: 03/01/2017</b><br>CHAVEZ LUNAZCO NORMA<br><b>MONEDA: SOLES</b><br>MCDO COBADONGA PTO 165<br>IGV: 18.00% |               |                  |                                                       |               |                                                                                |                |               |            |
|                            | CANT.                                                                                                    | <b>UM</b>     | CÓD.             | <b>DESCRIPCIÓN</b>                                    |               | P/U                                                                            | <b>IMPORTE</b> |               |            |
|                            | 1.0                                                                                                    | <b>NIU</b>    | ÷.               | PH SUAVE DOBLE HOJA 12X4 PLA=12X4UND                  | <b>KC178</b>  | 36.55                                                                          | 36.55          |               |            |
|                            | 6.0                                                                                                    | <b>NIU</b>    | $\sim$           | FANNY FILETE ATUN ACEIT VEG Caj=48X170GR              | ML3304        | 5.00                                                                           | 30.00          |               |            |
|                            | 2.0                                                                                                    | <b>NIU</b>    | ×.               | GALLETA CARITAS EL CHAVO VAINILLA CAJ=16X6X34G MG1403 |               | 2.36                                                                           | 4.72           |               | $\ddot{v}$ |
|                            | 2.0                                                                                                    | <b>NIU</b>    | $\sim$           | CHOCMAN SIXPACK 6X30GR Caj=14X6X30GR                  | <b>MG1568</b> | 2.50                                                                           | 5.01           |               |            |
|                            | 3.0                                                                                                    | <b>NIU</b>    | ×.               | MERMELADA FANNY FRESA VASO Caj=12X310GR               |               | <b>ML3279</b><br>3.66                                                          | 10.98          |               |            |
|                            | 2.0                                                                                                    | <b>NIU</b>    | ×.               | TH ACTIVE FRESH FLIP TOP X48 Caj=24X48UND             | <b>KC1733</b> | 5.57                                                                           | 11.15          |               | $^{+}$     |
|                            | 2.0                                                                                                    | <b>NIU</b>    | $\sim$           | GALLETA GRETEL CHOCOLATE Caj=16X6UND                  | MG4111        | 2.56                                                                           | 5.12           |               |            |
|                            | 5.0                                                                                                    | <b>NIU</b>    | ×.               | PH SUAVE ECONOMICO 10X2 PLA=1X20UND                   | <b>KC4610</b> | 14.00                                                                          | 70.03          |               |            |
|                            | 1.0                                                                                                    | <b>NIU</b>    | ÷.               | HUGGIES 1.2 Y ARRIBA GRANDE PLA=2X56X1                | <b>KC6071</b> | 48.64                                                                          | 48.64          |               |            |
|                            | 2.0                                                                                                    | <b>NIU</b>    | ×.               | HUGGIES REC NACIDO BENETTON bol=10X20UND              |               | <b>KC8534</b><br>9.23                                                          | 18.46          |               |            |
|                            |                                                                                                    |               |                  |                                                       |               | <b>GRAVADA</b>                                                                 | S/203.99       |               |            |

Figura 24: Generación del comprobante en formato PDF

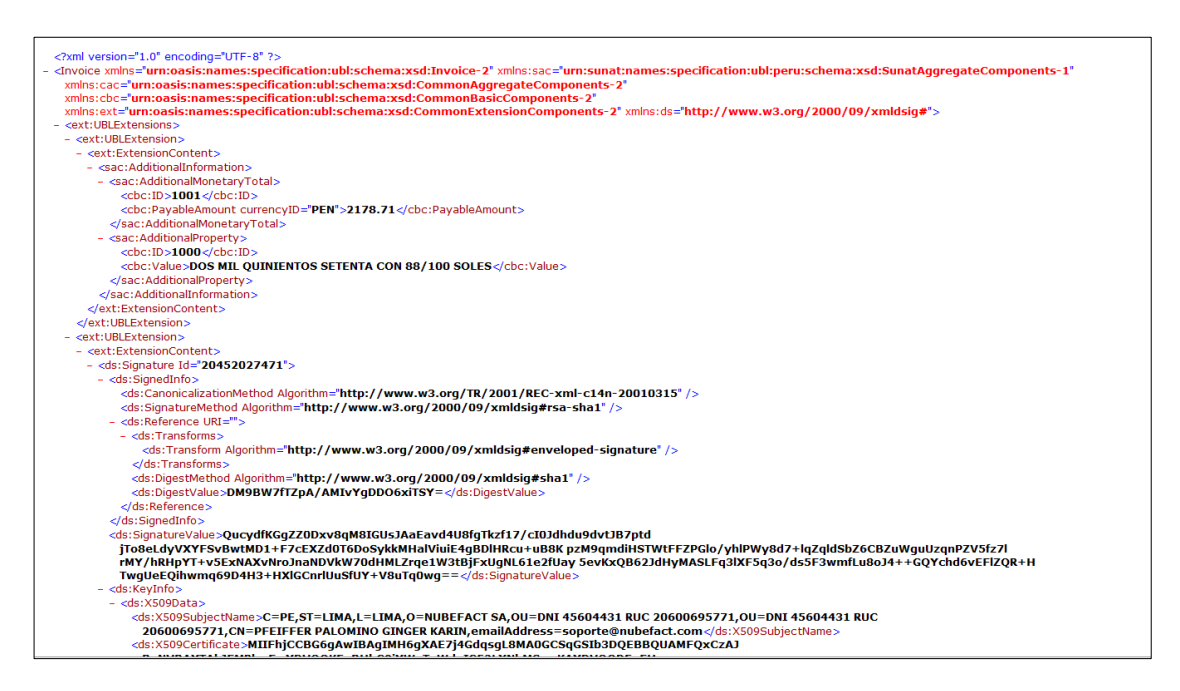

Figura 25: Generación del comprobante en formato XML

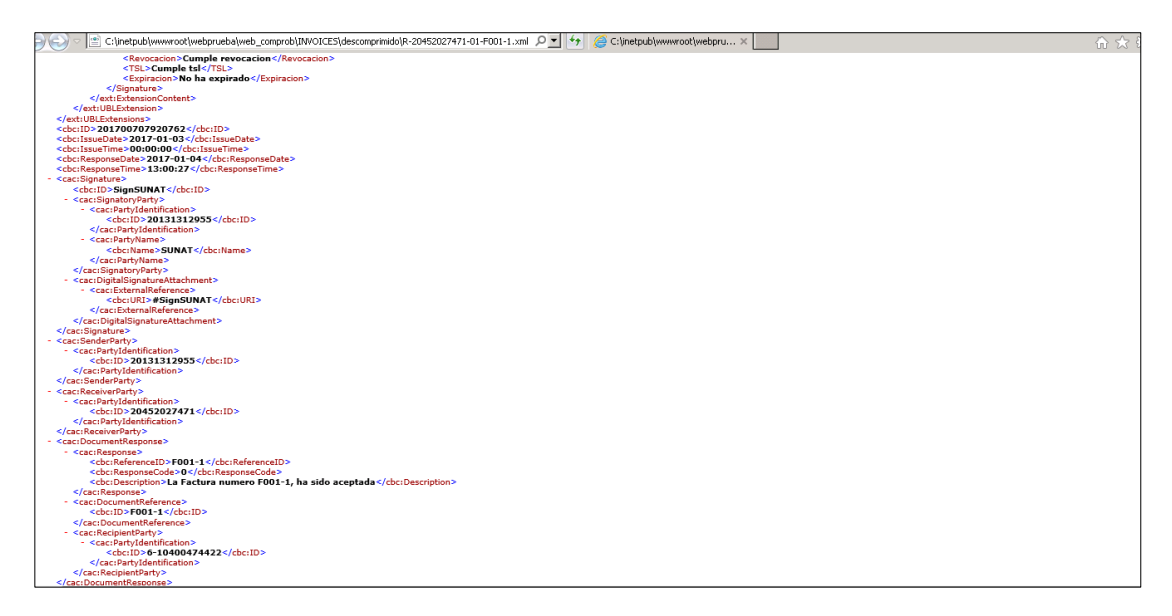

Figura 26: CDR de aprobación del comprobante en formato XML

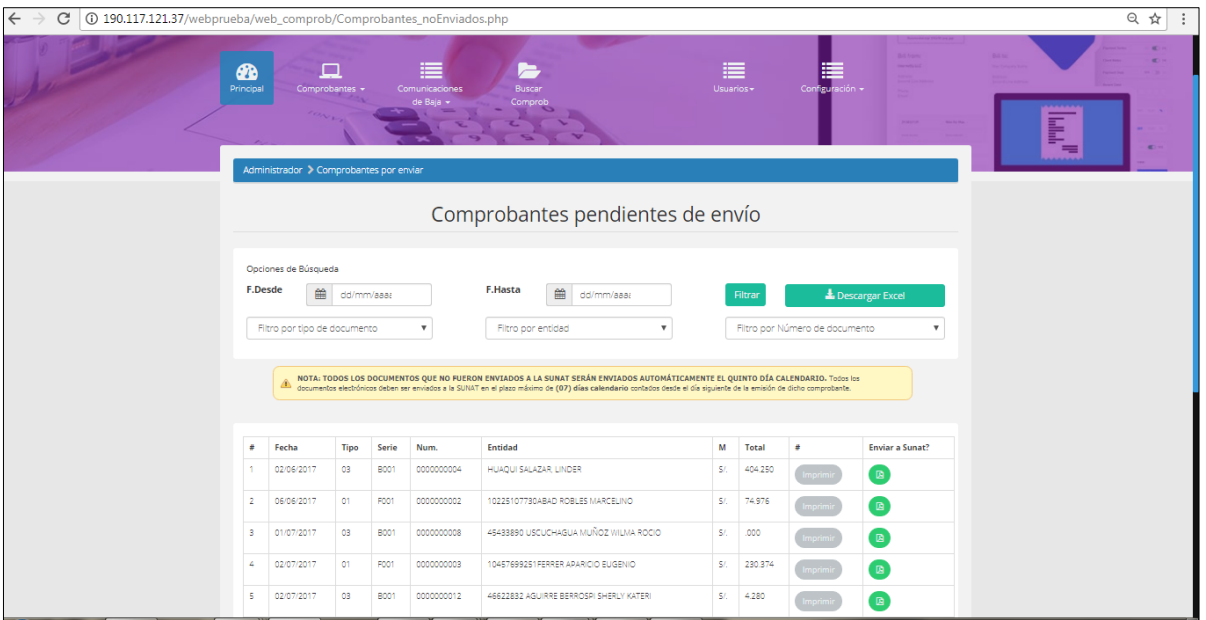

Figura 27: Comprobantes de pago pendientes de envío a SUNAT

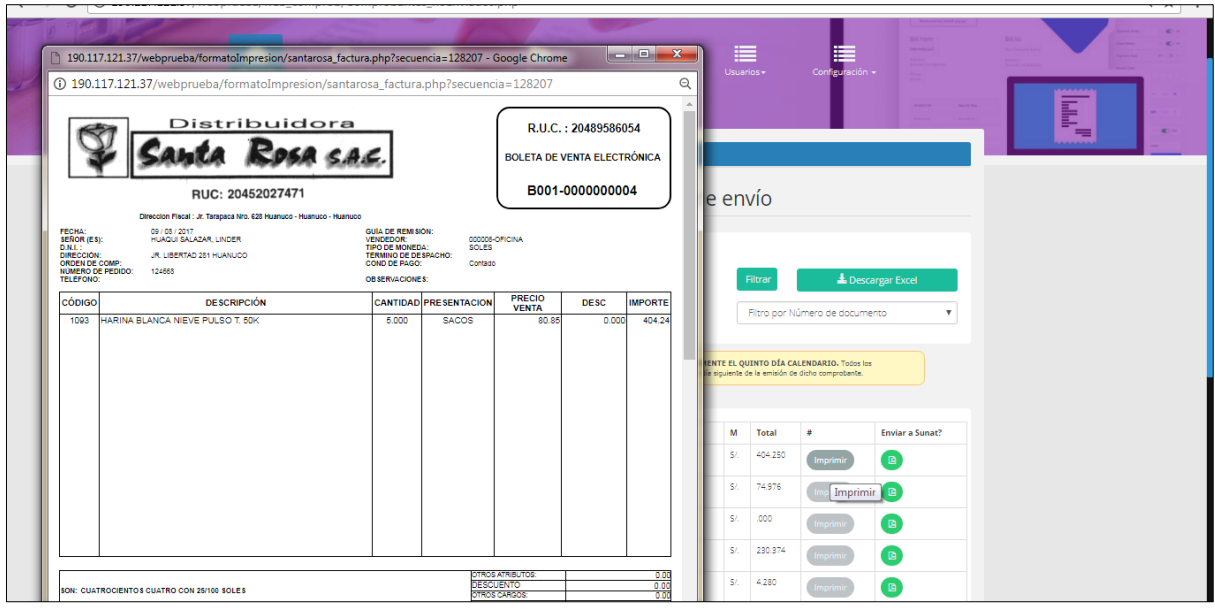

Figura 28: Generación del comprobante electrónico para su impresión

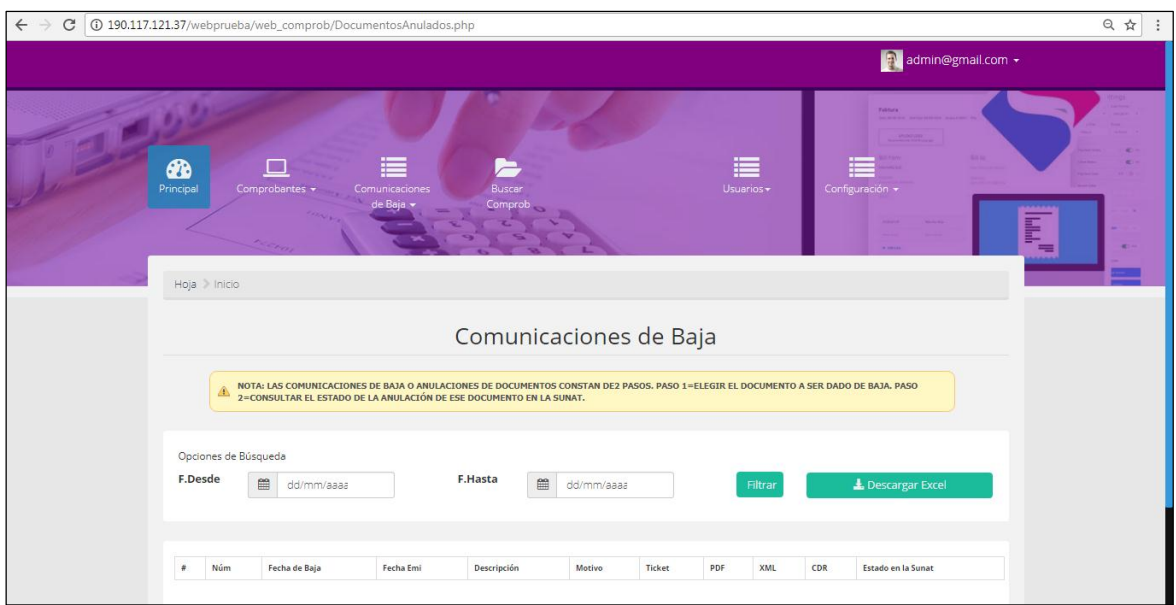

Figura 29: Comprobantes de pago dados de baja ante SUNAT

Figura 30: Generación en PDF del comprobante dado de baja

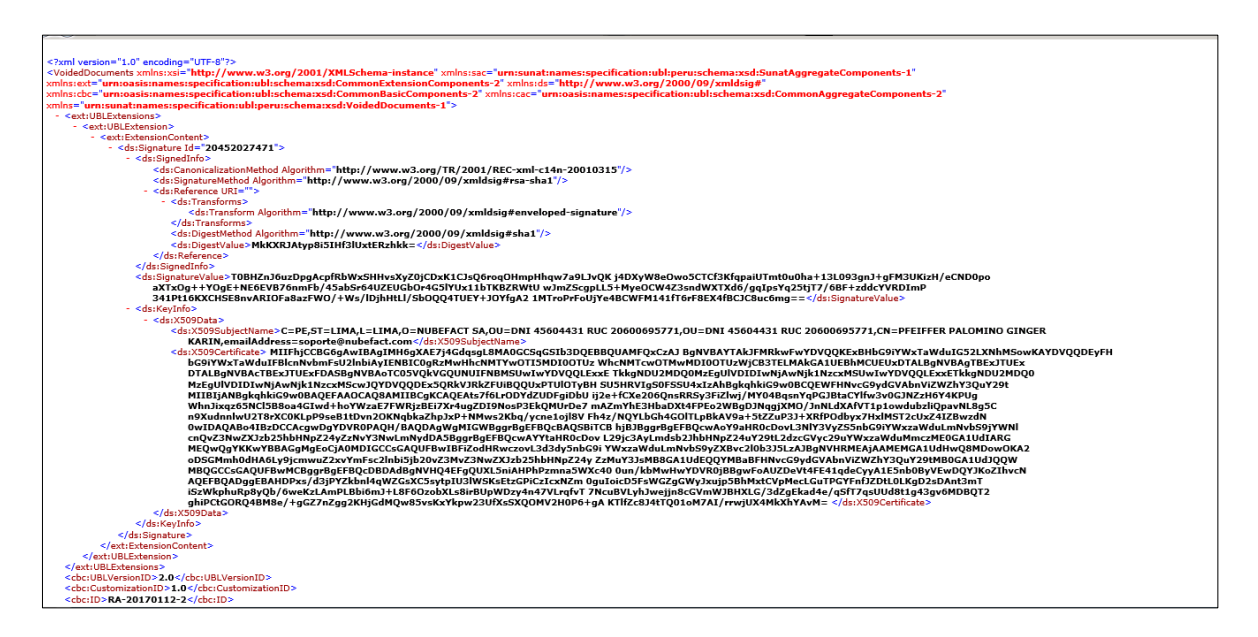

Figura 31: Generación del comprobante dado de baja en formato XML

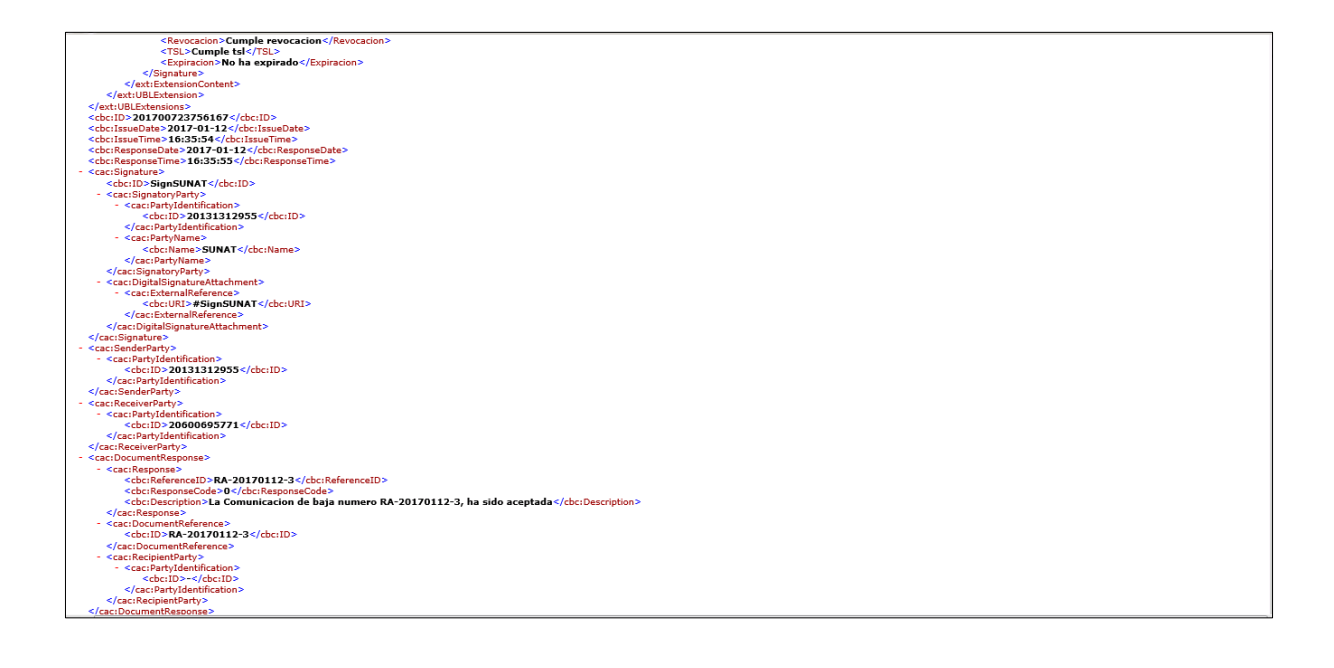

Figura 32: CDR de respuesta para el comprobante anulado en XML

|                                  |                          |                             |                         |                      |                 |                      | ev admin@gmail.com *                  |
|----------------------------------|--------------------------|-----------------------------|-------------------------|----------------------|-----------------|----------------------|---------------------------------------|
| <b>B</b><br>Principal            | $\Box$<br>Comprobantes + | Comunicaciones<br>de Baja + | r.<br>Buscar<br>Comprob |                      | 這<br>Usuarios + | ₣<br>Configuración - | <b>TAMARK</b><br>œ<br>----            |
|                                  | Administrador > Usuarios |                             |                         | Usuarios Registrados |                 |                      | L                                     |
|                                  |                          |                             |                         |                      |                 |                      |                                       |
| #                                | Código<br>Nombre         | correo                      | Teléfono                | Fecha registro       | Estado          | <b>Tipo usuario</b>  |                                       |
| 41                               | Administrator            | admin@gmail.com             | 5555555                 | 20170622             | ACTIVO          | ADMINISTRADOR        | $\blacksquare$                        |
| $\overline{2}$<br>$\overline{z}$ | Vendedor                 | vende1@gmail.com            | 5555555                 | 20170622             | ACTIVO          | VENDEDOR             | $\begin{array}{c} \hline \end{array}$ |
| 3<br>$\overline{\mathbf{3}}$     | Cliente                  | clif@gmail.com              | 5555555                 | 20170622             | ACTIVO          | CLIENTE              | $\blacksquare$                        |
|                                  |                          |                             |                         |                      |                 |                      |                                       |

Figura 33: Interfaz de administración de usuarios

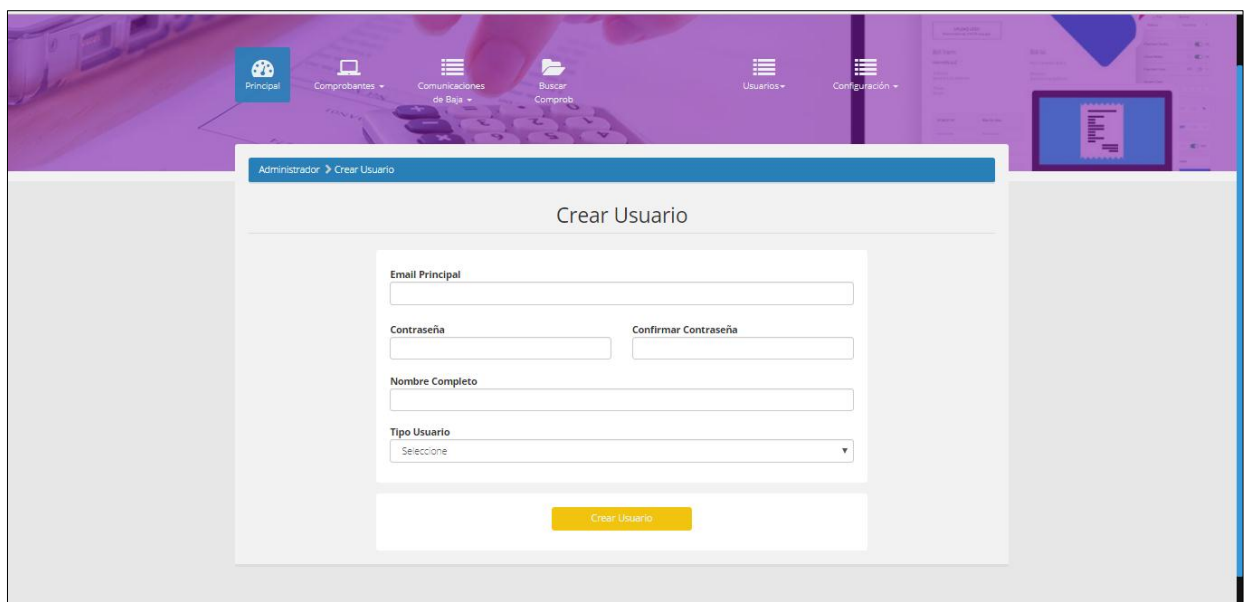

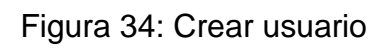

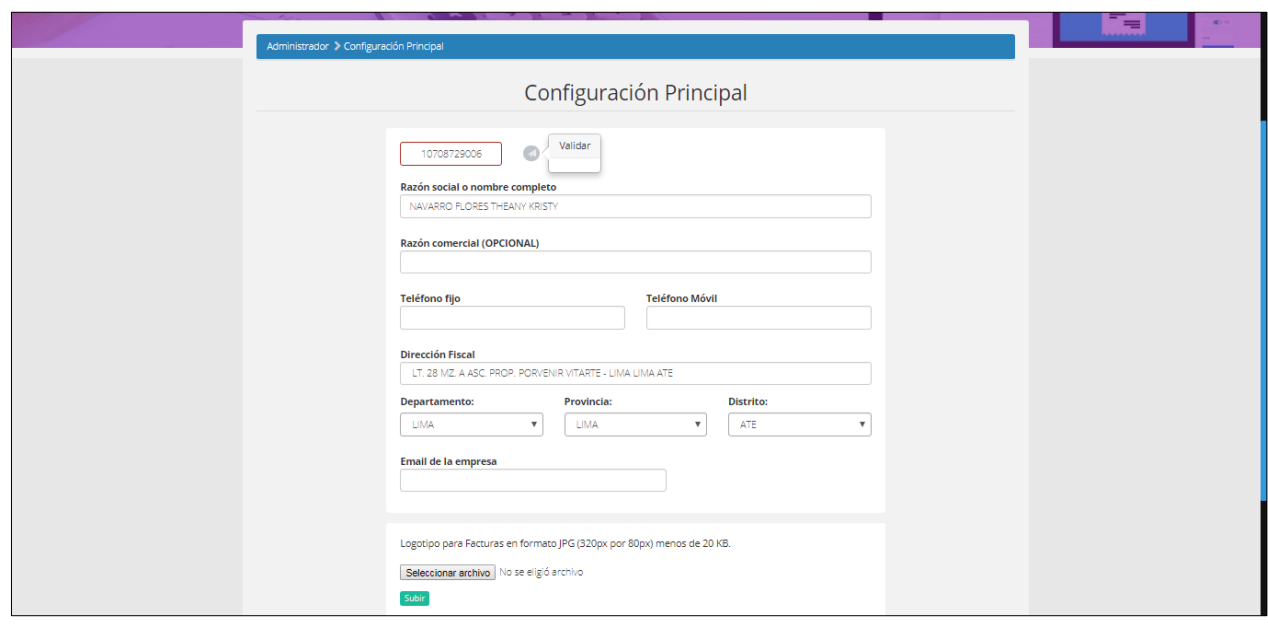

Figura 35: Configuración principal de la empresa

### **ANEXO 9: Diseño de base de datos**

Se realizó un análisis basado en los requerimientos para el diseño del modelo de casos de uso del negocio y el modelo de caso de uso del sistema. Para el diseño de la base de datos se usó la herramienta Erwin data modeler, con la cual se realizó el modelo lógico y el modelo físico de base de datos.

### **I. MODELO FÍSICO DE BASE DE DATOS**

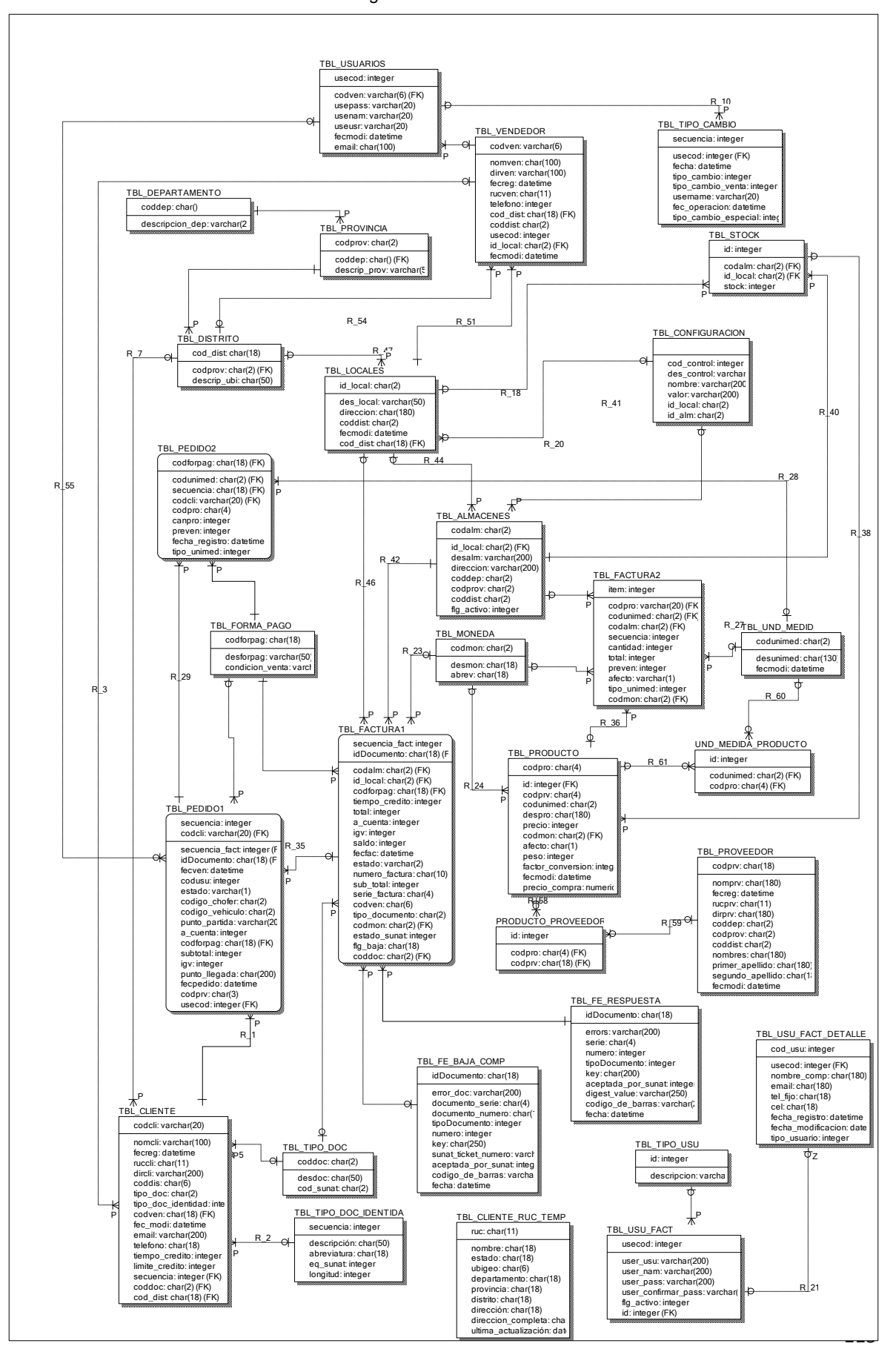

Figura 36: Modelo físico de BD

## **II. MODELO LÓGICO DE BASE DE DATOS**

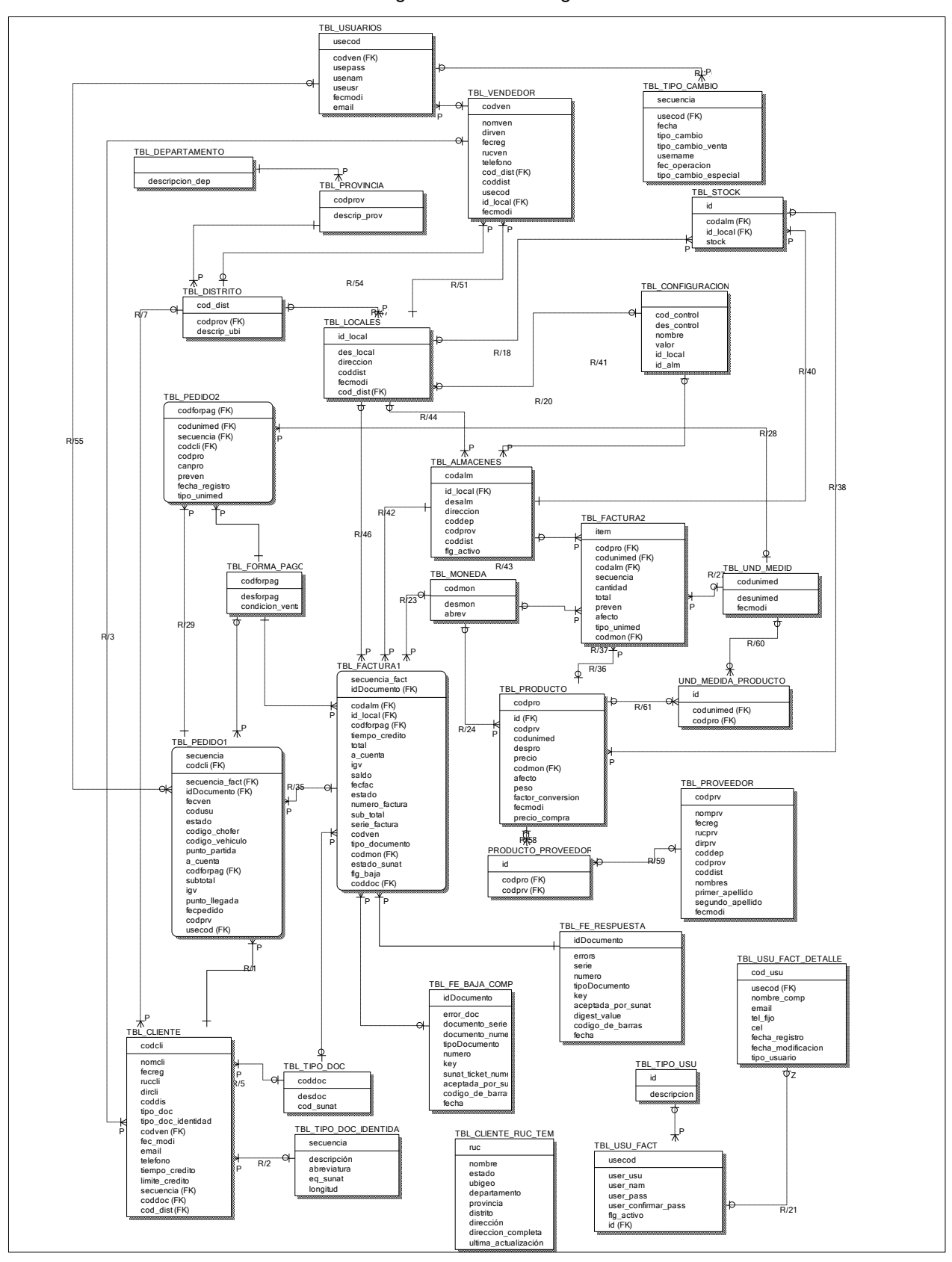

Figura 37: Modelo lógico de BD

# **III. GENERACIÓN DE SCRIPT DE BD**

Se muestra el script generado para la base de datos, el cual fue armado en base al modelo físico de la base de datos.

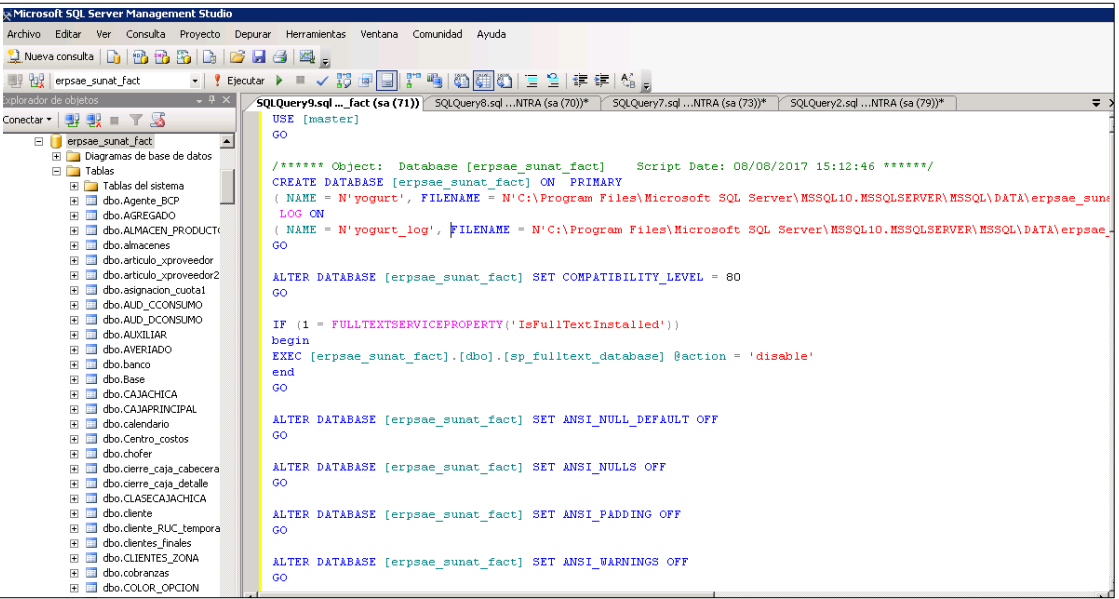

Figura 38: Script de BD

## **IV. DICCIONARIO DE BASE DE DATOS**

A continuación se presentara el diseño de las tablas y su relación con su respectiva descripción y estructura.

## Tabla 48: Diccionario de la base de datos

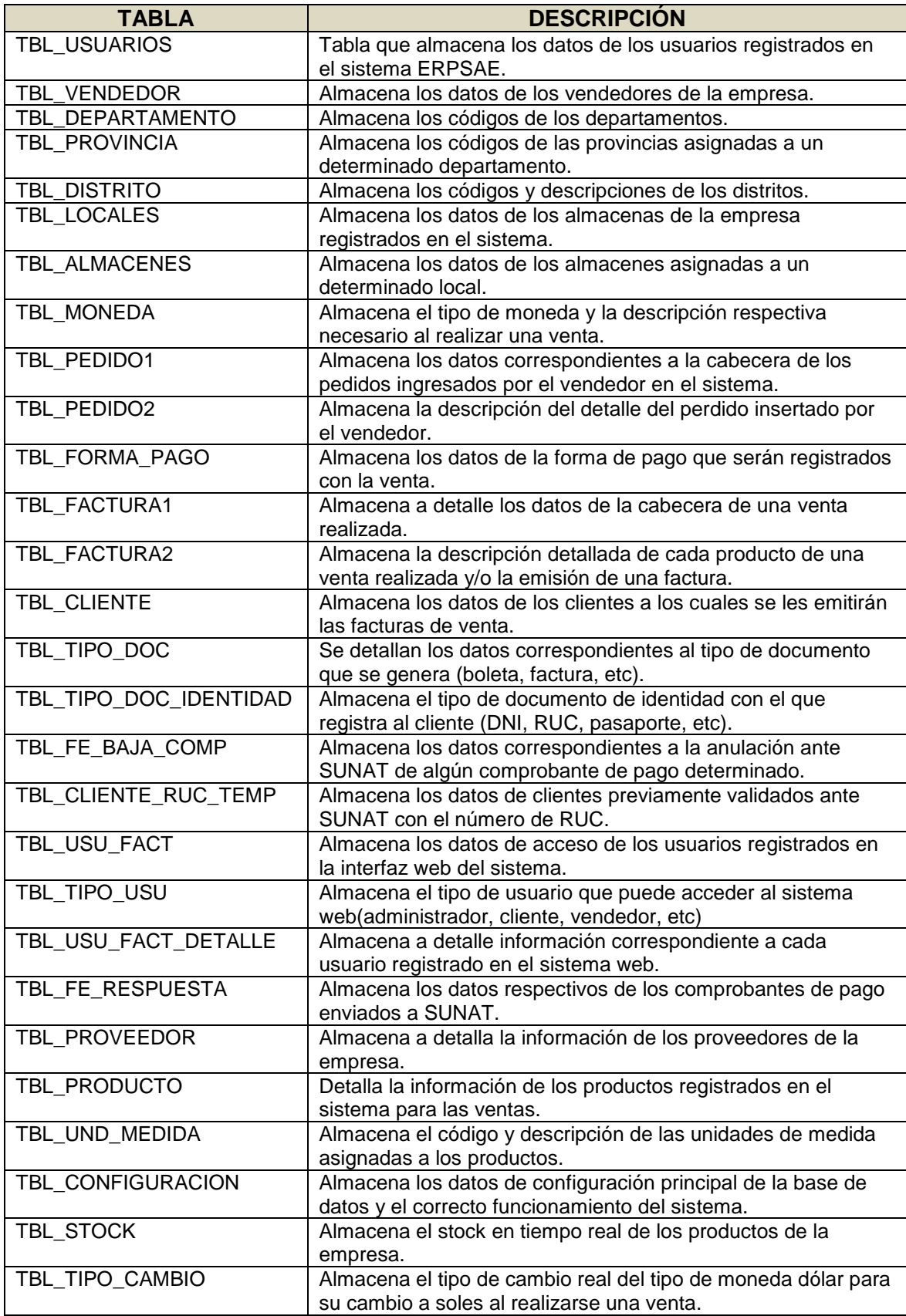

A continuación se describirá la estructura de cada tabla que forma parte del diccionario; algunas de las equivalencias usadas:

- int: dato tipo integer (numérico)
- varchar: tipo de dato cadena
- datetime: tipo de dato fecha y hora

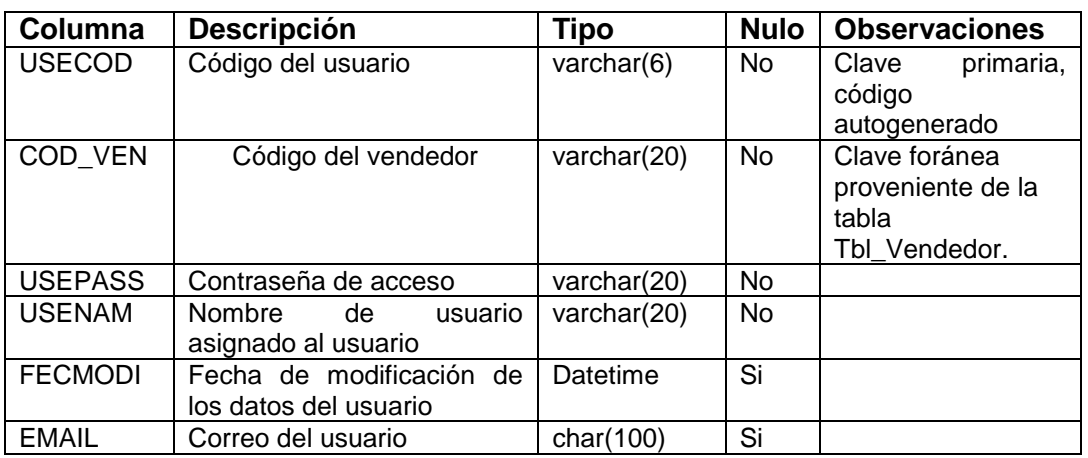

#### Tabla 49: Descripción de la tabla Tbl\_Usuarios

#### Tabla 50: Descripción de la tabla Tbl\_Vendedor

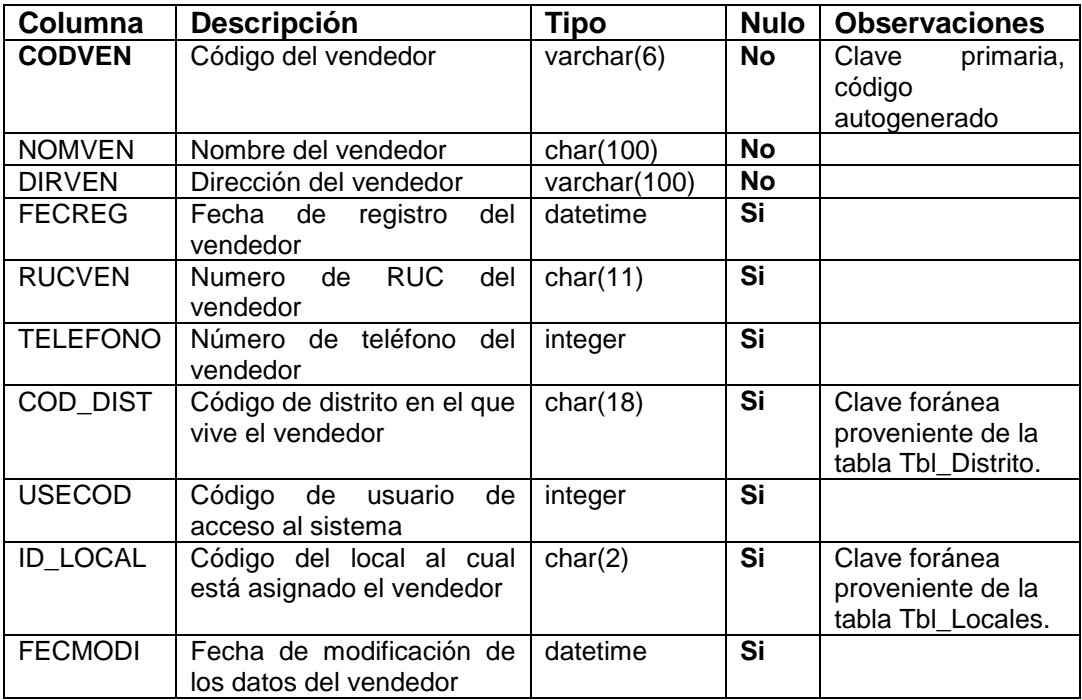

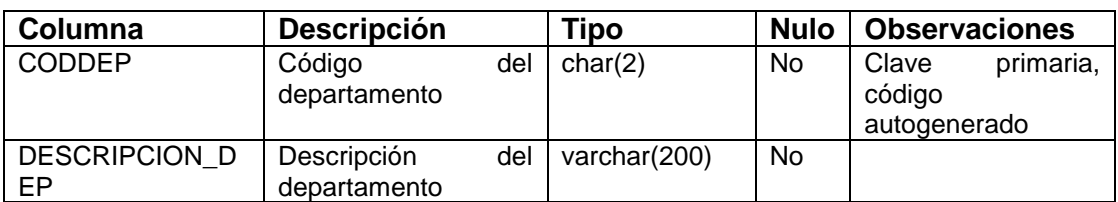

## Tabla 51: Descripción de la tabla Tbl\_Departamento

## Tabla 52: Descripción de la tabla Tbl\_Provincia

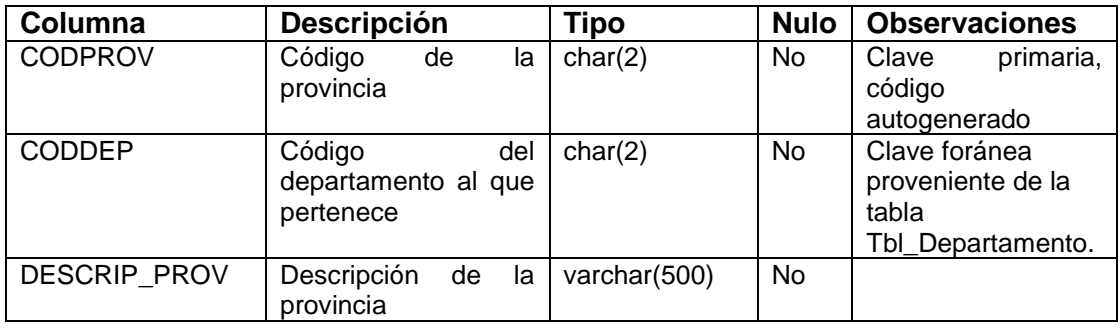

### Tabla 53: Descripción de la tabla Tbl\_Distrito

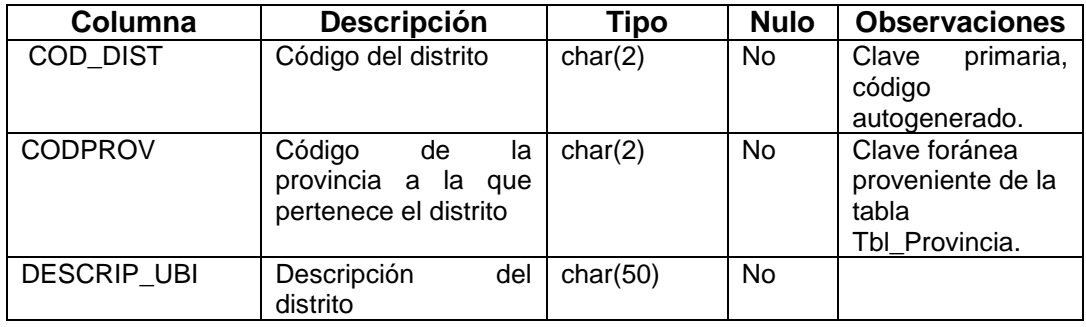

## Tabla 54: Descripción de la tabla Tbl\_Locales

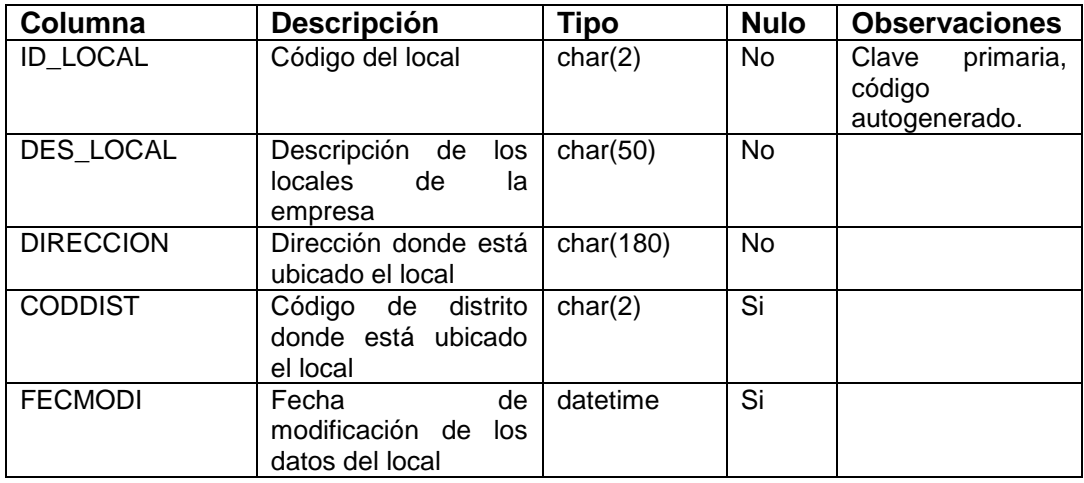

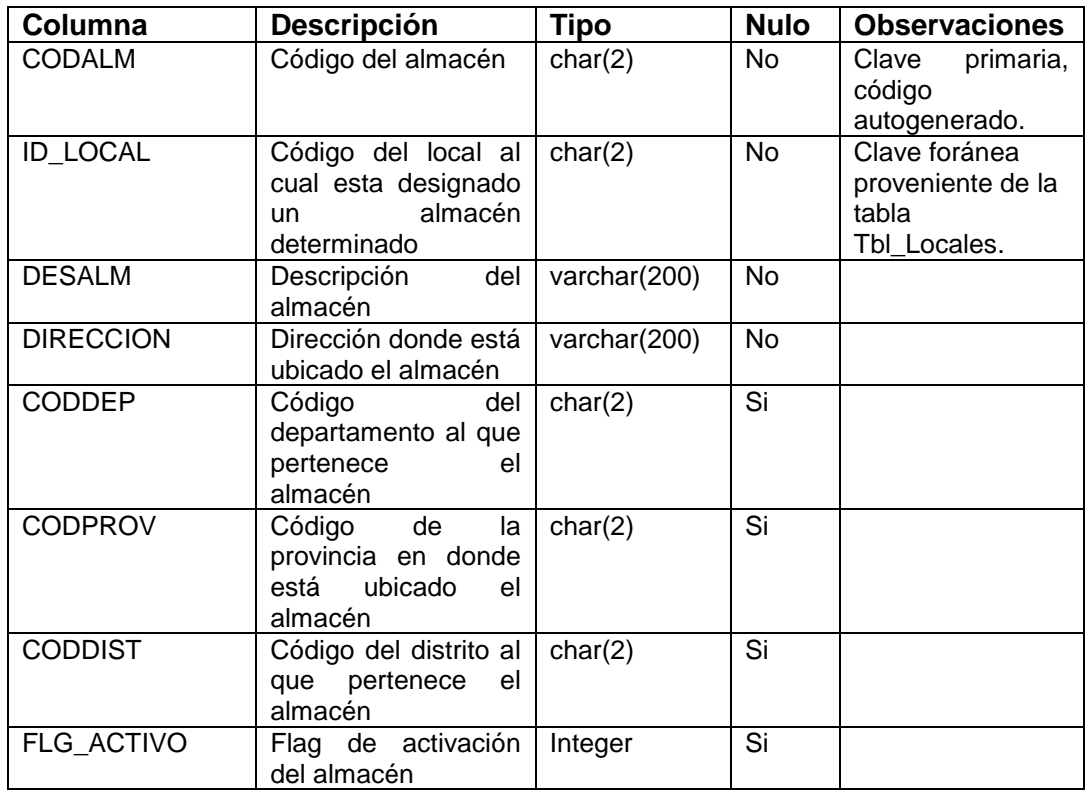

# Tabla 55: Descripción de la tabla Tbl\_Almacenes

## Tabla 56: Descripción de la tabla Tbl\_Moneda

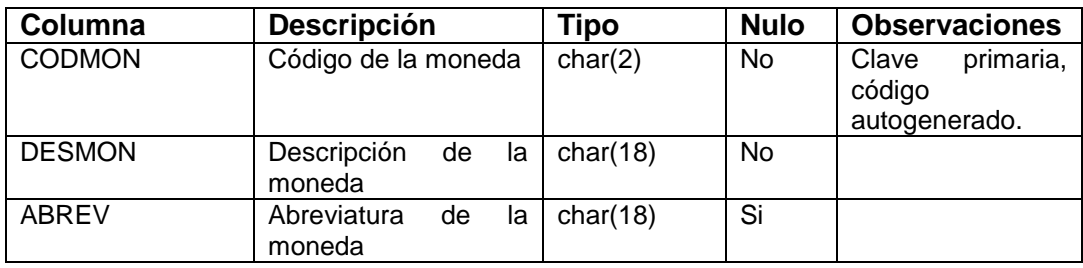

| Columna                 | Descripción                                                           | <b>Tipo</b> | <b>Nulo</b>              | <b>Observaciones</b>                                            |
|-------------------------|-----------------------------------------------------------------------|-------------|--------------------------|-----------------------------------------------------------------|
| <b>SECUENCIA</b>        | Secuencia del pedido                                                  | Integer     | No                       | Clave<br>primaria,<br>código<br>autogenerado.                   |
| <b>CODCLI</b>           | Código del cliente                                                    | varchar(20) | <b>No</b>                | Clave foránea<br>proveniente de la<br>tabla<br>Tbl Clientes.    |
| SECUENCIA_FAC<br>т      | Secuencia<br>de<br>la<br>factura a la cual está<br>asociado el pedido | Integer     | <b>No</b>                | Clave foránea<br>proveniente de la<br>tabla<br>Tbl_Factura1.    |
| <b>FECVEN</b>           | Fecha de registro de<br>la venta                                      | datetime    | <b>No</b>                |                                                                 |
| <b>CODUSU</b>           | Código de usuario que<br>genero el pedido                             | Integer     | $\overline{\mathsf{Si}}$ |                                                                 |
| <b>ESTADO</b>           | Estado del pedido                                                     | varchar(1)  | $\overline{\text{Si}}$   |                                                                 |
| CODIGO_CHOFER           | Código del chofer qe<br>hara llegar el pedido<br>al cliente           | char(2)     | $\overline{\mathsf{Si}}$ |                                                                 |
| CODIGO_VEHICU<br>LO     | Código<br>de vehiculo<br>que despachara<br>el<br>pedido               | char(2)     | $\overline{\text{Si}}$   |                                                                 |
| PUNTO_PARTIDA           | Punto de partida del<br>pedido a su destino                           | varchar(20) | $\overline{\text{Si}}$   |                                                                 |
| A_CUENTA                | Total cancelado por el<br>cliente                                     | integer     | <b>No</b>                |                                                                 |
| <b>CODFORPAG</b>        | Código<br>del tipo<br>de<br>forma de pago<br>del<br>cliente           | char(18)    | <b>No</b>                | Clave foránea<br>proveniente de la<br>tabla<br>Tbl_Forma_pago.  |
| <b>SUBTOTAL</b>         | Sub total del pedido                                                  | integer     | <b>No</b>                |                                                                 |
| $\overline{\text{IGV}}$ | Igv del pedido                                                        | integer     | $\overline{N}$           |                                                                 |
| PUNTO_LLEGADA           | Destino<br>$\overline{al}$<br>cual<br>se<br>hara llegar el pedido     | char(200)   | $\overline{\mathsf{Si}}$ |                                                                 |
| <b>FECPEDIDO</b>        | Fecha de emisión del<br>pedido                                        | datetime    | $\overline{\text{Si}}$   |                                                                 |
| <b>CODPRV</b>           | Código del proveedor<br>asignado al producto                          | char(3)     | <b>No</b>                |                                                                 |
| <b>USECOD</b>           | Código de usuario que<br>registro el pedido en<br>el sistema          | integer     | $\overline{N}$           | Clave foránea<br>proveniente de la<br>tabla<br>Tbl_Usuario_Fact |

Tabla 57: Descripción de la tabla Tbl\_Pedido1

| Columna          | <b>Descripción</b>                                                                                                 | <b>Tipo</b> | <b>Nulo</b>              | <b>Observaciones</b>                                           |
|------------------|----------------------------------------------------------------------------------------------------|-------------|--------------------------|----------------------------------------------------------------|
| <b>SECUENCIA</b> | Secuencia<br>del<br>detalle del pedido                                                                             | char(18)    | N <sub>o</sub>           | Clave<br>primaria,<br>código<br>autogenerado.                  |
| <b>CODUNIMED</b> | Código del<br>tipo<br>unidad<br>de<br>de<br>medida asignado<br>a un producto                                       | char(2)     | <b>No</b>                | Clave foránea<br>proveniente de la<br>tabla<br>Tbl Unid Medid. |
| <b>SECUENCIA</b> | Secuencia<br>que<br>vincula<br>la<br>cabecera<br>del<br>pedido (pedido1)<br>con su respectivo<br>detalle (pedido2) | char(18)    | Si                       | Clave foránea<br>proveniente de la<br>tabla Tbl_Pedido1.       |
| <b>CODCLI</b>    | Código del cliente<br>que solicito<br>el<br>pedido                                                                 | varchar(20) | <b>No</b>                | Clave foránea<br>proveniente de la<br>tabla Tbl Clientes.      |
| <b>CODPRO</b>    | Código<br>del<br>producto                                                                                          | char(4)     | <b>No</b>                |                                                                |
| <b>CANPRO</b>    | Cantidad<br>de<br>procto<br>a<br>despachar                                                                         | integer     | <b>No</b>                |                                                                |
| <b>PREVEN</b>    | Precio de venta<br>del producto                                                                                    | Integer     | <b>No</b>                |                                                                |
| FECHA_REGISTRO   | Fecha de registro<br>del detalle<br>del<br>pedido                                                                  | datetime    | $\overline{\mathsf{Si}}$ |                                                                |
| TIPO UNIMED      | Código del<br>tipo<br>unidad<br>de<br>de<br>producto                                                               | integer     | Si                       |                                                                |

Tabla 58: Descripción de la tabla Tbl\_Pedido2

# Tabla 59: Descripción de la tabla Tbl\_Forma\_pago

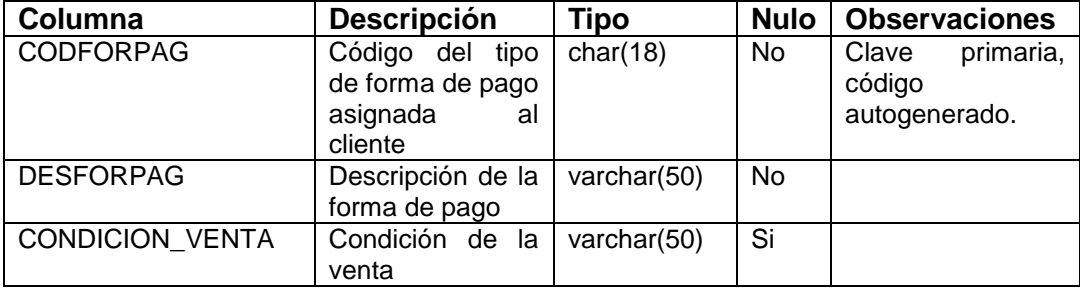

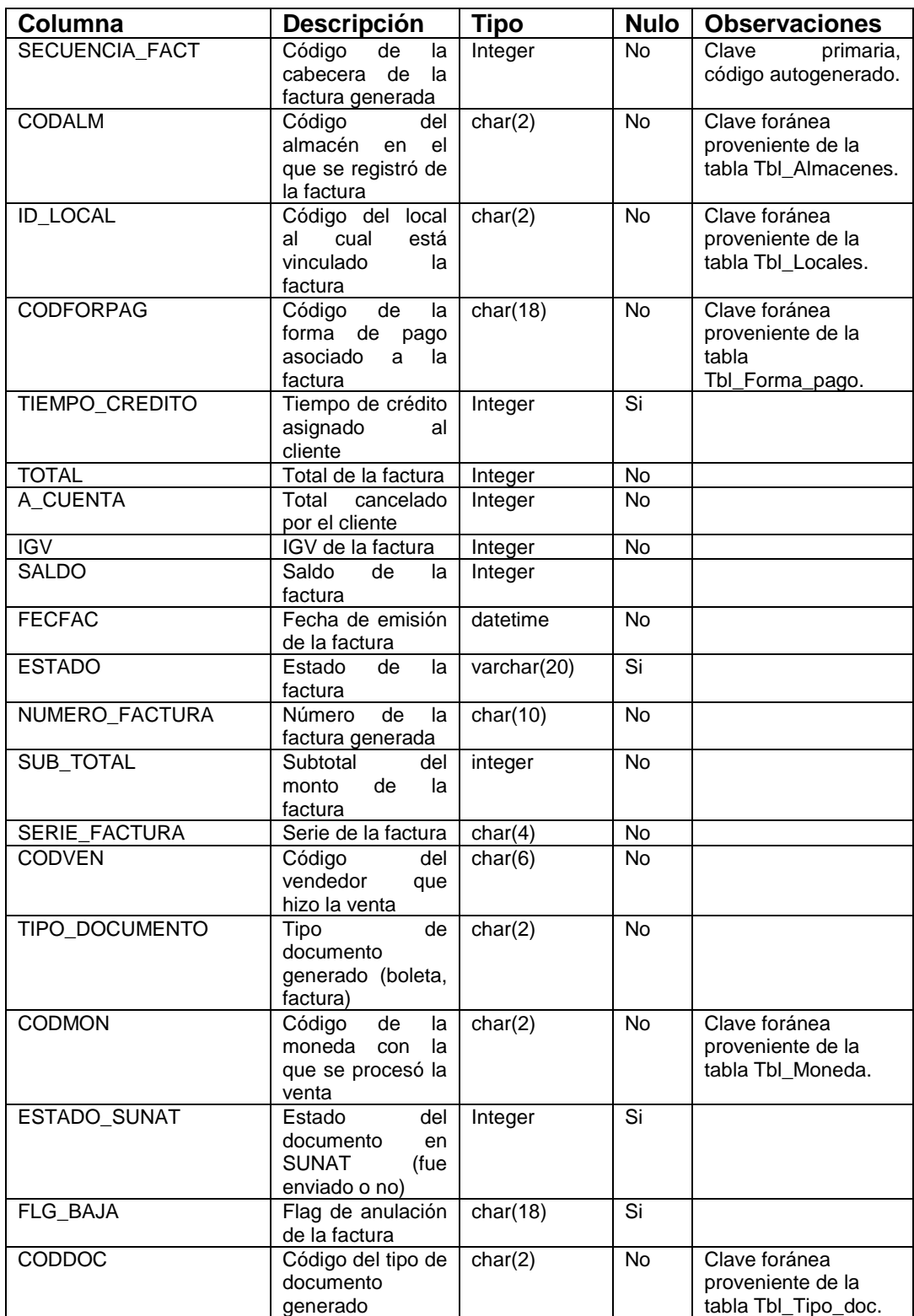

# Tabla 60: Descripción de la tabla Tbl\_Factura1

| Columna               | <b>Descripción</b>                                                                                                    | <b>Tipo</b>   | <b>Nulo</b>              | <b>Observaciones</b>                                                |
|-----------------------|----------------------------------------------------------------------------------------------------|---------------|--------------------------|---------------------------------------------------------------------|
| <b>SECUENCIA FACT</b> | Secuencia<br>del<br>detalle<br>de<br>la<br>factura                                                                             | integer       | <b>No</b>                | Clave primaria,<br>código<br>autogenerado.                          |
| <b>CODPRO</b>         | Código<br>del<br>producto                                                                                                    | varchar(20)   | $\overline{N}$           | Clave foránea<br>proveniente<br>de<br>la<br>tabla<br>Tbl_Producto.  |
| <b>CODUNIMED</b>      | Código del tipo<br>unidad<br>de<br>de<br>medida<br>del<br>producto                                                             | char(2)       | <b>No</b>                | Clave foránea<br>proveniente<br>de<br>la<br>tabla<br>Tbl_Unid_med.  |
| <b>CODALM</b>         | del<br>Código<br>almacén en el<br>fue<br>que<br>registrada<br>la<br>venta                                                      | char(2)       | <b>No</b>                | Clave foránea<br>proveniente<br>de<br>la<br>tabla<br>Tbl_Almacenes. |
| <b>SECUENCIA</b>      | Secuencia<br>que<br>vincula<br>la<br>cabecera de la<br>(tabla<br>factura<br>factura1) con el<br>detalle<br>de<br>la<br>factura | Integer       | <b>No</b>                |                                                                     |
| <b>CANTIDAD</b>       | Cantidad<br>del<br>producto                                                                                                    | Integer       | <b>No</b>                |                                                                     |
| <b>TOTAL</b>          | Total<br>de<br>la<br>factura                                                                                                   | integer       | <b>No</b>                |                                                                     |
| <b>PREVEN</b>         | Precio de venta<br>del producto                                                                                                | integer       | $\overline{N}$           |                                                                     |
| <b>AFECTO</b>         | Producto<br>es<br>afecto a IGV                                                                                                 | varchar $(1)$ | $\overline{\mathsf{Si}}$ |                                                                     |
| <b>TIPO UNIMED</b>    | Tipo de unidad integer<br>de medida del<br>producto                                                                            |               | Si                       |                                                                     |
| <b>CODMON</b>         | Código<br>de<br>la<br>moneda<br>asignada<br>la<br>a<br>venta                                                                   | char(2)       | Si                       | Clave foránea<br>proveniente<br>de<br>la<br>tabla<br>Tbl_Moneda.    |

Tabla 61: Descripción de la tabla Tbl\_Factura2

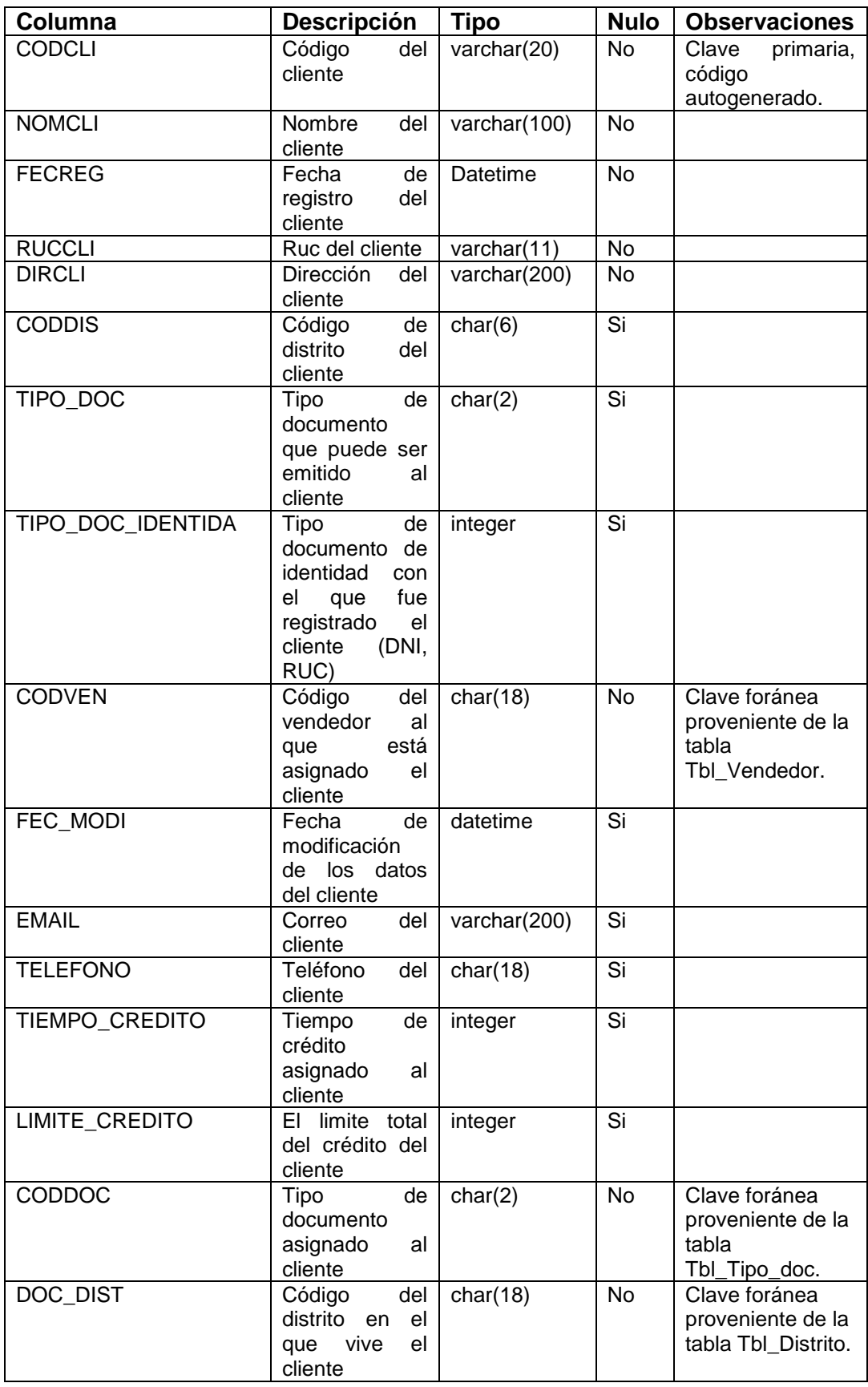

# Tabla 62: Descripción de la tabla Tbl\_Cliente

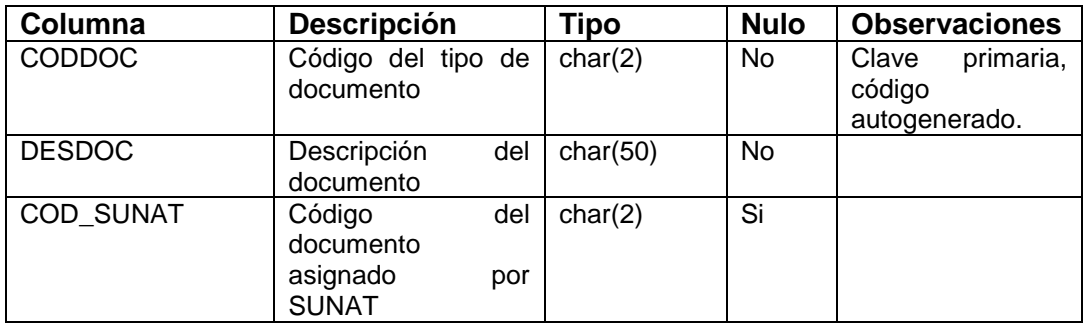

## Tabla 63: Descripción de la tabla Tbl\_Tipo\_documento

#### Tabla 64: Descripción de la tabla Tbl\_Tipo\_doc\_identidad

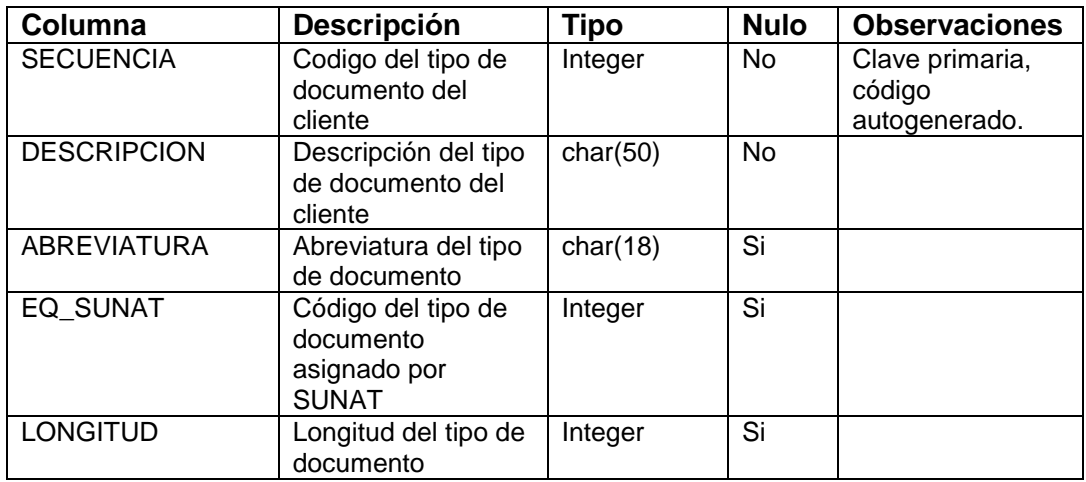

## Tabla 65: Descripción de la tabla Tbl\_FE\_Baja\_Comp

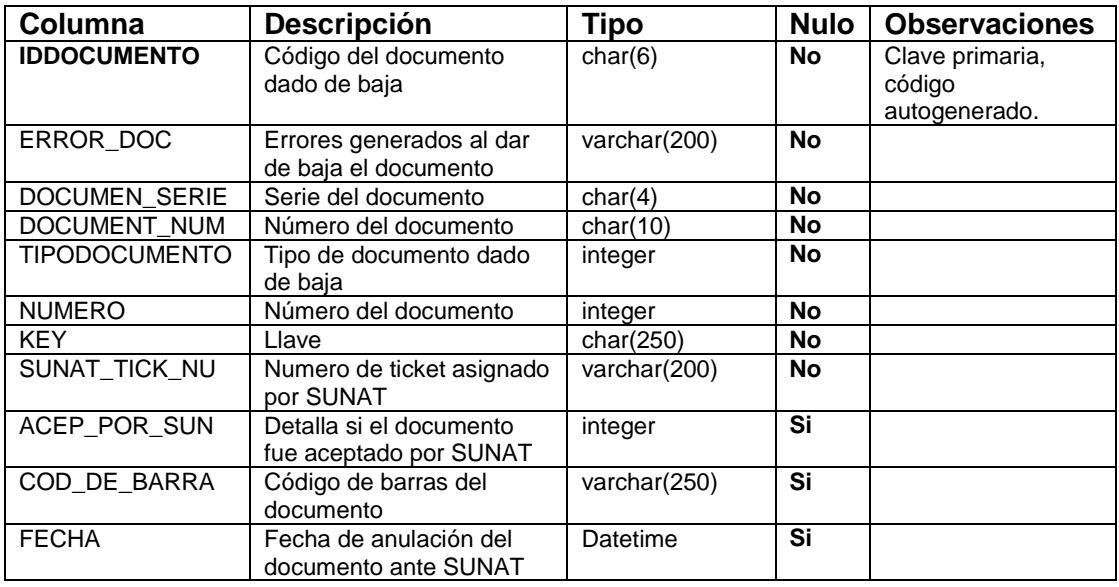

| Columna             | <b>Descripción</b>  | <b>Tipo</b> | <b>Nulo</b>              | <b>Observaciones</b> |
|---------------------|---------------------|-------------|--------------------------|----------------------|
| <b>RUC</b>          | RUC del cliente     | char(11)    | No                       | Clave primaria,      |
|                     | validado con        |             |                          | código               |
|                     | <b>SUNAT</b>        |             |                          | autogenerado.        |
| <b>NOMBRE</b>       | Nombre del cliente  | char(18)    | <b>No</b>                |                      |
| <b>ESTADO</b>       | Estado del cliente  | char(18)    | No                       |                      |
|                     | en SUNAT            |             |                          |                      |
| <b>UBIGEO</b>       | Ubigeo del cliente  | char(6)     | Si                       |                      |
| <b>DEPARTAMENTO</b> | Código de           | char(18)    | Si                       |                      |
|                     | departamento        |             |                          |                      |
| <b>PROVINCIA</b>    | Código de la        | char(18)    | $\overline{\mathsf{Si}}$ |                      |
|                     | provincia           |             |                          |                      |
| <b>DISTRITO</b>     | Código del distrito | char(18)    | <b>No</b>                |                      |
| <b>DIRECCION</b>    | Dirección del       | char(18)    | <b>No</b>                |                      |
|                     | cliente             |             |                          |                      |
| DIRECCION_COMP      | Dirección           | char(250)   | <b>No</b>                |                      |
|                     | completa del        |             |                          |                      |
|                     | cliente             |             |                          |                      |
| ULTIMA ACTUALI      | Ultima              | datetime    | <b>No</b>                |                      |
|                     | actualización de    |             |                          |                      |
|                     | los datos del       |             |                          |                      |
|                     | cliente             |             |                          |                      |

Tabla 66: Descripción de la tabla Tbl\_Cliente\_Ruc\_Temp

## Tabla 67: Descripción de la tabla Tbl\_Usuario\_Fact

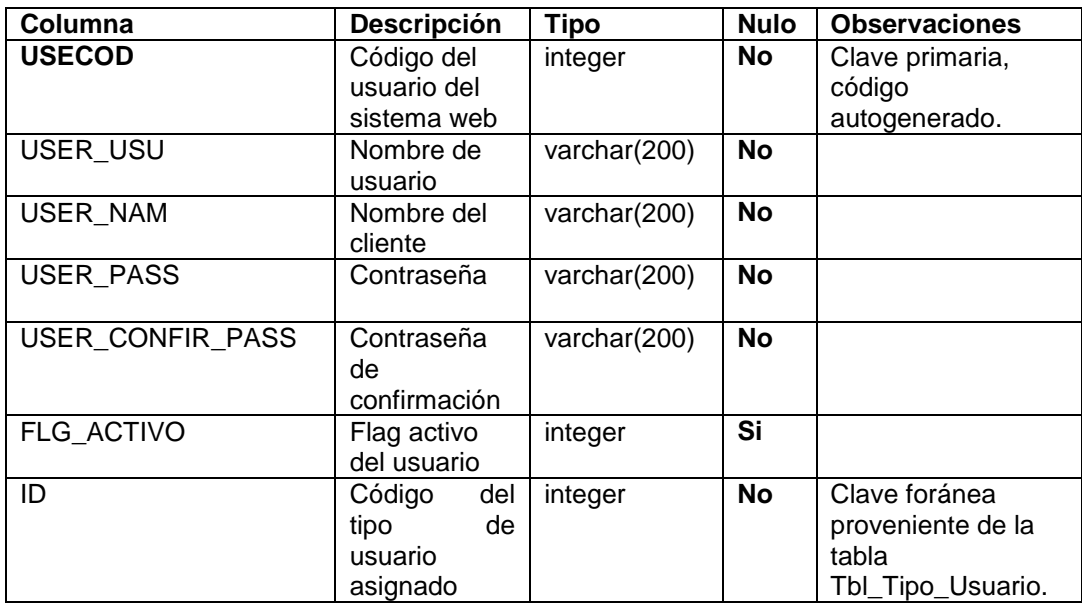

| Columna            | <b>Descripción</b>                 | Tipo         | <b>Nulo</b> | <b>Observaciones</b>                       |
|--------------------|------------------------------------|--------------|-------------|--------------------------------------------|
| ID                 | Código del tipo<br>de usuario      | integer      | <b>No</b>   | Clave primaria,<br>código<br>autogenerado. |
| <b>DESCRIPCION</b> | Descripción del<br>tipo de usuario | varchar(200) | No          |                                            |

Tabla 68: Descripción de la tabla Tbl\_Tipo\_Usuario

## Tabla 69: Descripción de la tabla Tbl\_Usuario\_Fact\_Detalle

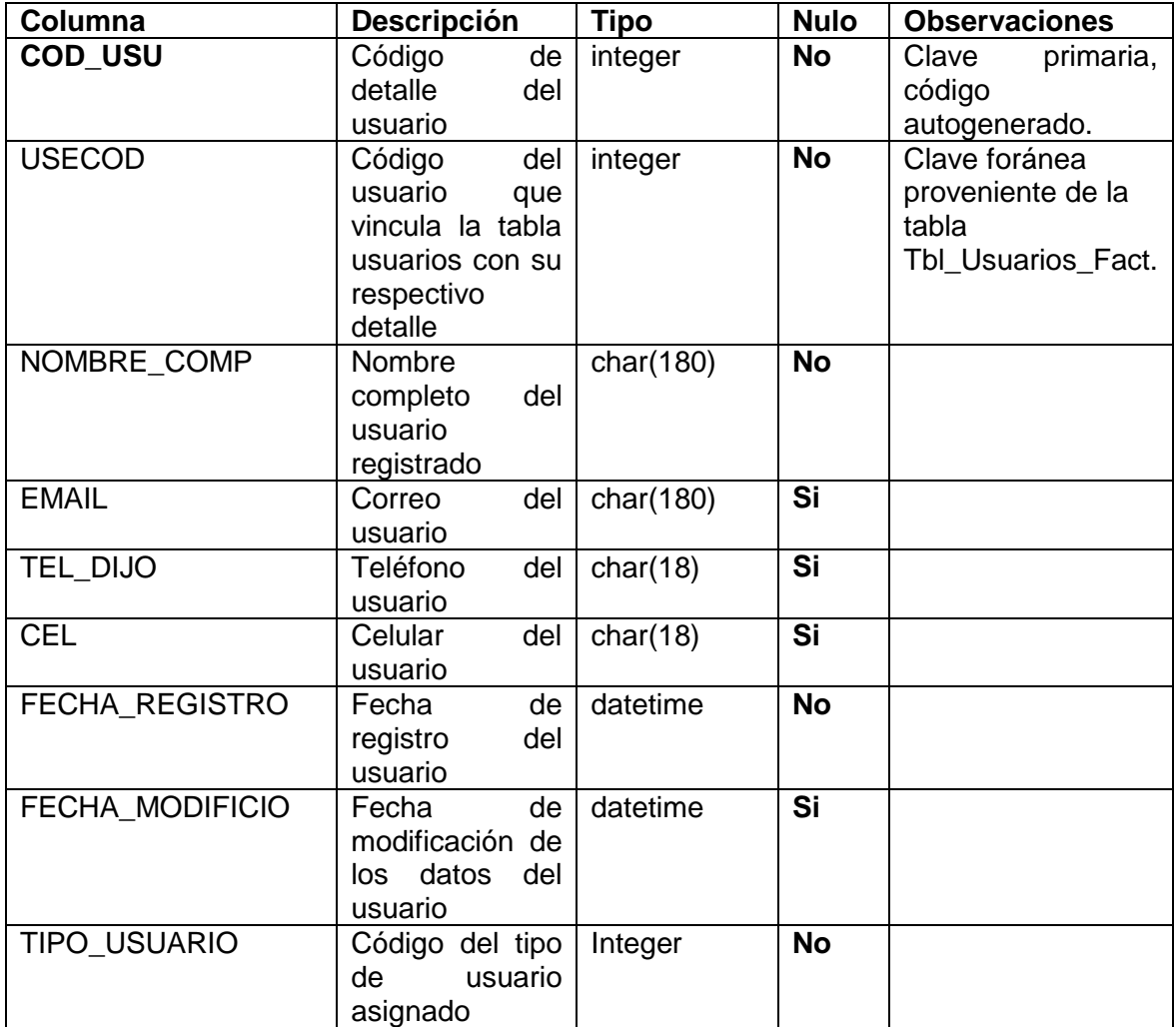
| <b>Columna</b>              | Descripción                                                                   | Tipo         | <b>Nulo</b> | <b>Observaciones</b>                       |
|-----------------------------|-------------------------------------------------------------------------------|--------------|-------------|--------------------------------------------|
| <b>IDDOCUMENTO</b>          | de<br>Código<br>documento enviado<br>a sunat                                  | char(18)     | No          | Clave primaria,<br>código<br>autogenerado. |
| <b>ERRORS</b>               | Descripción del error<br>enviar<br>al<br>el<br>documento<br>a<br><b>SUNAT</b> | varchar(200) | <b>No</b>   |                                            |
| <b>SERIE</b>                | Serie del documento<br>enviado                                                | char(4)      | <b>No</b>   |                                            |
| <b>NUMERO</b>               | Número<br>del<br>documento enviado                                            | integer      | <b>No</b>   |                                            |
| <b>TIPODOCUMEN</b>          | Tipo de documento  <br>enviado                                                | integer      | <b>No</b>   |                                            |
| <b>KEY</b>                  | Llave del documento                                                           | char(200)    | Si          |                                            |
| ACEP POR SU                 | Detalla<br>si<br>el<br>documento<br>fue<br>aceptado por sunat                 | integer      | Si          |                                            |
| DIGEST_VALUE                | Resumen del código<br>PDF a generar                                           | varchar(250) | <b>No</b>   |                                            |
| CODIGO_DE_B<br><b>ARRAS</b> | Codigo de barras<br>electronico de<br>la<br>factura                           | varchar(250) | <b>No</b>   |                                            |
| <b>FECHA</b>                | Fecha de envio del<br>documento                                               | datetime     | Si          |                                            |

Tabla 70: Descripción de la tabla Tbl\_FE\_Respuesta

| Columna              | <b>Descripción</b>                                                     | <b>Tipo</b>  | <b>Nulo</b> | <b>Observaciones</b>                       |
|----------------------|------------------------------------------------------------------------|--------------|-------------|--------------------------------------------|
| <b>CODPRV</b>        | del<br>Código<br>proveedor                                             | char(18)     | <b>No</b>   | Clave primaria,<br>código<br>autogenerado. |
| <b>NOMPRV</b>        | Nombre<br>del<br>proveedor                                             | char(180)    | <b>No</b>   |                                            |
| <b>FECREG</b>        | Fecha de registro                                                      | datetime     | <b>No</b>   |                                            |
| <b>RUCPRV</b>        | Ruc<br>del<br>proveedor                                                | char(11)     | <b>No</b>   |                                            |
| <b>DIRPRV</b>        | Dirección<br>del<br>proveedor                                          | char(180)    | <b>No</b>   |                                            |
| <b>CODDEP</b>        | Código<br>del<br>departamento<br>en<br>el que vive<br>el<br>proveedor  | char(2)      | Si          |                                            |
| <b>CODPROV</b>       | Código<br>de<br>la<br>provincia                                        | char(2)      | Si          |                                            |
| <b>CODDIST</b>       | Código del distrito                                                    | char(2)      | Si          |                                            |
| <b>NOMBRES</b>       | <b>Nombres</b><br>completos<br>del<br>proveedor                        | char $(180)$ | Si          |                                            |
| PRIMER APELLI        | Apellido paterno                                                       | char(180)    | Si          |                                            |
| <b>SEGUNDO APELL</b> | Apellido materno                                                       | char(180)    | Si          |                                            |
| <b>FECMODI</b>       | Fecha<br>de<br>modificación<br>de<br>del<br>datos<br>los<br>proveedor. | datetime     | Si          |                                            |

Tabla 71: Descripción de la tabla Tbl\_Proveedor

Tabla 72: Descripción de la tabla Tbl\_Unidad\_Medida

| Columna          | <b>Descripción</b>                          | Tipo         | <b>Nulo</b> | <b>Observaciones</b>                          |
|------------------|---------------------------------------------|--------------|-------------|-----------------------------------------------|
| <b>CODUNIMED</b> | Código del tipo de<br>unidad de medida      | char(2)      | No          | Clave<br>primaria,<br>código<br>autogenerado. |
| <b>DESUNIMED</b> | Descripción<br>de<br>la<br>unidad de medida | char $(180)$ | <b>No</b>   |                                               |
| <b>FECMODI</b>   | Fecha<br>de<br>modificación                 | datetime     | Si          |                                               |

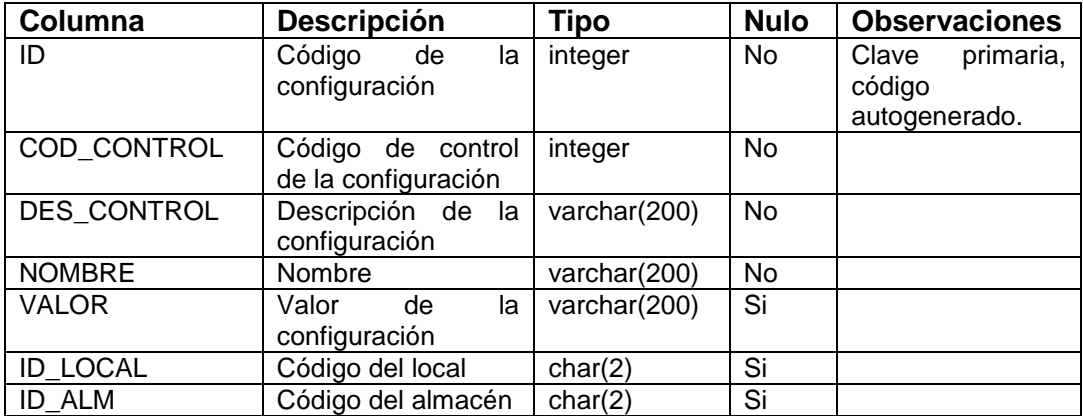

## Tabla 73: Descripción de la tabla Tbl\_Configuración

## Tabla 74: Descripción de la tabla Tbl\_Stock

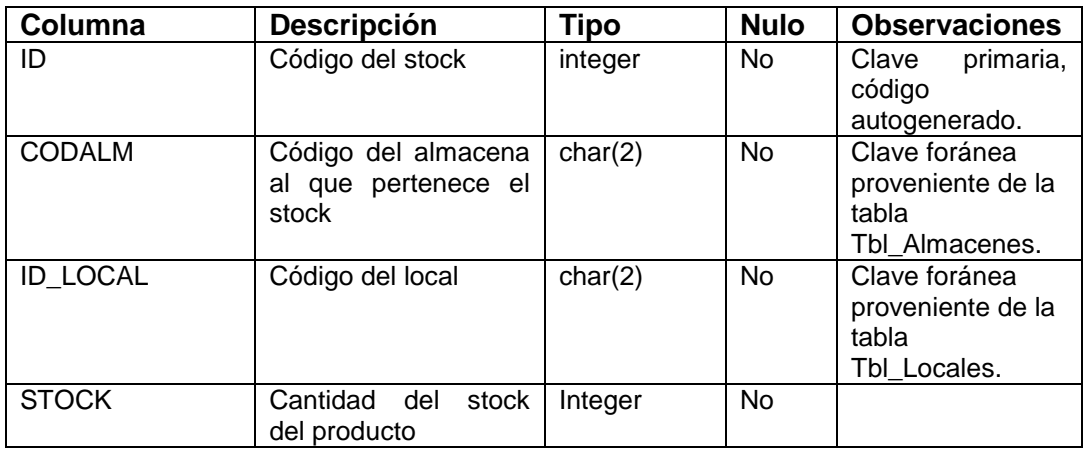

## Tabla 75: Descripción de la tabla Tbl\_Tipo\_Cambio

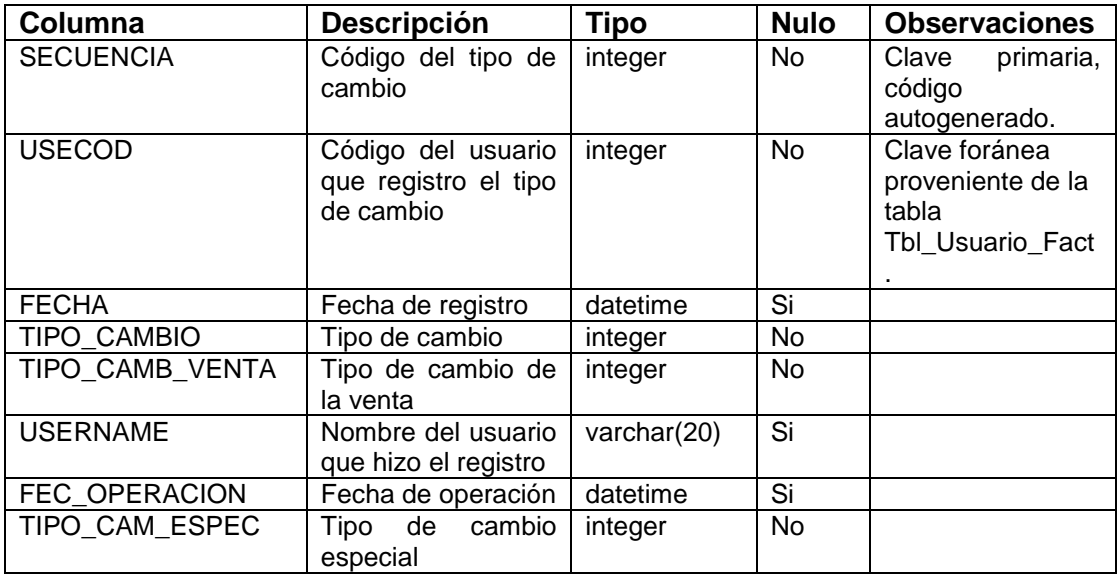